# **DCIM**<br>ASIA Hybrid

## **Modular Multilevel Converters Operating Principles and Applications**

Prof. Drazen Dujic, Dr. Stefan Milovanovic **Power Electronics Laboratory** Ecole Polytechnique Fédérale de Lausanne

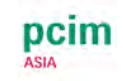

#### **MODULAR MULTILEVEL CONVERTERS - OPERATING PRINCIPLES AND APPLICATIONS - PART 1**

#### **Prof. Dražen Dujić, Dr. Stefan Milovanović**

École Polytechnique Fédérale de Lausanne (EPFL) Power Electronics Laboratory (PEL) Switzerland

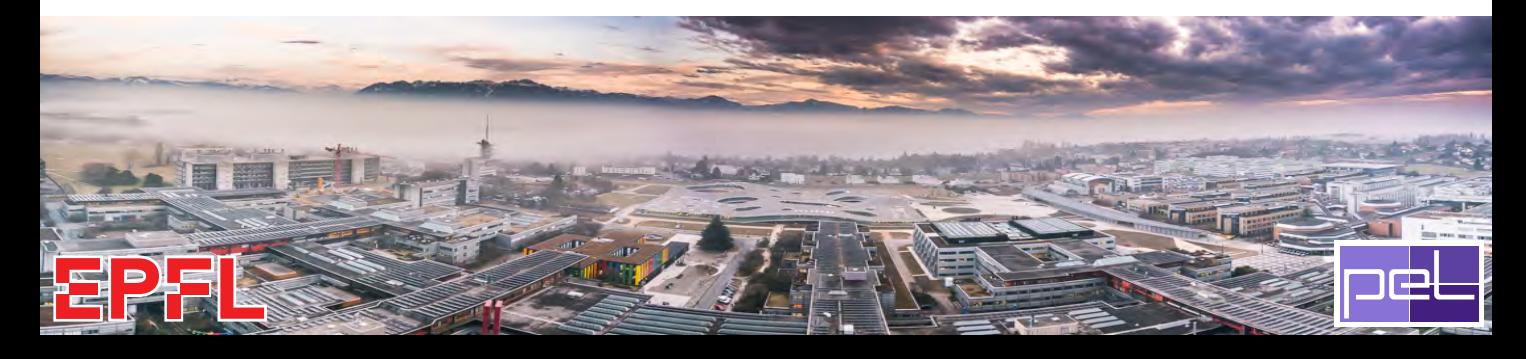

**Before the virtual coffee break**

#### **After the virtual coffee break**

#### **Part 1) Introduction and motivation**

- ▶ MMC Applications
- $\triangleright$  MMC operating principles
- $\triangleright$  Modeling and control

#### **Part 2) MMC energy control**

- $\triangleright$  Role of circulating currents
- $\triangleright$  Branch energy control methods
- ▶ Performance benchmark

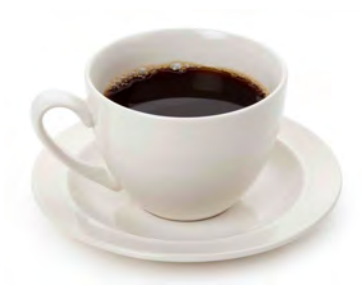

#### **Part 3) MMC power extension**

- ▶ MMC scalability
- $\triangleright$  Branch paralleling
- ▶ Energy control

#### **Part 4) MMC research platform**

- ▶ MMC system level design
- ▶ MMC Sub-module development
- ▶ MMC RT-HIL development

### **INTRODUCTION**

*Non technical one...*

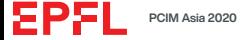

#### **INSTRUCTORS**

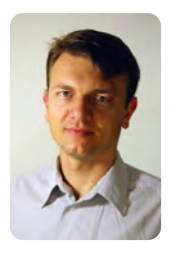

#### **Prof. Drazen Dujic**

#### Experience:

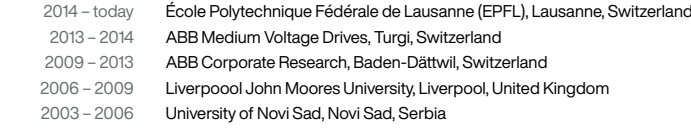

#### Education:

- 2008 PhD, Liverpoool John Moores University, Liverpool, United Kingdom
- 2005 M.Sc., University of Novi Sad, Novi Sad, Serbia
- 2002 Dipl. Ing., University of Novi Sad, Novi Sad, Serbia

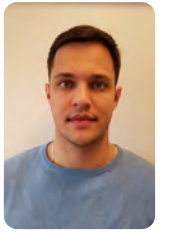

#### **Dr. Stefan Milovanovic**

#### Experience:

#### 2020 – today École Polytechnique Fédérale de Lausanne (EPFL), Lausanne, Switzerland

#### Education:

- 2020 PhD, École Polytechnique Fédérale de Lausanne (EPFL), Lausanne, Switzerland
- 2016 M.Sc., School of Electrical Engineering, University of Belgrade, Belgrade, Serbia

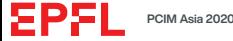

#### **POWER ELECTRONICS LABORATORY AT EPFL**

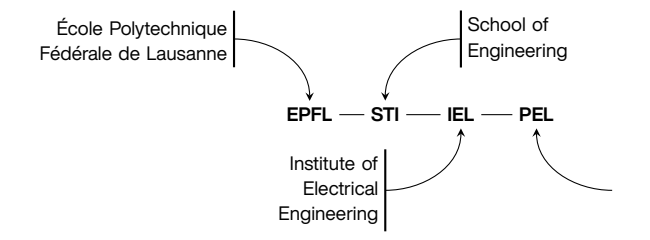

- ▶ Active since February 2014
- ▶ Currently: 14 PhD students, 4 Post Docs, 1 Administrative Ass.
- ▶ Funding CH: SNSF, SFOE, Innosuisse
- ▶ Funding EU: H2020, S2R JU, ERC CoG
- ▶ Funding: Industry OEMs
- ▶ <www.epfl.ch/labs/pel/>

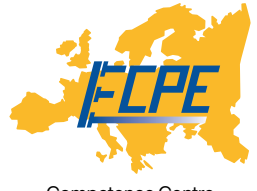

Competence Centre

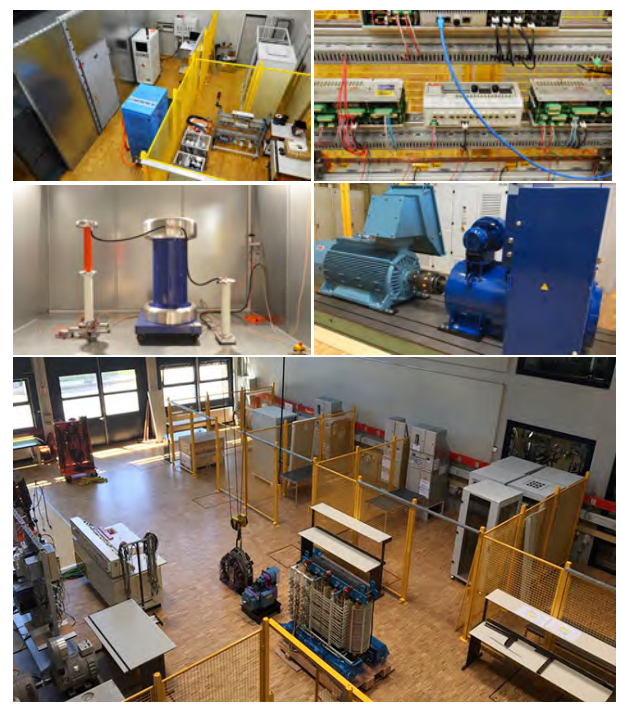

▲ Power Electronics Laboratory

ΣΡΣΙ

#### **PEL RESEARCH FOCUS**

#### **MVDC Technologies and Systems**

- ▶ System Stability
- ▶ Protection Coordination
- ▶ Power Electronic Converters

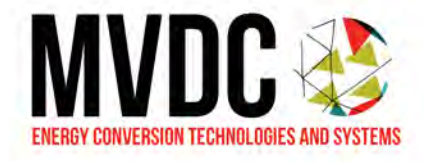

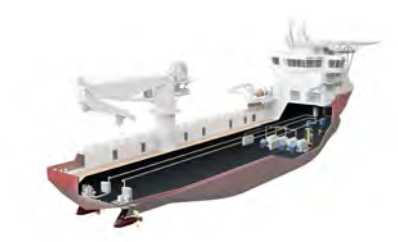

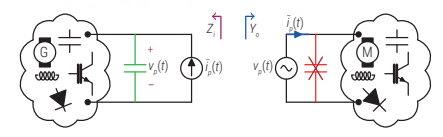

#### **High Power Electronics**

*Vs*

- ▶ Multilevel Converters
- ▶ Solid State Transformers
- ▶ Medium Frequency Conversion

#### *v<sub>ga</sub>*  $\left[\left(\bigvee\right)$  *v<sub>gb</sub>*  $\left[\left(\bigvee\right)$  *v<sub>gc</sub> Lg Ls I s i al i bl i cl i*  $i_{\rm br}$   $\leftarrow$   $i_{\rm c}$  $i_{\rm av}$   $i_{\rm br}$ *ar*  $e_{\scriptscriptstyle B}$  $\parallel$   $\qquad$   $e_{\scriptscriptstyle D}$  $\parallel$   $\qquad$   $\qquad$   $e_{\scriptscriptstyle C}$  $e_{\alpha r}$   $e_{\alpha r}$   $e_{\alpha r}$   $e_{\alpha r}$   $e_{\alpha r}$ *vCal*<sup>1</sup>  $V^{\,}_{Call}$ *vCar*<sup>1</sup> *vCarN vCbr*<sup>1</sup> *vCbrN vCbl*<sup>1</sup> *vCblN vCcl*<sup>1</sup> *vCclN vCcr*<sup>1</sup> *vCcrN i ga i gb i gc*  $V_{p_0}$ *P N P*

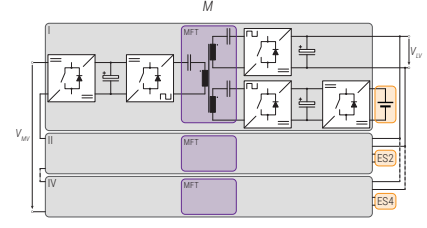

#### **Components**

- ▶ Semiconductor devices
- ▶ Magnetics
- ▶ Modeling, Characterization

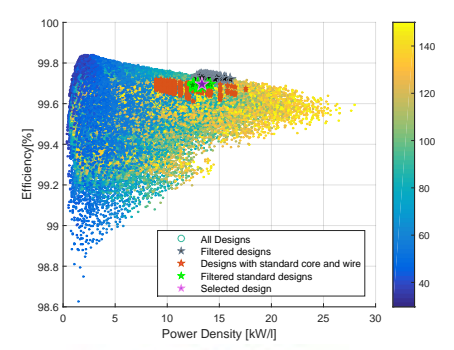

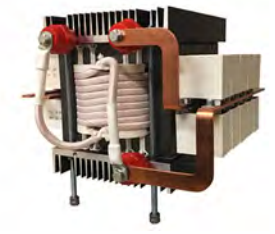

## **MMC APPLICATIONS**

*Examples of applications where MMC is already commercialized*

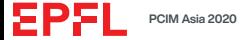

#### **TREND TOWARDS HIGHLY MODULAR CONVERTER TOPOLOGIES**

#### **HVDC**

- $\blacktriangleright$  Decoupled semiconductor switching frequency from converter apparent switching frequency
- ▶ Improved harmonic performance *⇒* less / no filters
- ▶ Series-connection of semiconductors still possible
- $\blacktriangleright$  Fault blocking capability depending on cell type

#### **Solid State Transformers (SSTs)**

- ▶ Power density increase w/ conversion & isolation at higher frequency
- ▶ Grid applications / traction transformer w/ different optimization objectives
- $\triangleright$  MFT design / isolation are the bottlenecks

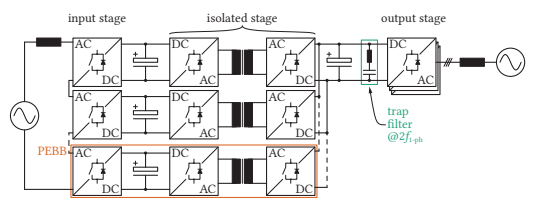

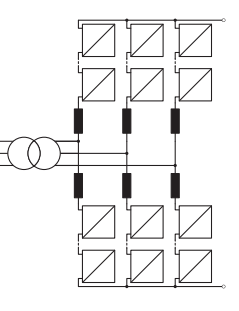

#### **MV Variable Speed Drives**

- ▶ Monolithic ML topologies (NPC, NPP, FC, ANPC) are not scalable
- ▶ Robicon drive *→* everyone offers it
- ▶ Siemens & Benshaw: MMC drive
- ▶ Low d*v/*d*t ⇒* motor friendly

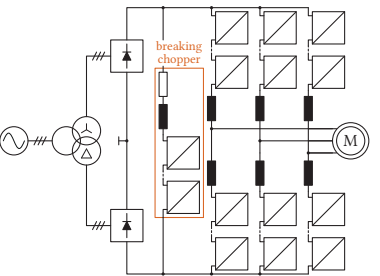

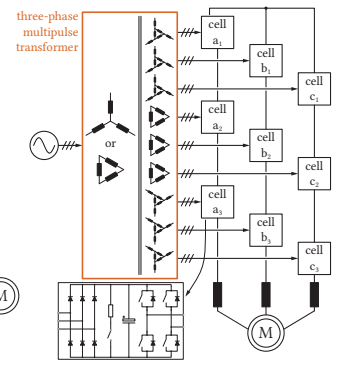

#### **FACTS**

- ▶ SFC for railway interties (direct catenary connection)
- ▶ STATCOM
- ▶ BESS (split batteries)

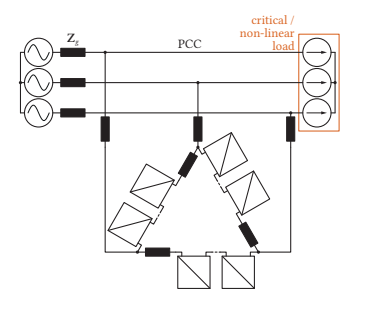

FPF

#### **TREND TOWARDS HIGHLY MODULAR CONVERTER TOPOLOGIES**

#### **HVDC**

- $\blacktriangleright$  Decoupled semiconductor switching frequency from converter apparent switching frequency
- ▶ Improved harmonic performance *⇒* less / no filters
- ▶ Series-connection of semiconductors still possible
- $\blacktriangleright$  Fault blocking capability depending on cell type

#### **Solid State Transformers (SSTs)**

- ▶ Power density increase w/ conversion & isolation at higher frequency
- ▶ Grid applications / traction transformer w/ different optimization objectives
- $\triangleright$  MFT design / isolation are the bottlenecks

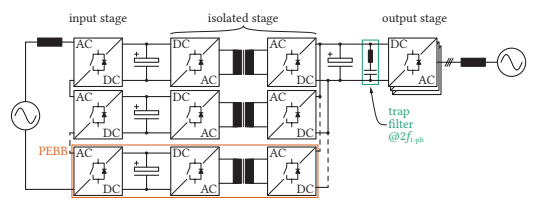

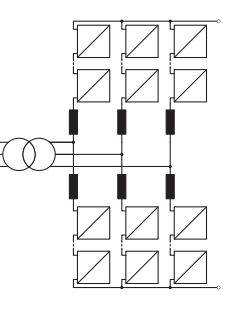

#### **MV Variable Speed Drives**

- ▶ Monolithic ML topologies (NPC, NPP, FC, ANPC) are not scalable
- ▶ Robicon drive *→* everyone offers it
- ▶ Siemens & Benshaw: MMC drive
- ▶ Low d*v/*d*t ⇒* motor friendly

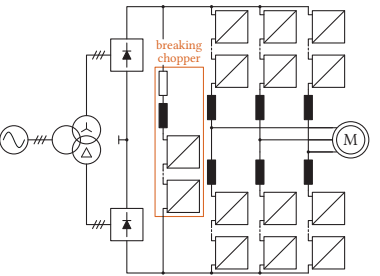

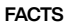

- ▶ SFC for railway interties (direct catenary connection)
- ▶ STATCOM
- ▶ BESS (split batteries)

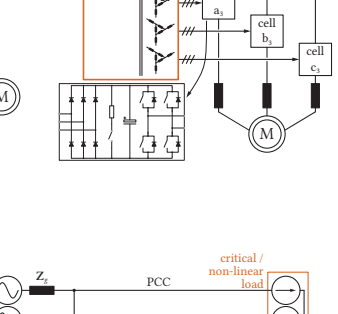

 $\overline{O}$ 

three-phase multipuls transforme

> cell  $a$

> cell  $\mathbf{a}$

cell

cell **b** 

cell  $\overline{c}$ 

cell c.

cell  $\mathbf{b}$ 

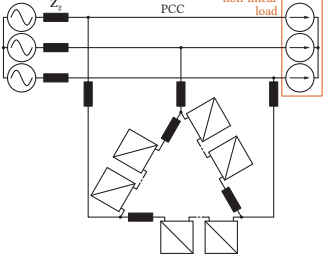

**Modularity provides obvious benefits in high power applications!** 

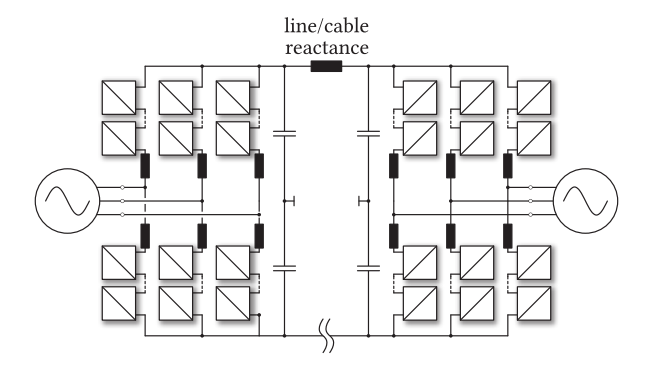

- ▲ MMC in HVDC (two substations at different locations)
- ▶ Modular design using basic sub-module
- ▶ Voltage scalability to very high voltage levels
- ▶ Low filtering needs on AC side
- $\blacktriangleright$  Redundancy is easily implemented
- ▶ Half-bridge sub-modules are sufficient

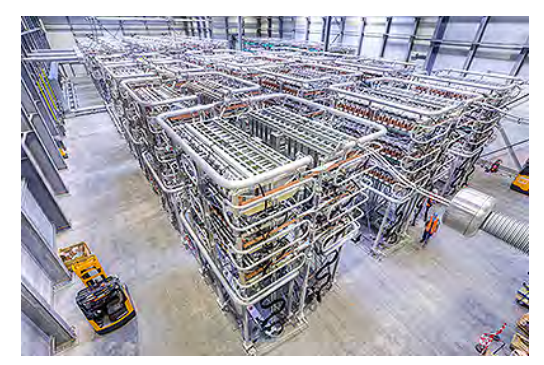

▲ SIEMENS MMC-based HVDC PLUS

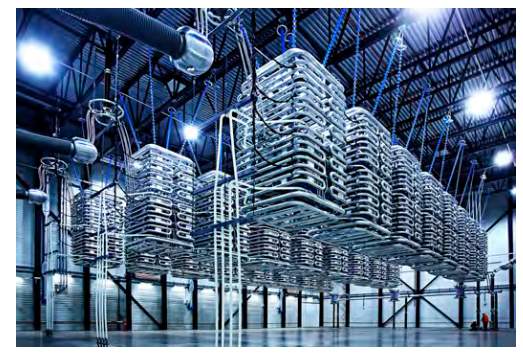

▲ ABB MMC-based HVDC LIGHT

EPF

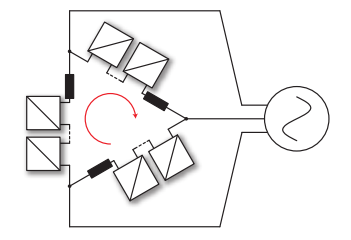

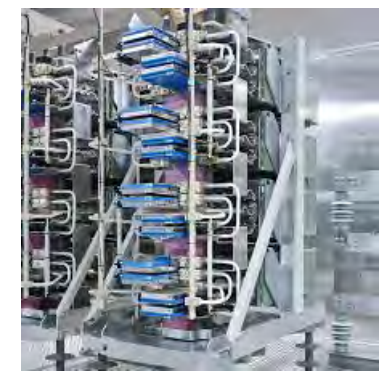

▲ ABB IGBT-based MMC STATCOM

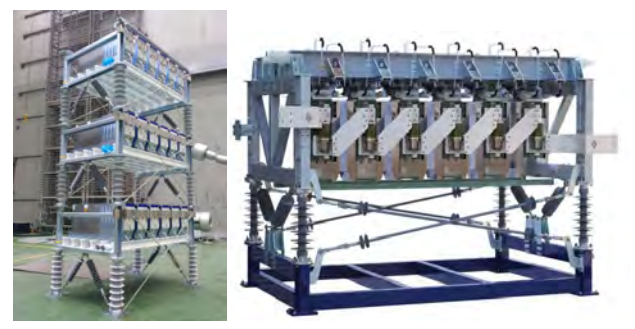

▲ HYOSUNG (left) and LS (right) IGBT-based MMC STATCOMs

- ▲ MMC as STATCOM (Delta configuration is shown)
- ▶ Transformerless solution
- ▶ Double star MMC solution is also possible
- ▶ Modular
- ▶ Easy voltage scalability (no need for tranasformer)
- $\blacktriangleright$  Redundancy is easily implemented
- ▶ Full-bridge sub-modules

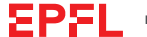

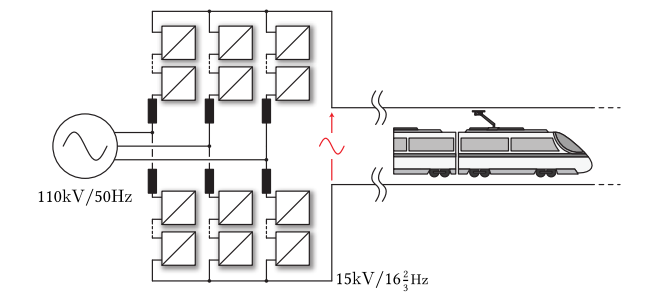

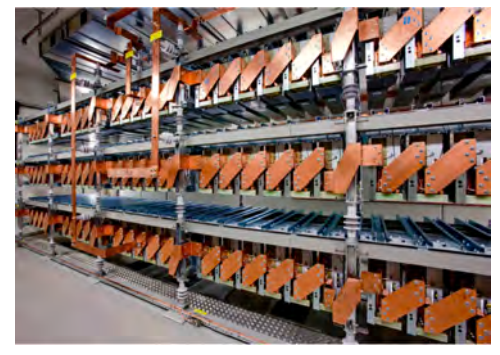

▲ SIEMENS IGBT-based MMC for railway interties (SITRAS PLUS)

▲ ABB IGCT-based MMC for railway interties [[1](#page-32-0)]

- ▲ MMC as SFC for Rail Interties (transformer not shown)
- $\blacktriangleright$  15 $k$ V, 16.7*Hz* or 25 $k$ V, 50*Hz* rail networks
- $\triangleright$  With or without transformer
- $\blacktriangleright$  Fixed frequencies on both side
- $\triangleright$  Matrix alike principles of operation
- ▶ High efficiency
- $\blacktriangleright$  Full-bridge sub-modules

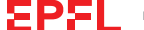

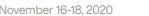

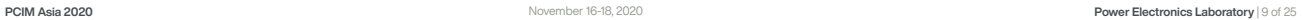

#### **MMC FOR VARIABLE SPEED DRIVES**

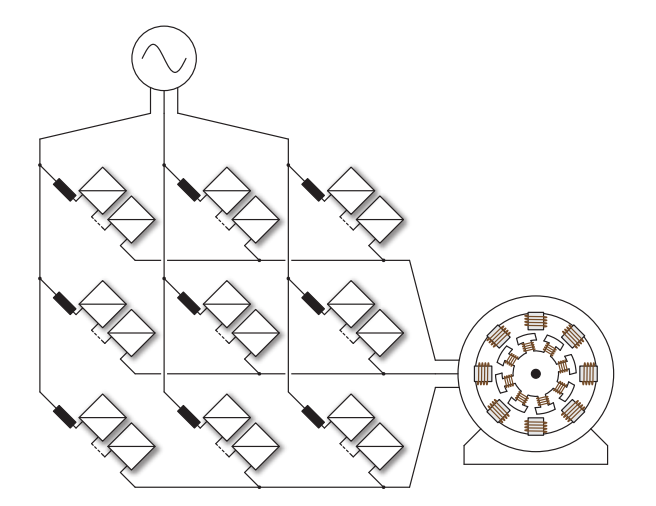

- ▲ Direct MMC for VSDs (e.g. hydro applications)
- ▶ Indirect-MMC: DC-fed MMC inverter (HB SM)
- ▶ Direct-MMC: AC-AC Matrix-alike converter (FB SM)
- ▶ Low-frequency operation was troublesome
- $\blacktriangleright$  Power density is an issue
- ▶ Hydro applications based on DMMC

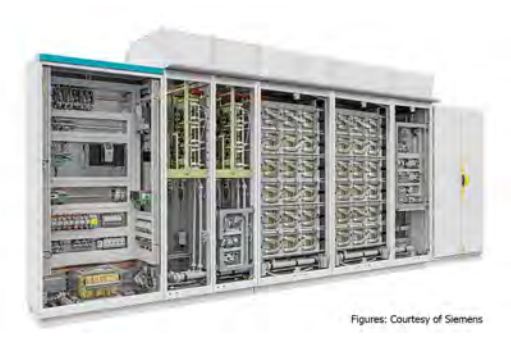

▲ SIEMENS MMC VSD GH150

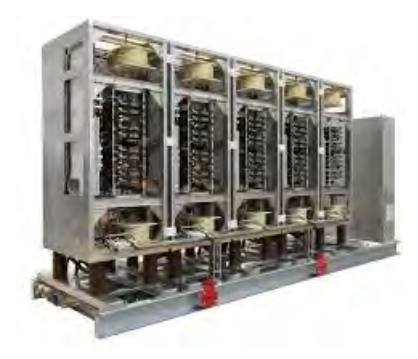

▲ ABB IGCT-based MMC for hydropower applications (one branch only) [[2](#page-32-1)]

EPFI

### **MODULAR MULTILEVEL CONVERTER**

*Modeling and basic operating principles...*

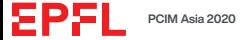

#### **MODULAR MULTILEVEL CONVERTER**

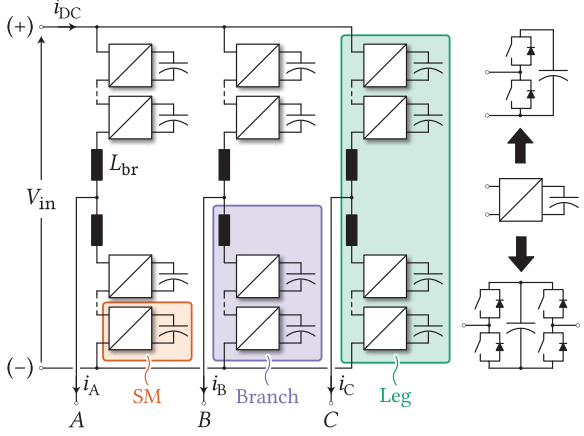

- ▲ Modular Multilevel Converter
- ▶ Stacking of SMs *⇒* reaching high voltage easily
- ▶ Semiconductor devices of lower voltage rating
- ▶ High-quality waveforms
- $\blacktriangleright$  Low or almost none filtering requirements
- $\triangleright$  Redundancy and effortless scalability

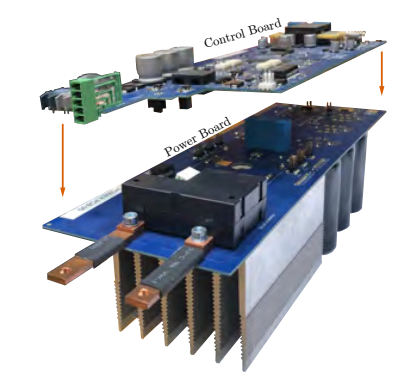

▲ SM developed in PEL

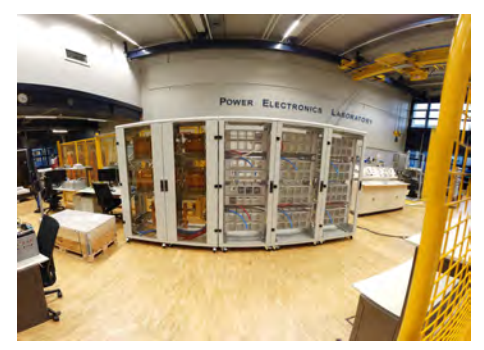

▲ MMC cabinet (hosting *±*10kV, 0.5MW converter operating with 96 SMs)

#### **MODULAR MULTILEVEL CONVERTER**

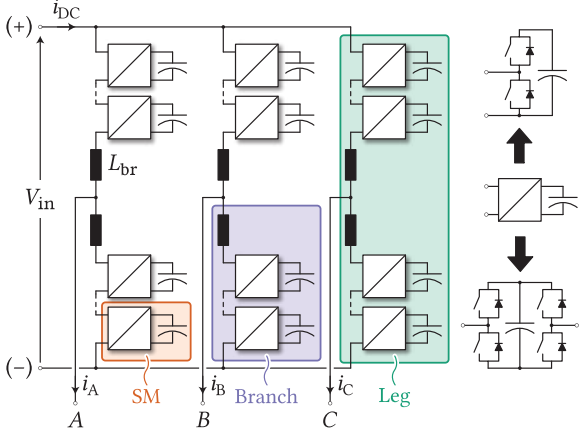

- ▲ Modular Multilevel Converter
- ▶ Stacking of SMs *⇒* reaching high voltage easily
- ▶ Semiconductor devices of lower voltage rating
- ▶ High-quality waveforms
- $\blacktriangleright$  Low or almost none filtering requirements
- ▶ Redundancy and effortless scalability

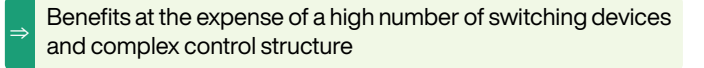

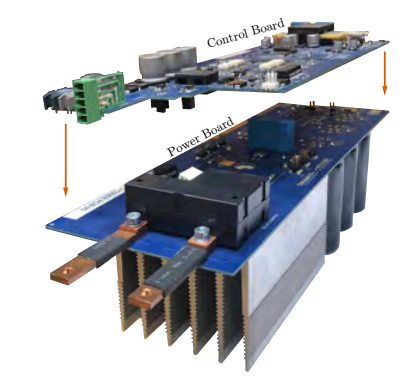

▲ SM developed in PEL

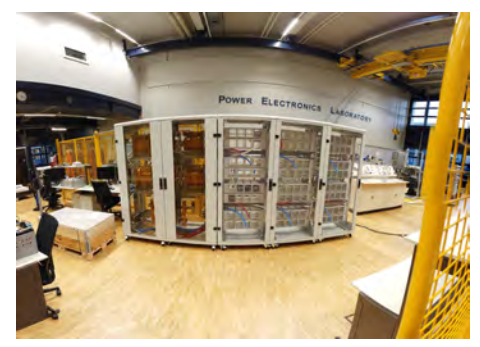

▲ MMC cabinet (hosting *±*10kV, 0.5MW converter operating with 96 SMs)

EPE

#### **BASIC SM STRUCTURES**

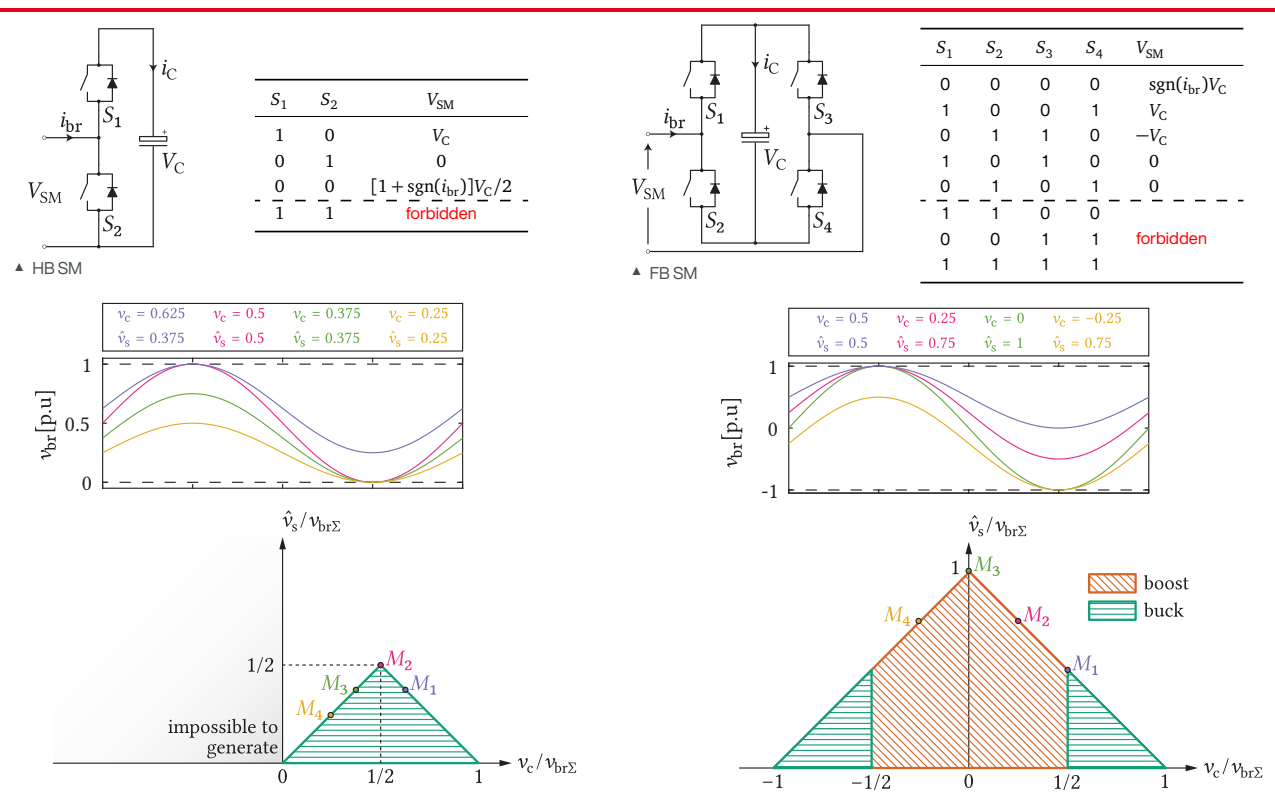

**EPFL** 

SM terminal voltages can be summed, leading to

$$
v_{\text{SM},i} = n_{\text{SM}} v_{\text{C},i} \quad \bigg/ \sum_{i=1}^{N}
$$

Assuming that  $v_{C,i} = v_{\text{br}}/N$  yields

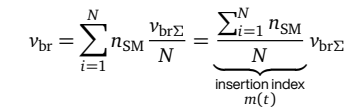

Summing the equations set for every individual SM capacitor results in

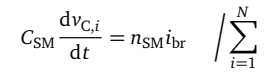

$$
\underbrace{\frac{C_{\text{SM}}}{N}}_{C_{\text{br}\Sigma}}\frac{\mathrm{d}v_{\text{br}\Sigma}}{\mathrm{d}t} = \underbrace{\frac{\sum_{i=1}^{N} n_{\text{SM}}}{N}}_{m(t)}i_{\text{br}}
$$

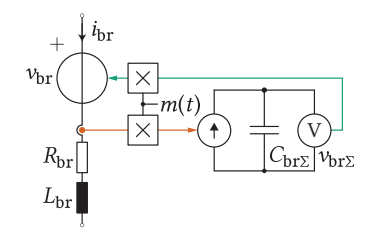

▲ Averaged model of an MMC branch

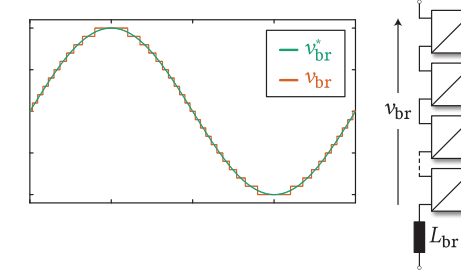

▲ MMC branch voltage example

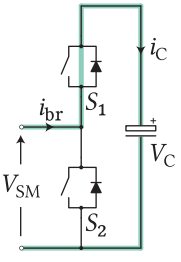

- $i_{\rm C}$  $l_{\rm br}$  $\frac{1}{|V_{\rm C}|}$  $V_{\rm SM}$
- A Inserted HB SM  $(n_{\text{SM}} = 1)$   $\blacksquare$  Bypassed HB SM  $(n_{\text{SM}} = 0)$

ΣΡΣ

#### **DERIVATION OF EQUIVALENT CIRCUITS**

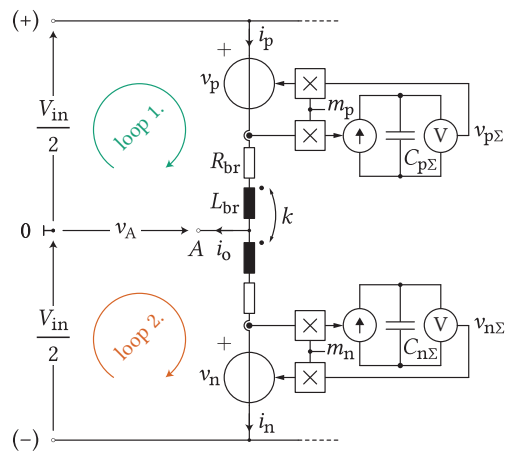

▲ The MMC leg sufficient for basic modeling

#### Two KVLs can be formed, yielding

$$
\begin{aligned} \text{KVL}_1: \quad & \frac{V_{\text{in}}}{2} = \nu_{\text{p}} + L_{\text{br}} \frac{di_{\text{p}}}{dt} + R_{\text{br}} i_{\text{p}} + k L_{\text{br}} \frac{di_{\text{n}}}{dt} + \nu_{\text{A}} \\ \text{KVL}_2: \quad & \frac{V_{\text{in}}}{2} = \nu_{\text{n}} + L_{\text{br}} \frac{di_{\text{n}}}{dt} + R_{\text{br}} i_{\text{n}} + k L_{\text{br}} \frac{di_{\text{p}}}{dt} - \nu_{\text{A}} \end{aligned}
$$

KVL<sub>1</sub> − KVL<sub>2</sub>: :

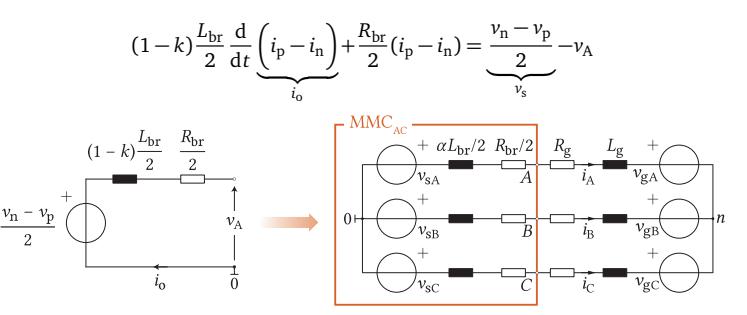

▲ AC equivalent circuit of the observed leg (left); Model of an MMC seen from its AC terminals (right);

 $KVL<sub>1</sub> + KVL<sub>2</sub>$ :

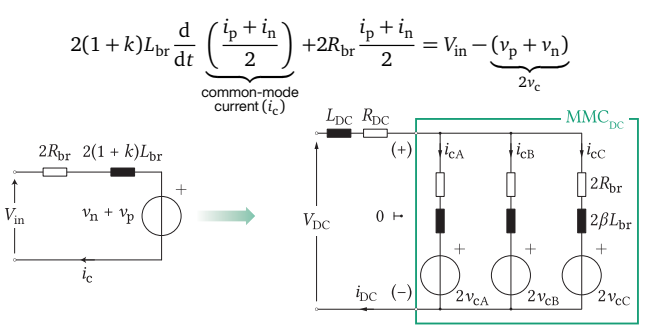

▲ DC equivalent circuit of the observed leg (left); Model of an MMC seen from its DC terminals (right):

#### **NATURE OF THE LEG CURRENT COMPONENTS**

$$
\begin{array}{ccc}\n \text{Leg AC current} \Rightarrow & i_0 = i_p - i_n \\
\text{Leg common-mode current} \Rightarrow & i_c = (i_p + i_n)/2\n \end{array}\n \bigg\} \quad\n \begin{array}{c}\n i_p = i_c + i_s/2 \\
i_n = i_c - i_s/2\n \end{array}
$$

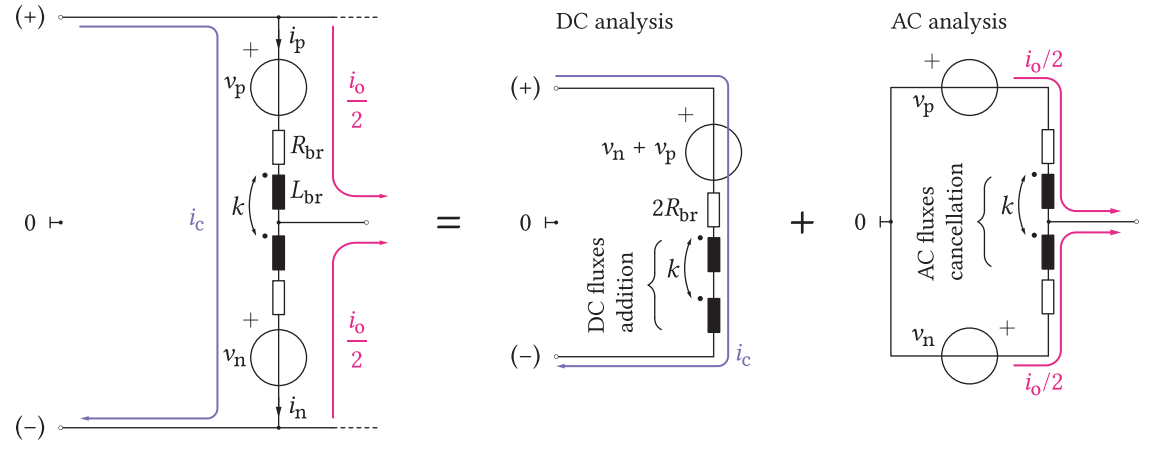

▲ Illustration of the MMC leg current components

*⇒* Seen from the DC terminal, two branches operate in series, while the two operate in parallel when observed from the AC terminal

ΣPΣ

#### **AC TERMINAL CURRENT CONTROL (I)**

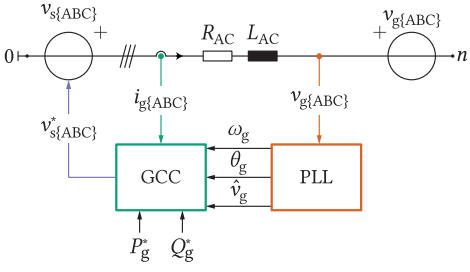

▲ MMC AC side equivalent

#### **Requirements**

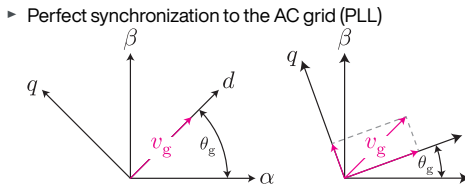

▶ Sufficiently high voltage reserve (total energy control)

#### **Power control in the** *dq* **frame**

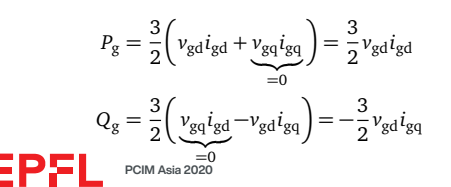

*dq* transformation can be performed as

$$
\begin{bmatrix} v_{\rm d} \\ v_{\rm q} \end{bmatrix} = \underbrace{\frac{2}{3} \begin{bmatrix} \cos(\theta_{\rm g}) & \cos(\theta_{\rm g} - 2\pi/3) & \cos(\theta_{\rm g} - 4\pi/3) \\ -\sin(\theta_{\rm g}) & -\sin(\theta_{\rm g} - 2\pi/3) & -\sin(\theta_{\rm g} - 4\pi/3) \end{bmatrix}}_{K} \begin{bmatrix} v_{\rm g A} \\ v_{\rm g B} \\ v_{\rm g C} \end{bmatrix},
$$

while the circuit from the left can be described with the following set of equations:

$$
\begin{bmatrix} \nu_{\rm SA} \\ \nu_{\rm SB} \\ \nu_{\rm SC} \end{bmatrix} = \begin{bmatrix} L_{\rm AC} & 0 & 0 \\ 0 & L_{\rm AC} & 0 \\ 0 & 0 & L_{\rm AC} \end{bmatrix} \frac{\rm d}{{\rm d}t} \begin{bmatrix} i_{\rm gA} \\ i_{\rm gB} \\ i_{\rm gC} \end{bmatrix} + \begin{bmatrix} R_{\rm AC} & 0 & 0 \\ 0 & R_{\rm AC} & 0 \\ 0 & 0 & R_{\rm AC} \end{bmatrix} \begin{bmatrix} i_{\rm gA} \\ i_{\rm gB} \\ i_{\rm gC} \end{bmatrix} + \begin{bmatrix} \nu_{\rm gA} \\ \nu_{\rm gB} \\ \nu_{\rm gC} \end{bmatrix} + \nu_{\rm n0} \begin{bmatrix} 1 \\ 1 \\ 1 \end{bmatrix},
$$

where  $L_{AC} = L_g + \alpha L_{br}/2$  and  $R_{AC} = R_g + R_{br}/2$ .

Multiplying both sides of the above expression with *K*, leads to

$$
v_{sd} = L_{AC} \frac{di_{gd}}{dt} + R_{AC} i_{gd} - \underbrace{\omega_g L_{AC} i_{gq}}_{\text{cross-coupling}} + \underbrace{v_{gd}}_{=v_g'}
$$

$$
v_{sq} = L_{AC} \frac{di_{gq}}{dt} + R_{AC} i_{gq} + \underbrace{\omega_g L_{AC} i_{gd}}_{\text{cross-coupling}} + \underbrace{v_{gq}}_{=0}
$$

*⇒* To achieve decoupled control, cross-coupling terms should be removed

- ▶ *dq* quantities are essentially DC *⇒* PI controllers can be used
- ▶ The use feed-forward terms to avoid cross-coupling of the axes

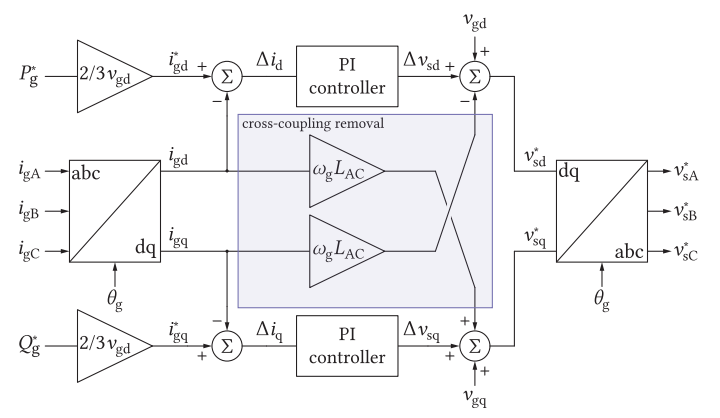

▲ MMC AC current control block diagram

From the control diagram on the left, one can conclude that

$$
\nu_{sd}^{*} = \Delta \nu_{sd} + \underbrace{\nu_{gd} - \omega_g L_{AC} i_{gq}}_{\text{feed-forward}}
$$
\n
$$
\nu_{sq}^{*} = \Delta \nu_{sq} + \underbrace{\nu_{gq} + \omega_g L_{AC} i_{gd}}_{\text{feed-forward}}
$$
\n
$$
\Delta \nu_{sd} = H_{PI}(i_{gd}^{*} - i_{gd}) = L_{AC} \frac{di_{gd}}{dt} + R_{AC} i_{gd}
$$
\n
$$
\Delta \nu_{sq} = H_{PI}(i_{gq}^{*} - i_{gq}) = L_{AC} \frac{di_{gq}}{dt} + R_{AC} i_{gq},
$$

meaning that **decoupled control** of *d* and *q* currents is indeed obtained.

Obtaining the references in the *ABC* frame can be performed as

$$
\begin{bmatrix} v_{\textrm{sA}}^* \\ v_{\textrm{sB}}^* \\ v_{\textrm{sC}}^* \end{bmatrix} = \begin{bmatrix} \cos\left(\theta_g\right) & \sin\left(\theta_g\right) \\ \cos\left(\theta_g - 2\pi/3\right) & \sin\left(\theta_g - 2\pi/3\right) \\ \cos\left(\theta_g + 2\pi/3\right) & \sin\left(\theta_g + 2\pi/3\right) \end{bmatrix} \begin{bmatrix} v_{\textrm{sd}}^* \\ v_{\textrm{sq}}^* \\ v_{\textrm{sq}}^* \end{bmatrix}
$$

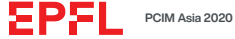

- ▶ *dq* quantities are essentially DC *⇒* PI controllers can be used
- ▶ The use feed-forward terms to avoid cross-coupling of the axes

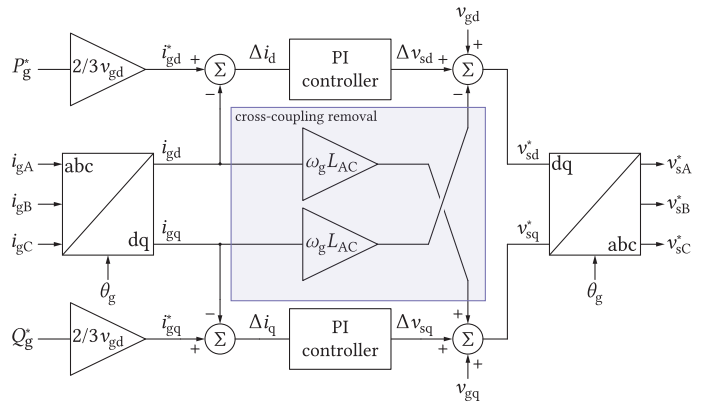

▲ MMC AC current control block diagram

From the control diagram on the left, one can conclude that

$$
\nu_{sd}^{*} = \Delta \nu_{sd} + \underbrace{\nu_{gd} - \omega_g L_{AC} i_{gq}}_{\text{feed-forward}}
$$
\n
$$
\nu_{sq}^{*} = \Delta \nu_{sq} + \underbrace{\nu_{gq} + \omega_g L_{AC} i_{gd}}_{\text{feed-forward}}
$$
\n
$$
\Delta \nu_{sd} = H_{PI}(i_{gd}^{*} - i_{gd}) = L_{AC} \frac{di_{gd}}{dt} + R_{AC} i_{gd}
$$
\n
$$
\Delta \nu_{sq} = H_{PI}(i_{gq}^{*} - i_{gq}) = L_{AC} \frac{di_{gq}}{dt} + R_{AC} i_{gq},
$$

meaning that **decoupled control** of *d* and *q* currents is indeed obtained.

Obtaining the references in the *ABC* frame can be performed as

$$
\begin{bmatrix} v_{\textrm{sA}}^* \\ v_{\textrm{sB}}^* \\ v_{\textrm{sC}}^* \end{bmatrix} = \begin{bmatrix} \cos \left( \theta_g \right) & \sin \left( \theta_g \right) \\ \cos \left( \theta_g - 2 \pi / 3 \right) & \sin \left( \theta_g - 2 \pi / 3 \right) \\ \cos \left( \theta_g + 2 \pi / 3 \right) & \sin \left( \theta_g + 2 \pi / 3 \right) \end{bmatrix} \begin{bmatrix} v_{\textrm{sd}}^* \\ v_{\textrm{sq}}^* \end{bmatrix}
$$

#### *⇒* From the AC current control standpoing, the MMC is not different to conventional 2LVL or other mutlilevel converters

#### **DC TERMINAL CURRENT CONTROL**

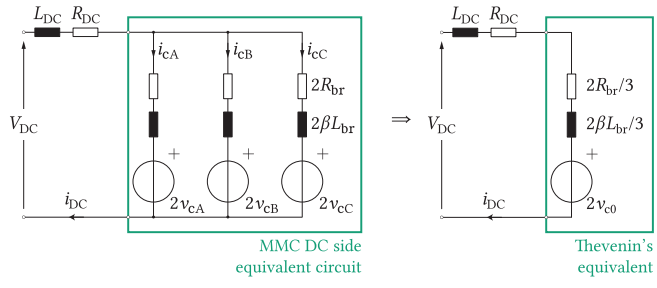

▲ MMC DC side equivalent

If the **inverter operation** is considered, then

$$
L_{\rm DC}^{\Sigma} \frac{di_{\rm DC}}{dt} + R_{\rm DC}^{\Sigma} i_{\rm DC} = V_{\rm DC} - 2 \underbrace{\frac{v_{\rm cA} + v_{\rm cB} + v_{\rm cC}}{3}}_{v_{\rm c0}},
$$

$$
\text{where } L_{\rm DC}^{\Sigma}=L_{\rm DC}+2\beta\,L_{\rm br}/3 \text{ and } R_{\rm DC}^{\Sigma}=R_{\rm DC}+2\beta\,L_{\rm br}/3.
$$

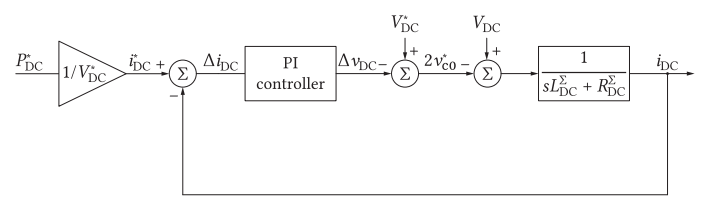

▲ MMC DC current control block diagram

#### **Rectifier operation**

- ▶ MMC represents a current source
- $\triangleright$  Some other stage is controlling the current

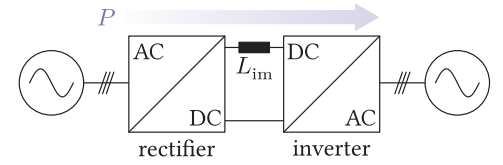

▲ Back-to-Back connection power converters

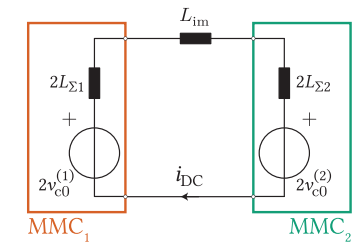

▲ Equivalent circuit describing two B2B connected converters

#### Control strategy

- $\triangleright$  MMC<sub>2</sub> controls its current (inverter mode)
- ▶ MMC<sub>1</sub>  $\Rightarrow$  2 $v_{\text{c}0}^{(1)} = V_{\text{DC}}^*$  followed the **energy contro**l

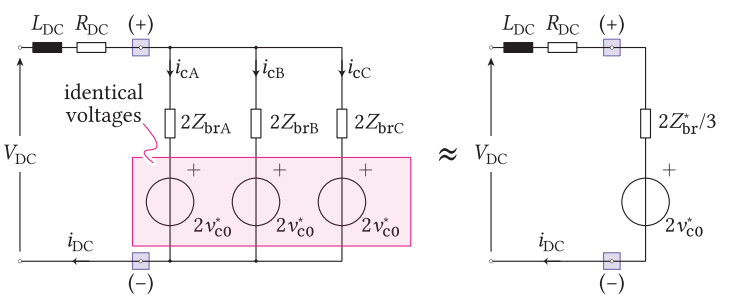

Observe the MMC DC equivalent circuit, such that  $v_{c,i} = v_{c0}^*$ 

▲ DC equivalent circuit of a 3PH MMC in case  $v_{c,i} = v_{c0}^*$ 

**DC terminal current sharing!**  $Z_{\text{brA}} \neq Z_{\text{brC}} \neq Z_{\text{brC}} \Rightarrow i_{\text{cA}} \neq i_{\text{cB}} \neq i_{\text{cC}}$ Ideally,  $i_{\text{c},i}=\frac{i_{\text{DC}}}{3}$ , however, a more realistic approach implies

$$
i_{{\rm c},i}=\frac{i_{{\rm DC}}}{3}+i_{{\rm c}\Delta,i},
$$

where  $i_{\text{c},i}$  is referred to as the  $\textsf{circulating current}$  since

$$
i_{cA} + i_{cB} + i_{cC} = i_{DC}
$$
  
\n
$$
\Rightarrow i_{c\Delta A} + i_{c\Delta B} + i_{c\Delta C} = 0
$$

In case  $v_{c,i} = v_{c0}^* + v_{c\Delta,i}$ , the circulating currents can be controlled. Without the loss of generality, take phase A as an example:

$$
L_{br}\frac{d}{dt}\left(\frac{i_{DC}}{3}\right) + v_{c0}^{*} = L_{br}\frac{di_{cA}}{dt} + v_{c0}^{*} + v_{c\Delta A}
$$
\n
$$
L_{br}\frac{d}{dt}\left(\underbrace{i_{c\Delta A} - \frac{i_{DC}}{3}}_{i_{c\Delta A}}\right) = -v_{c\Delta A}
$$
\n
$$
+ \underbrace{i_{c\Delta A}}_{2Z_{brA}} + \underbrace{i_{c\Delta B}}_{2Z_{brB}} + \underbrace{i_{c\Delta C}}_{2Z_{brC}} \underbrace{\sum v_{c\Delta,i}}_{2v_{c\Delta B}} = 0!
$$
\n
$$
+ \underbrace{\sum v_{c\Delta,i}}_{(-)}
$$
\n
$$
+ \underbrace{\sum v_{c\Delta A}}_{2v_{c\Delta B}} + \underbrace{\sum v_{c\Delta C}}_{2v_{c\Delta C}}
$$
\n
$$
+ \underbrace{\sum v_{c\Delta A}}_{2v_{c\Delta B}} + \underbrace{\sum v_{c\Delta C}}_{2v_{c\Delta C}}
$$

$$
\nu_{\pm} = 2\nu_{c0}^* + \frac{1}{3}\underbrace{\left\{\nu_{c\Delta A} + \nu_{c\Delta B} + \nu_{c\Delta C}\right\}}_{\text{must be equal to 0}}
$$

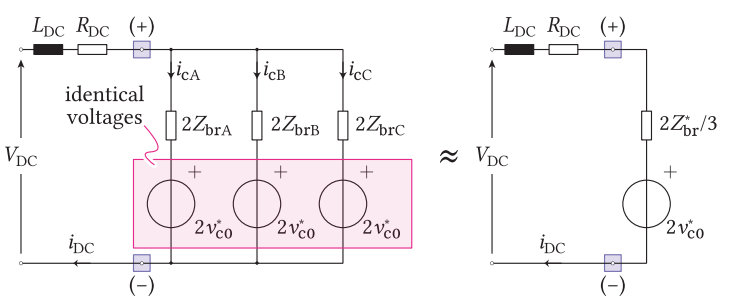

Observe the MMC DC equivalent circuit, such that  $v_{c,i} = v_{c0}^*$ 

▲ DC equivalent circuit of a 3PH MMC in case  $v_{c,i} = v_{c0}^*$ 

**DC terminal current sharing!**  $Z_{\text{brA}} \neq Z_{\text{brC}} \neq Z_{\text{brC}} \Rightarrow i_{\text{cA}} \neq i_{\text{cB}} \neq i_{\text{cC}}$ 

Ideally,  $i_{\text{c},i}=\frac{i_{\text{DC}}}{3}$ , however, a more realistic approach implies

$$
i_{\mathrm{c},i} = \frac{i_{\mathrm{DC}}}{3} + i_{\mathrm{c}\Delta,i},
$$

where  $i_{\text{c},i}$  is referred to as the  $\textsf{circulating current}$  since

$$
i_{cA} + i_{cB} + i_{cC} = i_{DC}
$$
  
\n
$$
\Rightarrow i_{c\Delta A} + i_{c\Delta B} + i_{c\Delta C} = 0
$$

In case  $v_{c,i} = v_{c0}^* + v_{c\Delta,i}$ , the circulating currents can be controlled. Without the loss of generality, take phase A as an example:

$$
L_{br}\frac{d}{dt}\left(\frac{i_{DC}}{3}\right) + v_{c0}^{*} = L_{br}\frac{di_{cA}}{dt} + v_{c0}^{*} + v_{c\Delta A}
$$
\n
$$
L_{br}\frac{d}{dt}\left(\frac{i_{c\Delta A} - \frac{i_{DC}}{3}}{i_{c\Delta A}}\right) = -v_{c\Delta A}
$$
\n
$$
+ \frac{i_{c\Delta A}}{2Z_{brA}}\frac{i_{c\Delta B}}{2Z_{brB}}\frac{i_{c\Delta C}}{2Z_{bTC}}\sum_{\Delta v_{c\Delta, i}} v_{c\Delta, i} = 0!
$$
\n
$$
+ \frac{+}{2v_{c\Delta A}}\sqrt{\frac{+}{2v_{c\Delta B}}\sqrt{\frac{+}{2v_{c\Delta C}}}}
$$
\n
$$
+ \frac{+}{2v_{c\Delta B}}\sqrt{\frac{+}{2v_{c\Delta C}}}
$$
\n
$$
+ \frac{+}{2v_{c\Delta B}}\sqrt{\frac{+}{2v_{c\Delta C}}}
$$
\n
$$
+ \frac{+}{2v_{c\Delta B}}\sqrt{\frac{+}{2v_{c\Delta C}}}
$$
\n
$$
+ \frac{+}{2v_{c\Delta C}}
$$
\n
$$
+ \frac{+}{2v_{c\Delta C}}
$$
\n
$$
+ \frac{+}{2v_{c\Delta C}}
$$
\n
$$
+ \frac{+}{2v_{c\Delta C}}
$$
\n
$$
+ \frac{+}{2v_{c\Delta C}}
$$
\n
$$
+ \frac{+}{2v_{c\Delta C}}
$$
\n
$$
+ \frac{+}{2v_{c\Delta C}}
$$
\n
$$
+ \frac{+}{2v_{c\Delta C}}
$$
\n
$$
+ \frac{+}{2v_{c\Delta C}}
$$
\n
$$
+ \frac{+}{2v_{c\Delta C}}
$$
\n
$$
+ \frac{+}{2v_{c\Delta C}}
$$
\n
$$
+ \frac{+}{2v_{c\Delta C}}
$$
\n
$$
+ \frac{+}{2v_{c\Delta C}}
$$
\n
$$
+ \frac{+}{2v_{c\Delta C}}
$$
\n
$$
+ \frac{+}{2v_{c\Delta C}}
$$
\n
$$
+ \frac{+}{2v_{c\Delta C}}
$$
\n
$$
+ \frac{+}{
$$

$$
\nu_{\pm} = 2\nu_{c0}^* + \frac{1}{3}\underbrace{\left\{\nu_{c\Delta A} + \nu_{c\Delta B} + \nu_{c\Delta C}\right\}}_{\text{must be equal to 0}}
$$

#### **Decoupled control of circulating currents**

$$
\sum_{i=\{A,B,C\}}\nu_{c\Delta,i}=0
$$

#### **CIRCULATING CURRENTS CONTROL**

According to the previous slide

$$
\beta L_{\rm br} \frac{\mathrm{d}i_{\rm c\Delta}}{\mathrm{d}t} = -v_{\rm c\Delta A},
$$

allowing for the derivation of control diagram from below.

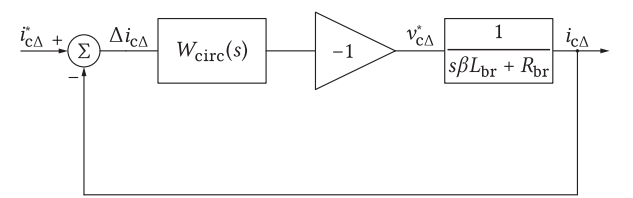

▲ A leg circulating current control block diagram

$$
v_{\text{c}\Delta\text{A}}^{*} + v_{\text{c}\Delta\text{B}}^{*} + v_{\text{c}\Delta\text{C}}^{*} = -W_{\text{circ}}(s) \bigg\{ (i_{\text{c}\Delta\text{A}}^{*} + i_{\text{c}\Delta\text{B}}^{*} + i_{\text{c}\Delta\text{C}}^{*}) - \underbrace{(i_{\text{c}\Delta\text{A}} + i_{\text{c}\Delta\text{B}} + i_{\text{c}\Delta\text{C}})}_{=0 \text{ according to the definition}} \bigg\}
$$

**Decoupled control of circulating currents** The sum of circ. current references must be zero! Other possible ways to control the circulating currents:

▶ *αβ* domain (DC components)

$$
\beta L_{\rm br} \frac{di_{\rm c\Delta}^{(\alpha\beta)}}{dt} = -v_{\rm c\Delta}^{(\alpha\beta)}
$$

 $\rightarrow dq$  frame with positive and negative sequences (as will be seen shortly)

#### **MMC CONTROL LAYERS**

**Two modes of operation:**

- 1. Current source mode (also called inverter mode): transferring active power from the dc terminals to the ac terminals
- 2. Voltage source mode (also called rectifier mode): transferring active power from the ac terminals to the dc terminals

**Two sets of state variables:**

- 1. **External** state variables (dc-link voltage, grid currents, etc.): knowledge from VSC control is reused
- 2. **Internal** state variables (capacitor voltages, circulating currents): specific MMC control

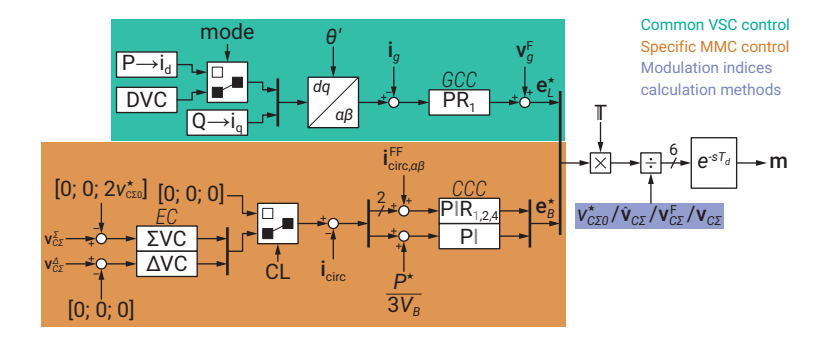

▲ Overall MMC control structure

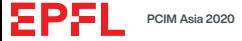

#### **MODULATION INDEX CALCULATION METHODS**

#### **Direct modulation**

- $\triangleright$  The modulation indices are calculated from the *desired* dc average value
- ▶ The energy controllers **are disabled**
- $\triangleright$  The odd harmonics and integrator on dc. component in the CCC **are disabled**
- ▶ Rely on self balancing of the branch energies [\[3](#page-32-2)]

#### $m_p = \frac{V_B/2 - e_B^{\star}/2 - e_B^{\star}}{v^{\star}}$ *⋆ L v ⋆ CΣ*0  $m_n = \frac{V_B/2 - e_B^*/2 + e_L^*}{v^*}$ *v ⋆ CΣ*0

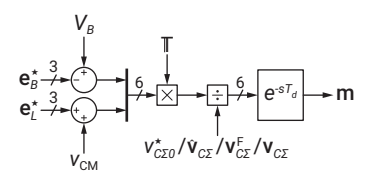

▲ Direct modulation principles

#### **Closed-loop control**

- ▶ The modulation indices are calculated from the *actual measurements* of the summed branch capacitors ► The modulation indices are calculated from the *actual*<br>  ${}^{\bullet}$  *measurements* of the summed branch capacitors<br>  ${}^{\bullet}$  The energy controllers **are enabled**  ${}^{\bullet}$ <br>  ${}^{\bullet}$  The odd harmonics in the CCC **are enabled**
- ▶ The energy controllers **are enabled**
- 

#### **Open-loop control**

- $\triangleright$  The modulation indices are calculated from *estimates* of the summed branch capacitors in steady-state [\[4\]](#page-32-3)
- ▶ The energy controllers **are disabled**
- $\triangleright$  The odd harmonics and integrator on dc component in the CCC **are disabled**
- ▶ Self energy balance achieved [[5\]](#page-32-4)

#### $m_p =$ *VB/*2 *−* e *⋆ B /*2 *−* e *⋆ L*  $\hat{\mathrm{v}}_{C\Sigma p}$  $m_n = \frac{V_B/2 - e_B^*/2 + e_L^*}{\hat{v}_{C \Sigma n}}$

#### **Hybrid voltage control**

- $\triangleright$  The modulation indices are calculated from *filtered values* of the summed branch capacitors measurements
- ▶ The energy controllers **are disabled**
- ▶ The odd harmonics and integrator on dc component in the CCC **are disabled**
- ▶ Self energy balance achieved [\[6\]](#page-32-5)

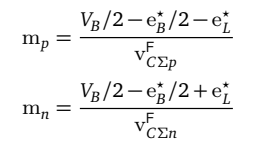

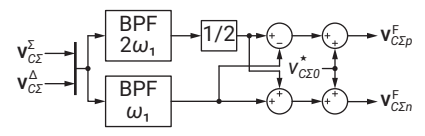

▲ Hybrid voltage control

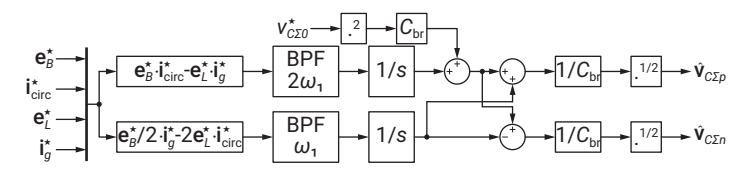

▲ Open-loop control

#### **CONTROL DECENTRALIZATION**

#### **Branch level modulation**

 $\blacktriangleright$  Each branch handled separately

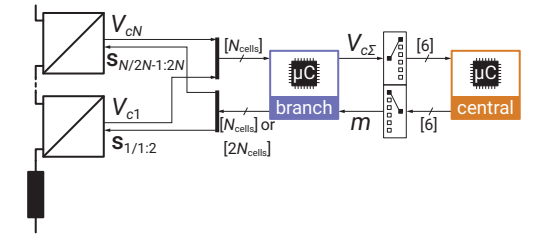

#### **Cell level modulation**

 $\triangleright$  Each cell has its own modulator

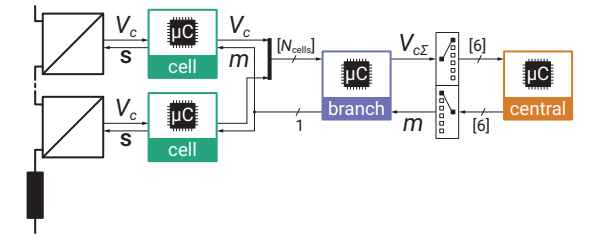

**Remark** µC denotes either a microcontroller, an FGPA, or a combination of both.

**Phase-leg level modulation**

- ▶ Aim at improving ac-side spectrum and unlocking full modulation method harmonic performance
- $\triangleright$  Compromises in the circulating current control
- $\triangleright$  SHE / OPP / SVM with  $2N_{\text{cells}} + 1$  modulation

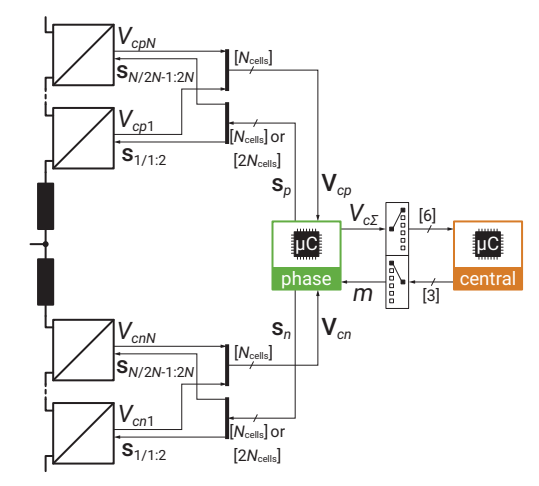

#### **SUMMARY**

#### **Modular Multilevel Converter**

- $\triangleright$  Modular design easily scalable for higher voltages
- ▶ Flexible and adaptable for different conversion needs
- ▶ Efficient
- ▶ HVDC (early adopters)
- **EXECTS, RAIL INTERTIES, MV DRIVES**
- ▶ Can serve MV and HV applications!
- ▶ Unlimited research opportunities...[[7](#page-32-6)], [\[8\]](#page-32-7)

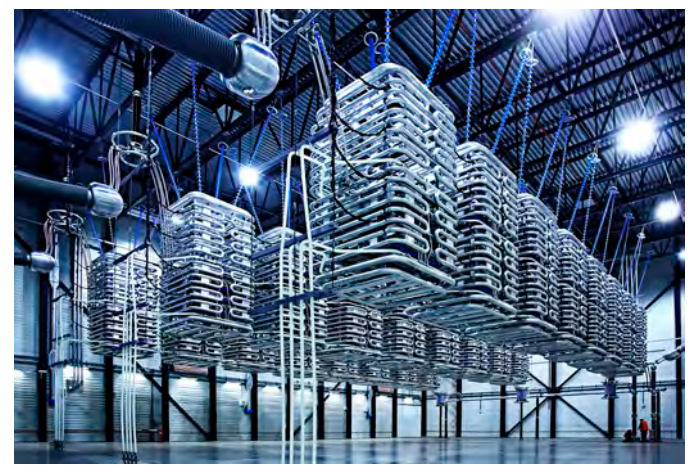

▲ HVDC Light valve hall from ABB.

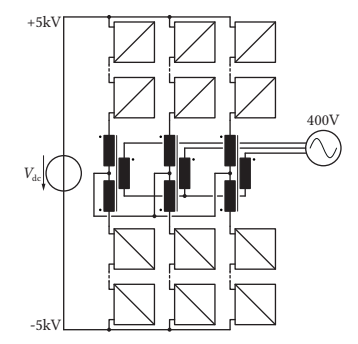

▲ Galvanically Isolated Modular Converter [[7\]](#page-32-6)

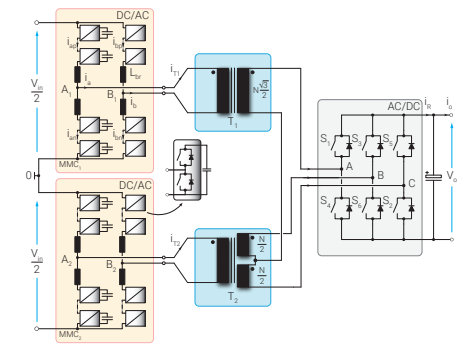

▲ High Power DC-DC Converter Employing Scott Transformer Connection [\[8\]](#page-32-7)

ÆΡX

#### **BIBLIOGRAPHY**

- <span id="page-32-0"></span>[1] D. Weiss et al. "IGCT based Modular Multilevel Converter for an AC-AC Rail Power Supply." PCIM Europe 2017; International Exhibition and Conference for Power Electronics, Intelligent Motion, Renewable Energy and Energy
- <span id="page-32-1"></span>[2] M. Vasiladiotis et al. "IGCT-Based Direct AC/AC Modular Multilevel Converters for Pumped Hydro Storage Plants." *2018 IEEE Energy Conversion Congress and Exposition (ECCE)*. 2018, pp. 4837–4844.
- <span id="page-32-2"></span>[3] S. Qui et al. "Principles and dynamics of natural arm capacitor voltage balancing of a direct modulated modular multilevel converter." 2015 9th International Conference on Power Flectronics and ECCE Asia (ICPE-ECCE Asi
- <span id="page-32-3"></span>[4] L. Angquist et al. "Open-Loop Control of Modular Multilevel Converters Using Estimation of Stored Energy." *IEEE Transactions on Industry Applications* 47.6 (Nov. 2011), pp. 2516–2524.
- <span id="page-32-4"></span>[5] A. Antonopoulos et al. "Global Asymptotic Stability of Modular Multilevel Converters." *IEEE Transactions on Industrial Electronics* 61.2 (Feb. 2014), pp. 603–612.
- <span id="page-32-5"></span>[6] L. Harnefors et al. "Global Asymptotic Stability of Current-Controlled Modular Multilevel Converters." *IEEE Transactions on Power Electronics* 30.1 (Jan. 2015), pp. 249–258.
- <span id="page-32-6"></span>[7] A. Christe and D. Dujic. "Galvanically isolated modular converter." *IET Power Electronics* 9.12 (2016), pp. 2318–2328.
- <span id="page-32-7"></span>[8] S. Milovanovic and D. Dujic. "MMC-Based High Power DC-DC Converter Employing Scott Transformer." PCIM Europe 2018; International Exhibition and Conference for Power Electronics, Intelligent Motion, Renewable Energy and pp. 1–7.

# **DCIM**<br>ASIA Hybrid

## **Modular Multilevel Converters Operating Principles and Applications**

Prof. Drazen Dujic, Dr. Stefan Milovanovic **Power Electronics Laboratory** Ecole Polytechnique Fédérale de Lausanne

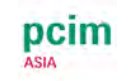

#### **MODULAR MULTILEVEL CONVERTERS - OPERATING PRINCIPLES AND APPLICATIONS - PART 2**

#### **Prof. Dražen Dujić, Dr. Stefan Milovanović**

École Polytechnique Fédérale de Lausanne (EPFL) Power Electronics Laboratory (PEL) Switzerland

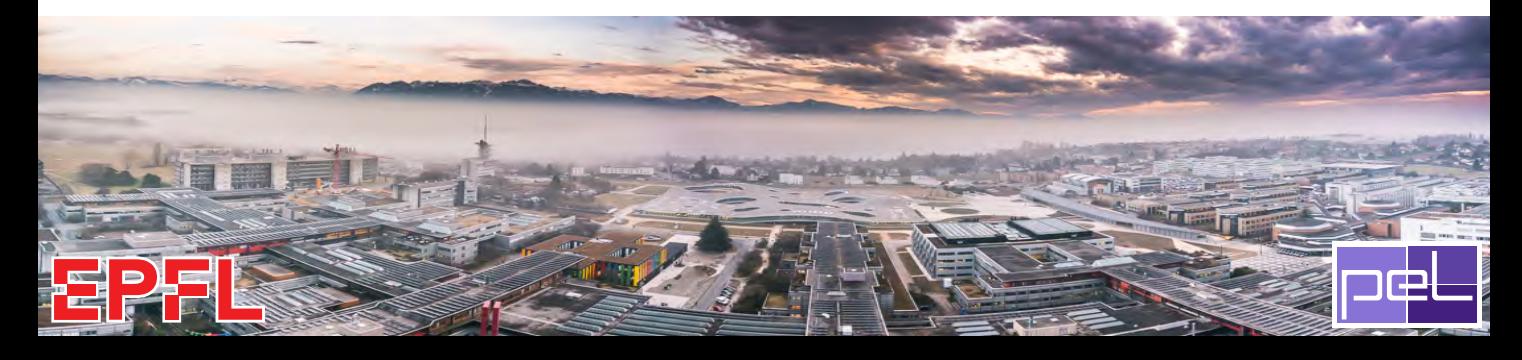

**Before the virtual coffee break**

#### **After the virtual coffee break**

#### **Part 1) Introduction and motivation**

- $\triangleright$  MMC Applications
- $\blacktriangleright$  MMC operating principles
- $\blacktriangleright$  Modeling and control

#### **Part 2) MMC energy control**

- $\blacktriangleright$  Role of circulating currents
- $\blacktriangleright$  Branch energy control methods
- $\blacktriangleright$  Performance benchmark

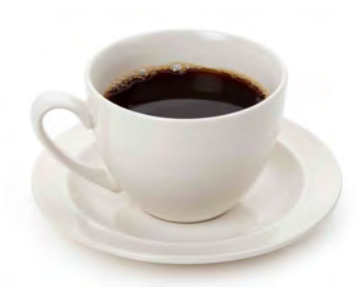

#### **Part 3) MMC power extension**

- $\triangleright$  MMC scalability
- $\triangleright$  Branch paralleling
- $\blacktriangleright$  Energy control

#### **Part 4) MMC research platform**

- $\blacktriangleright$  MMC system level design
- $\blacktriangleright$  MMC Sub-module development
- $\triangleright$  MMC RT-HIL development
## **CONTROL OF THE MMC INTERNAL ENERGY**

*Different methods, properties, comparison...*

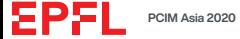

#### **THE BRANCH ENERGY CONTROL (I)**

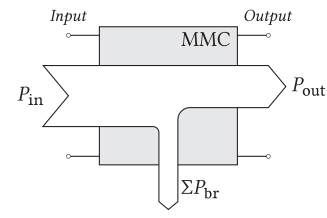

▲ MMC energy flow

**Total** energy control:

- <sup>É</sup> Inverter *⇒* DC side
- <sup>É</sup> Rectifier *⇒* AC side

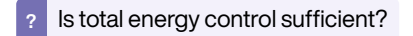

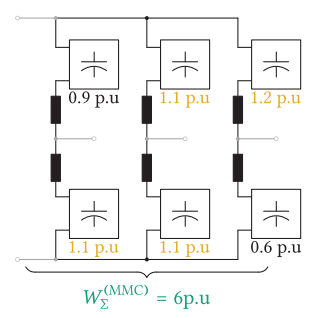

 $\blacktriangle$  Illustration of the need for additional energy ctrl.

Branch power analysis is conducted on the leg level[[1](#page-70-0)],[[2](#page-70-1)],[[3\]](#page-70-2), [\[4](#page-70-3)].

$$
P_{\rm p} = \frac{dW_{\rm p}}{dt} = v_{\rm p}i_{\rm p} = \left(v_{\rm c} - v_{\rm s}\right)\left(i_{\rm c} + \frac{i_{\rm o}}{2}\right)
$$

$$
P_{\rm n} = \frac{dW_{\rm n}}{dt} = v_{\rm n}i_{\rm n} = \left(v_{\rm c} + v_{\rm s}\right)\left(i_{\rm c} - \frac{i_{\rm o}}{2}\right)
$$

Coordinate transformation is performed as

$$
W_{\Sigma} = W_{\mathbf{p}} + W_{\mathbf{n}} \qquad \qquad \frac{dW_{\Sigma}}{dt} = 2v_{\mathbf{c}}i_{\mathbf{c}} - v_{\mathbf{o}}i_{\mathbf{o}} = \left(v_{\mathbf{c}0} + v_{\mathbf{c}\Delta} - v_{\mathbf{s}}\right) \left(\frac{i_{\mathbf{D}\mathbf{C}}}{3} + i_{\mathbf{c}\Delta} + \frac{i_{\mathbf{o}}}{2}\right)
$$
  

$$
W_{\Delta} = W_{\mathbf{p}} - W_{\mathbf{n}} \qquad \qquad \frac{dW_{\Delta}}{dt} = v_{\mathbf{c}}i_{\mathbf{o}} - 2v_{\mathbf{s}}i_{\mathbf{c}} = \left(v_{\mathbf{c}0} + v_{\mathbf{c}\Delta} + v_{\mathbf{s}}\right) \left(\frac{i_{\mathbf{D}\mathbf{C}}}{3} + i_{\mathbf{c}\Delta} - \frac{i_{\mathbf{o}}}{2}\right)
$$

Assuming that no circulating currents are generated, while  $v_s=\hat{v}_s\cos(\omega_g t-\gamma)$  and  $i_o=\hat{i}_o\cos(\omega_g t-\delta)$  yields

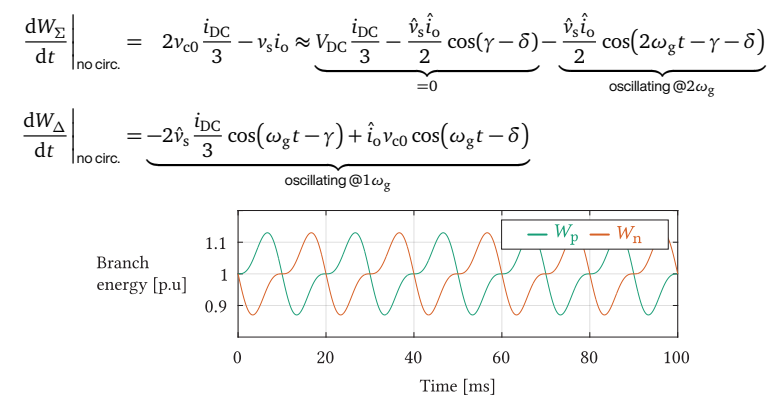

A Steady state appearance of the upper and lower branch energies normalized with respect to the branch mean energy.

#### **THE BRANCH ENERGY CONTROL (I)**

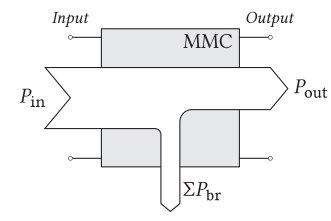

▲ MMC energy flow

**Total** energy control:

- <sup>É</sup> Inverter *⇒* DC side
- <sup>É</sup> Rectifier *⇒* AC side

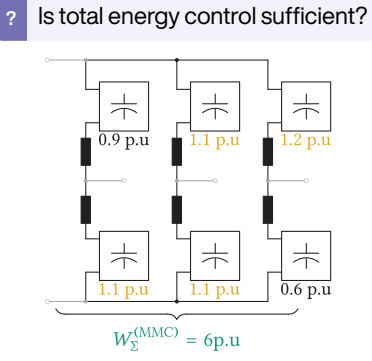

 $\blacktriangle$  Illustration of the need for additional energy ctrl.

Branch power analysis is conducted on the leg level[[1](#page-70-0)],[[2](#page-70-1)],[[3\]](#page-70-2), [\[4](#page-70-3)].

$$
P_{\rm p} = \frac{\mathrm{d}W_{\rm p}}{\mathrm{d}t} = v_{\rm p}i_{\rm p} = \left(v_{\rm c} - v_{\rm s}\right)\left(i_{\rm c} + \frac{i_{\rm o}}{2}\right)
$$

$$
P_{\rm n} = \frac{\mathrm{d}W_{\rm n}}{\mathrm{d}t} = v_{\rm n}i_{\rm n} = \left(v_{\rm c} + v_{\rm s}\right)\left(i_{\rm c} - \frac{i_{\rm o}}{2}\right)
$$

Coordinate transformation is performed as

$$
W_{\Sigma} = W_{p} + W_{n}
$$
\n
$$
W_{\Delta} = W_{p} - W_{n}
$$
\n
$$
W_{\Delta} = W_{p} - W_{n}
$$
\n
$$
\frac{dW_{\Delta}}{dt} = 2v_{c}i_{c} - v_{o}i_{o} = \left(v_{c0} + v_{c\Delta} - v_{s}\right)\left(\frac{i_{\text{DC}}}{3} + i_{c\Delta} + \frac{i_{o}}{2}\right)
$$
\nAssuming that no circulating currents are  $0$ °, so  $v_{s} = \hat{v}_{s} \cos(\omega_{g} t - \gamma)$  and  $i_{o} = \hat{i}_{o} \cos(\omega_{g} t - \delta)$  yields\n
$$
\frac{dW_{\Sigma}}{dt} = -v_{s}i_{o} \approx \frac{V_{\text{DC}}}{3} \frac{i_{\text{DC}}}{3} - \frac{i_{\text{C}}}{2} \cos(\omega_{g} t - \delta) - \frac{\hat{v}_{s}i_{o}}{2} \cos(2\omega_{g} t - \gamma - \delta)
$$
\n
$$
\frac{dW_{\Delta}}{dt} = -2\hat{v}_{s} \frac{i_{\text{DC}}}{3} \cos(\omega_{g} t - \gamma) + \hat{i}_{o}v_{c0} \cos(\omega_{g} t - \delta)
$$
\n
$$
\frac{dW_{\Delta}}{dt} = -2\hat{v}_{s} \frac{i_{\text{DC}}}{3} \cos(\omega_{g} t - \gamma) + \hat{i}_{o}v_{c0} \cos(\omega_{g} t - \delta)
$$
\n
$$
\frac{dW_{\Delta}}{dt} = -2\hat{v}_{s} \frac{i_{\text{DC}}}{3} \cos(\omega_{g} t - \gamma) + \hat{i}_{o}v_{c0} \cos(\omega_{g} t - \delta)
$$
\n
$$
\frac{dW_{\Delta}}{dt} = -\frac{V_{\Sigma}}{1} \frac{i_{\text{DC}}}{3} \cos(\omega_{g} t - \gamma) + \frac{i_{\text{DC}}}{3} \cos(\omega_{g} t - \delta)
$$
\n
$$
\frac{dW_{\Delta}}{dt} = -\frac{V_{\Sigma}}{1} \frac{i_{\text{DC}}}{3} \cos(\omega_{g} t - \gamma) + \frac{i_{\text{DC}}}{2} \cos(\omega_{g} t - \delta)
$$
\n
$$
\frac{dW
$$

Î Steady state appearance of the upper and lower branch energies normalized with respect to the branch mean energy.

40

60

Time [ms]

80

100

20

 $\Omega$ 

#### **THE BRANCH ENERGY CONTROL (II)**

- $\triangleright$  Circulating currents can be used to maintain the internal energy balance
- $\triangleright$  Average values of energies are the only ones of interest

The leg common-mode current can be expressed as

$$
i_{\rm c} = \frac{i_{\rm DC}}{3} + \underbrace{I_{\rm c\Delta}}_{\substack{\text{OIC.}\\ \text{DC}}} + \underbrace{\hat{i}_{\substack{\sim\\\text{Cov.}\\ \text{Circ.}}}}_{\substack{\text{Circ.}\\ \text{AC}}}
$$

which further leads to

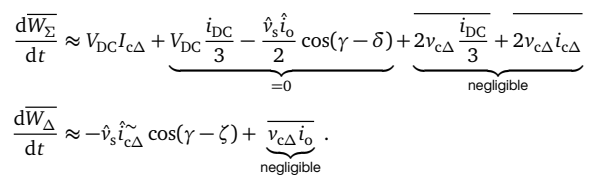

If  $\gamma = \zeta$  meaning that circ. current AC component is in phase with the leg AC voltage, then

$$
\begin{aligned} \frac{\mathrm{d}\overline{W_\Sigma}}{\mathrm{d}t} &\approx V_\mathrm{DC} I_\mathrm{c\Delta} \\ \frac{\mathrm{d}\overline{W_\Delta}}{\mathrm{d}t} &\approx -\hat{v}_\mathrm{s} \hat{i}^\sim_\mathrm{c\Delta} \end{aligned}
$$

Two balancing directions can be identified

- **EXTER Horizontal direction** (total energy stored in the leg)
- **EXECT:** Vertical direction (difference of branch energies)

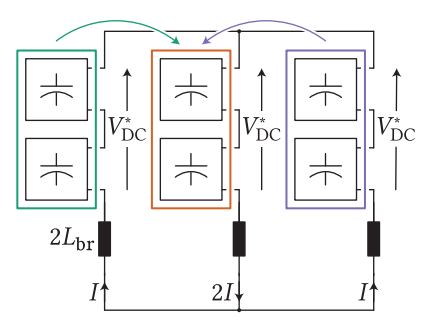

 $\triangle$  Illustration of the horiz. balancing principle

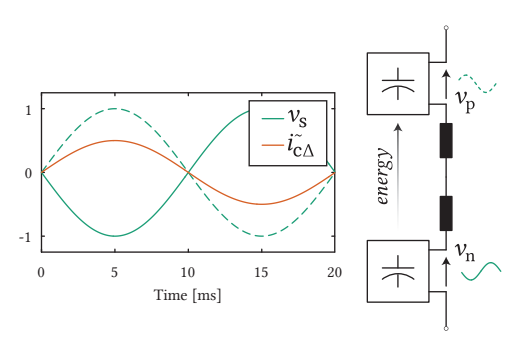

 $\triangle$  Illustration of the vert. balancing principle

#### **THE BRANCH ENERGY CONTROL (II)**

 $\triangleright$  Circulating currents can be used to maintain the internal energy balance

 $i_{\text{DC}}$  $\frac{\overline{DC}}{3} - \frac{\hat{v}_s \hat{i}_o}{2}$ 

 $\cos(\gamma - \zeta) + \nu_{c\Delta} i_o$ 

 $\triangleright$  Average values of energies are the only ones of interest

The leg common-mode current can be expressed as

 $\frac{dV_L}{dt} \approx V_{\text{DC}}I_{\text{c}\Delta} + V_{\text{DC}}$ 

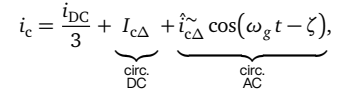

 $=0$ 

negligible .

 $\frac{dL}{dt}$  ≈  $V_{\text{DC}}I_{\text{c}\Delta}$ 

d*W<sup>∆</sup>*  $\frac{\partial v_{\Delta}}{\partial t}$  ≈ − $\hat{v}_{s} \hat{i}_{c\Delta}$ 

 $rac{s^{20}}{2}$  cos(γ – δ)

which further leads to

d*W<sup>Σ</sup>*

d*W<sup>∆</sup>*  $\frac{W_{\Delta}}{dt}$  ≈ − $\hat{v}_s \hat{i}_{c\Delta}^2$ 

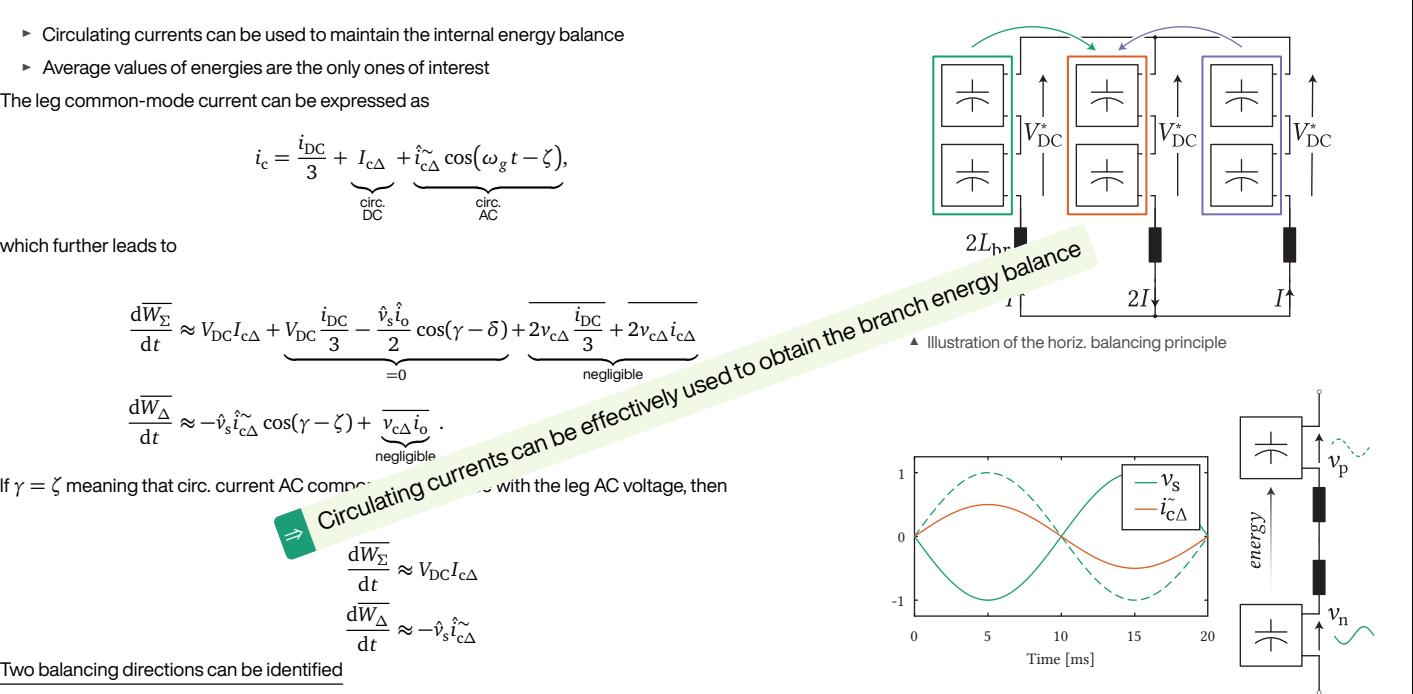

 $\triangle$  Illustration of the vert. balancing principle

Two balancing directions can be identified

- **EXTER Horizontal direction** (total energy stored in the leg)
- **EXECT:** Vertical direction (difference of branch energies)

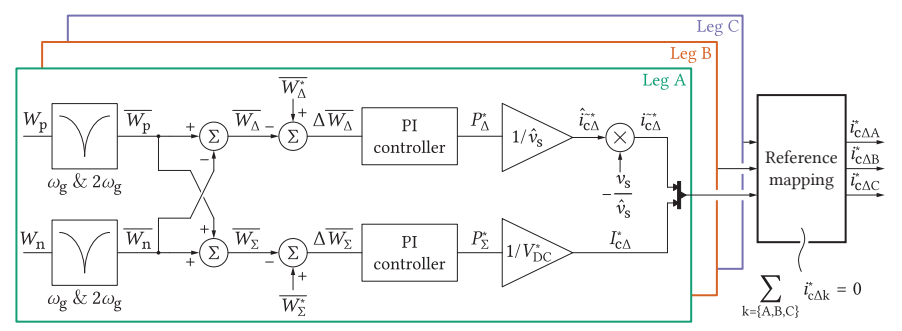

▲Control block diagram of the MMC energy balancing [[4](#page-70-3)]

#### **An important detail**

$$
\sum \Delta v_{c,i}^* = 0
$$
 must hold at all times!

In other words, an appropriate circulating current reference mapping must be performed, otherwise, the DC link current control becomes influenced by the branch energy balancing.

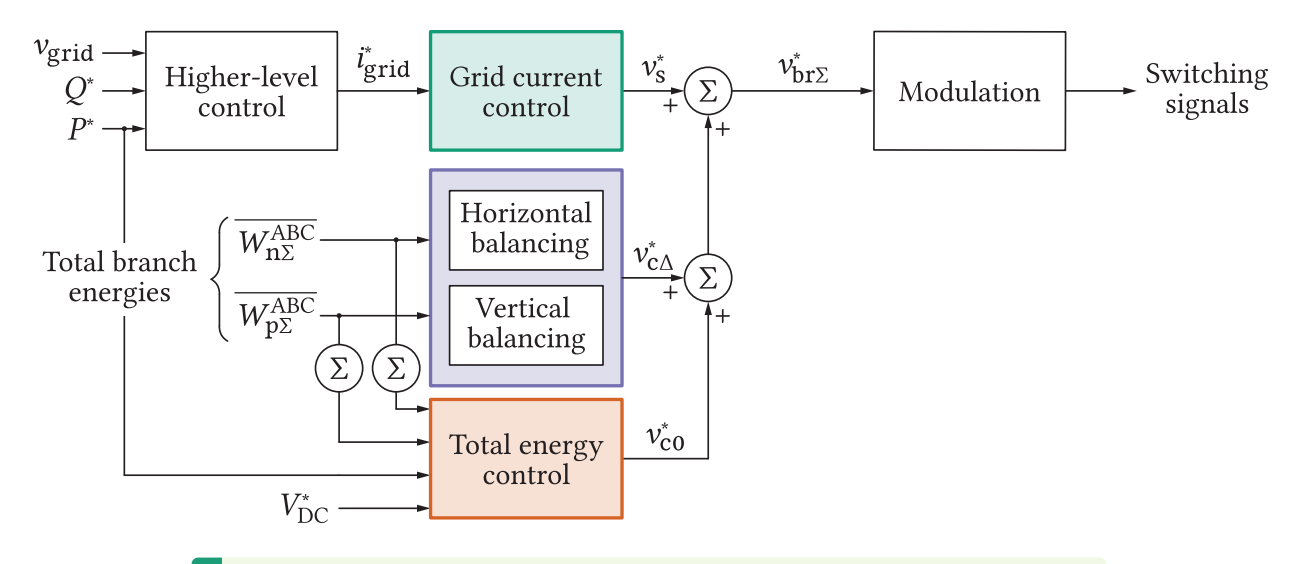

*⇒* Suitable choice of variables leads to a complete decoupling among the control layers

## **COMPARISON OF DIFFERENT ENERGY BALANCING METHODS**

*What are the approaches reported so far and what do they have in common?*

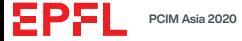

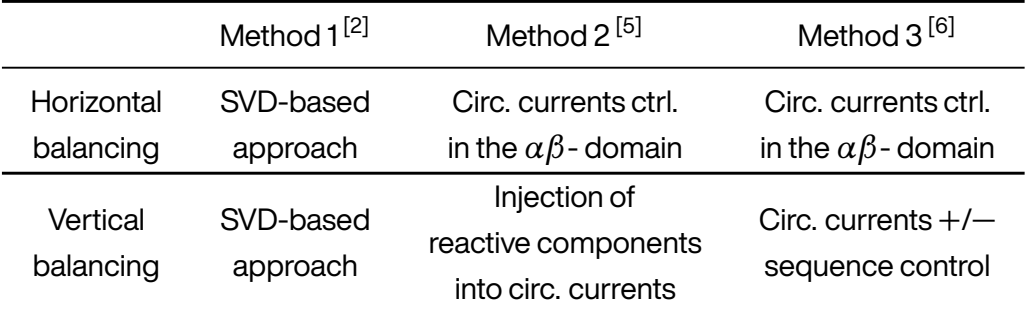

#### Important considerations:

- $\blacktriangleright$  Leg energy balancing is initially done in "per leg" fashion
- $\blacktriangleright$  Energy unbalances can take any arbitrary values

 $\Rightarrow$  The expression  $\sum_{i=\{A,B,C\}}i_{\mathsf{c}\Delta,i}^* = 0$  is not necessarily true! For the moment, observe an exemplary 1PH MMC, where

$$
i_{\text{c}\Delta\text{A}}^* + i_{\text{c}\Delta\text{B}}^* \neq 0
$$

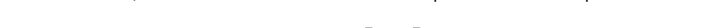

In the observed case, the mathematical formulation of the problem can be expressed as

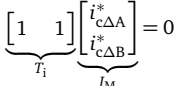

All the vectors  $I_M$ , satisfying the above requirement, reside in the null-space (kernel) of matrix  $T_{\scriptscriptstyle\!}$ .

#### Two core steps:

- $\blacktriangleright$  Identify the null-space of  $T_i$
- $▶$  Project the vector *I*<sup>\*</sup> onto the ker(*T*<sub>i</sub>) to obtain *I*<sub>M</sub>

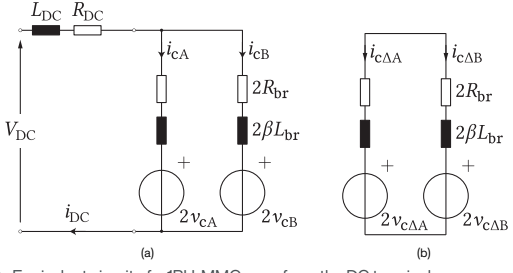

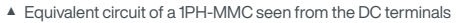

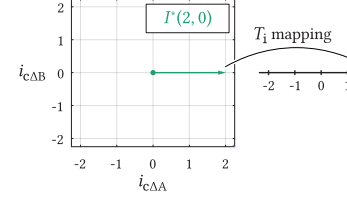

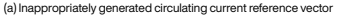

▲ Circulating current reference mapping procedure

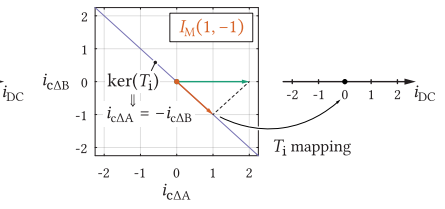

 *onto the null-space of*  $T<sub>i</sub>$  *to obtain <i>I*<sub>M</sub>

 $\blacktriangleright$  Vector notation

$$
I^* = \begin{bmatrix} i_{\mathrm{c}\Delta\mathrm{A}}^* \\ i_{\mathrm{c}\Delta\mathrm{B}}^* \end{bmatrix}
$$

#### **REFERENCE MAPPING AND THE NULL-SPACE CONCEPT (I)**

#### Important considerations:

In the observed case, the mathematical formulation of the problem can be expressed as

Г 1 1 ſ *i ∗* c*∆*A *i ∗* c*∆*B ٦

 $= 0$ 

- $\blacktriangleright$  Leg energy balancing is initially done in "per leg" fashion
- $\blacktriangleright$  Energy unbalances can take any arbitrary values

 $\Rightarrow$  The expression  $\sum_{i=\{A,B,C\}}i_{\mathsf{c}\Delta,i}^* = 0$  is not necessarily true! *i*=*{A*,*B*,*C}* For the moment, observe an exemplary 1PH MMC, where

 $i_{\text{c}\Delta A}^* + i_{\text{c}\Delta B}^* \neq 0$ 

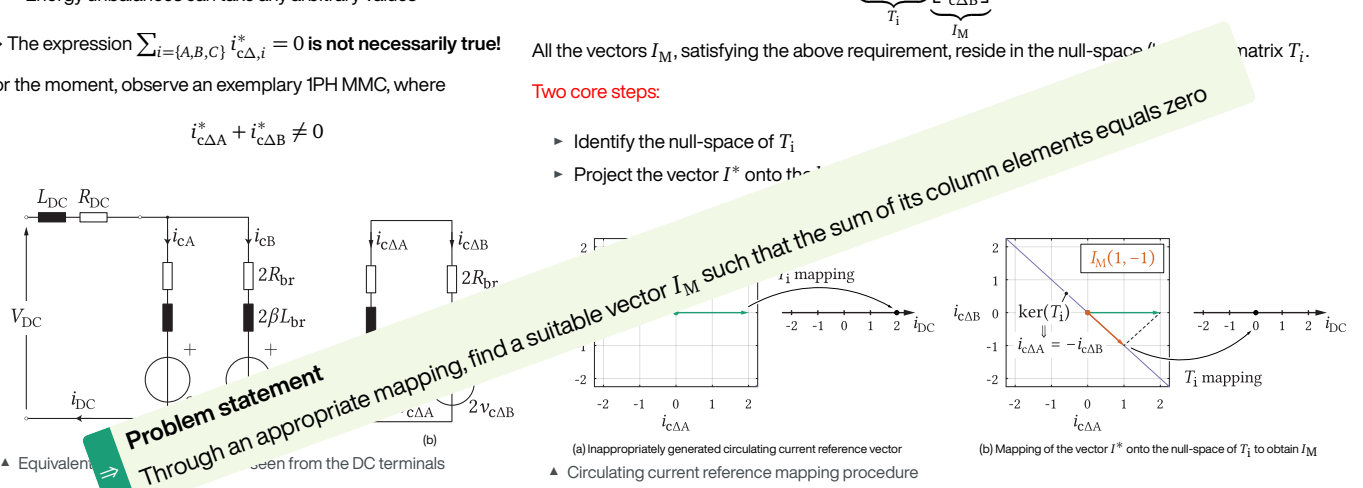

⇒ **Throus** Seemon the DU terminals A Circulating current reference mapping procedure

 $\blacktriangleright$  Vector not  $\frac{1}{2}$ 

 $i_{\rm DC}$ 

 $L_{\rm DC}$   $R_{\rm DC}$ 

 $V_{\rm DC}$ 

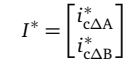

**Problem statement** 

#### **REFERENCE MAPPING AND THE NULL-SPACE CONCEPT (II)**

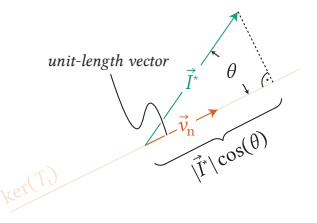

- $\blacktriangle$  Illustration of the reference maping procedure (2-D problem)
- $\triangleright$  Vector  $v_{\text{N}}$  is referred to as the null-space basis
- <sup>É</sup> Scalar product *⇒* projection

In the observed case, it is easy to identify the basis of  $\ker(T_{\rm i})$  as

$$
\nu_N=\frac{1}{\sqrt{2}}\begin{bmatrix}1\\-1\end{bmatrix}
$$

Subsequently, projection of  $I^*$  onto  $\ker(T_{\rm i})$  is obtained as

$$
|I_{\mathcal{M}}| = \nu_{\mathcal{N}}^T I^* = \frac{1}{\sqrt{2}} \begin{bmatrix} 1 & -1 \end{bmatrix} \begin{bmatrix} 2 \\ 0 \end{bmatrix} = \sqrt{2}
$$

In the final step, assign the direction to the calculated projection

#### $I_{\rm M} = v_{\rm N} v_{\rm N}^T I^*$  $\sum_{\rm L}$ *|I*M*|* =  $\lceil 1$ *−*1 ٦

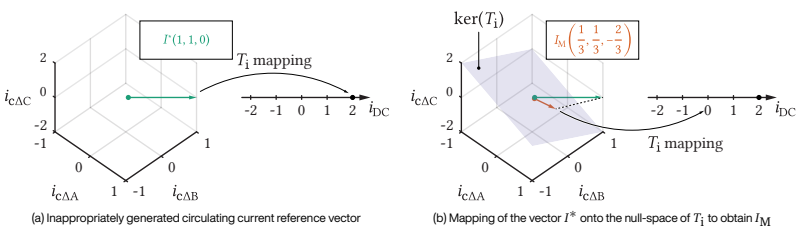

 $\triangleq$  Illustration of the reference maping procedure (3-D problem)

For the 3PH-MMC, the mapping matrix is  $T_{\rm i}$   $=$   $\begin{bmatrix} 1 & 1 & 1 \end{bmatrix}$  and  $\ker(T_{\rm i})$  is a plane.

#### **REFERENCE MAPPING AND THE NULL-SPACE CONCEPT (II)**

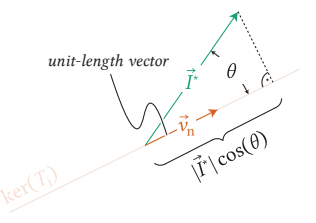

- ▲ Illustration of the reference maping procedure (2-D problem)
- $\triangleright$  Vector  $v_{\text{N}}$  is referred to as the null-space basis
- <sup>É</sup> Scalar product *⇒* projection

In the observed case, it is easy to identify the basis of  $\ker(T_{\rm i})$  as

 $v_{\rm N} = \frac{1}{\sqrt{2}}$  $\lceil 1$ *−*1 ٦

Subsequently, projection of  $I^*$  onto  $\ker(T_{\rm i})$  is obtained as

$$
|I_{\mathcal{M}}| = \nu_{\mathcal{N}}^T I^* = \frac{1}{\sqrt{2}} \begin{bmatrix} 1 & -1 \end{bmatrix} \begin{bmatrix} 2 \\ 0 \end{bmatrix} = \sqrt{2}
$$

In the final step, assign the direction to the calculated projection

 $I_{\rm M} = v_{\rm N} v_{\rm N}^T I^*$ |{z} *|I*M*|* =  $\lceil 1$ *−*1 ٦

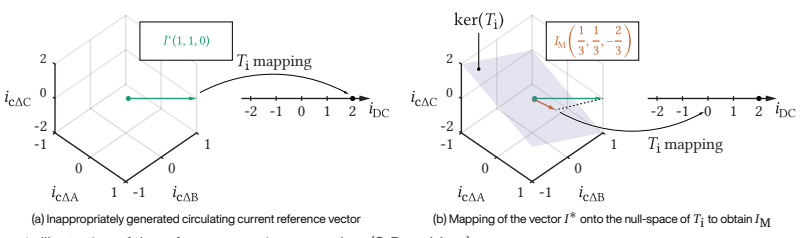

 $\triangleq$  Illustration of the reference maping procedure (3-D problem)

For the 3PH-MMC, the mapping matrix is  $T_{\rm i}$   $=$   $\begin{bmatrix} 1 & 1 & 1 \end{bmatrix}$  and  $\ker(T_{\rm i})$  is a plane.

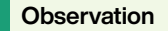

If  $T_{\rm i}$  is a  $1\times q$  matrix, where  $q$  is the number of MMC phase legs, then  $dim(ker(T_i)) = q - 1.$ 

However, it is reasonably to wonder

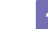

**?** How to generalize the reference mapping procedure?

#### **SINGULAR VALUE DECOMPOSITION**

- $\triangleright$  Descriptions in [\[7\]](#page-70-6),[[8](#page-70-7)]
- <sup>É</sup> Diagonalization of a **non-square** matrix as

$$
T_{\rm i} = \underbrace{\begin{bmatrix} U_{\rm R} & U_{\rm N} \end{bmatrix}}_{\substack{W \\ (m \times m)}} \begin{bmatrix} \Sigma & 0 \\ 0 & 0 \end{bmatrix} \underbrace{\begin{bmatrix} V_{\rm R}^T \\ V_{\rm N}^T \end{bmatrix}}_{\substack{V^T \\ (n \times n)}} \times
$$

A few important remarks:

- $\blacktriangleright$  All the vectors from *U* are linearly independent (orthogonal)
- $\blacktriangleright$  All the vectors from *V* are linearly independent (orthogonal)
- <sup>É</sup> All the entries of *Σ* are real
- Let one look for the product

$$
T_{i}\nu_{N,i} = U_{R}\Sigma\underbrace{V_{R}^{T}\nu_{N,i}}_{\text{orthogonal}} = 0
$$

 $\Rightarrow$  Matrix  $V_{\rm N}$  comprises a set of orthonormal bases of  $\ker(T_{\rm i})$ 

Relying on the previously presented logic, the reference mapping can be obtained as

$$
I_{\rm M}=V_{\rm N}V_{\rm N}^T I^*
$$

For the case of the 3PH MMC

$$
V_{\rm N}^T = \sqrt{\frac{2}{3}} \begin{bmatrix} 1 & -1/2 & -1/2 \\ 0 & \sqrt{3}/2 & -\sqrt{3}/2 \end{bmatrix}
$$

Since  $T_{\rm i}$   $=$   $\left[\,1\ldots1\,\right]_{1\times q}$ , it can be shown (detailed description in [\[4](#page-70-3)]) that

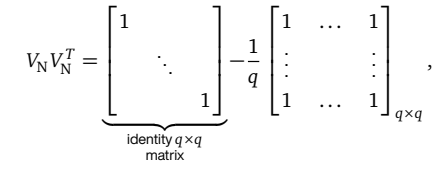

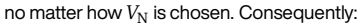

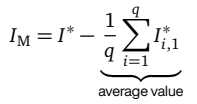

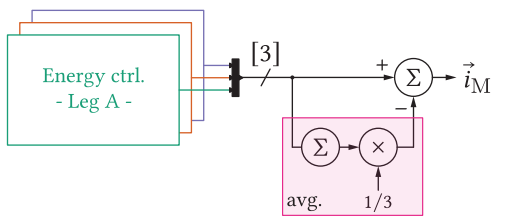

▲Reference mapping in the 3PH MMC [[2](#page-70-1)], [[9](#page-70-8)]

#### **SINGULAR VALUE DECOMPOSITION**

- $\triangleright$  Descriptions in [\[7\]](#page-70-6),[[8](#page-70-7)]
- <sup>É</sup> Diagonalization of a **non-square** matrix as

#### $T_i = \begin{bmatrix} U_R & U_N \end{bmatrix}$  $\overline{y}$ (*m×m*) F  $\mathbf{I}$ *Σ* (*r×r*) 0 0 0 ı J.  $\begin{bmatrix} V_{\rm R}^T \\ V_{\rm N}^T \end{bmatrix}$ ٦  $\overline{V^T}$ (*n×n*)

A few important remarks:

- $\blacktriangleright$  All the vectors from *U* are linearly independent (orthogonal)
- $\blacktriangleright$  All the vectors from *V* are linearly independent (orthogonal)
- <sup>É</sup> All the entries of *Σ* are real

Let one look for the product

$$
T_i v_{N,i} = U_R \Sigma \underbrace{V_R^T v_{N,i}}_{\text{orth}} = 0
$$
\n
$$
\Rightarrow \text{Matrix } V_N \text{ comprises a set of } \bigtimes \text{nonormal bases of } \text{ker}(T_i)
$$

Relying on the previously presented logic, the reference mapping can be obtained as

$$
I_{\rm M}=V_{\rm N}V_{\rm N}^T I^*
$$

For the case of the 3PH MMC

$$
V_N^T = \sqrt{\frac{2}{3}} \begin{bmatrix} 1 & -1/2 & -1/2 \\ 0 & \sqrt{3}/2 & -\sqrt{3}/2 \end{bmatrix}
$$

Since  $T_{\rm i}$   $=$   $\left[\,1\ldots1\,\right]_{1\times q}$ , it can be shown (detailed description in [\[4](#page-70-3)]) that

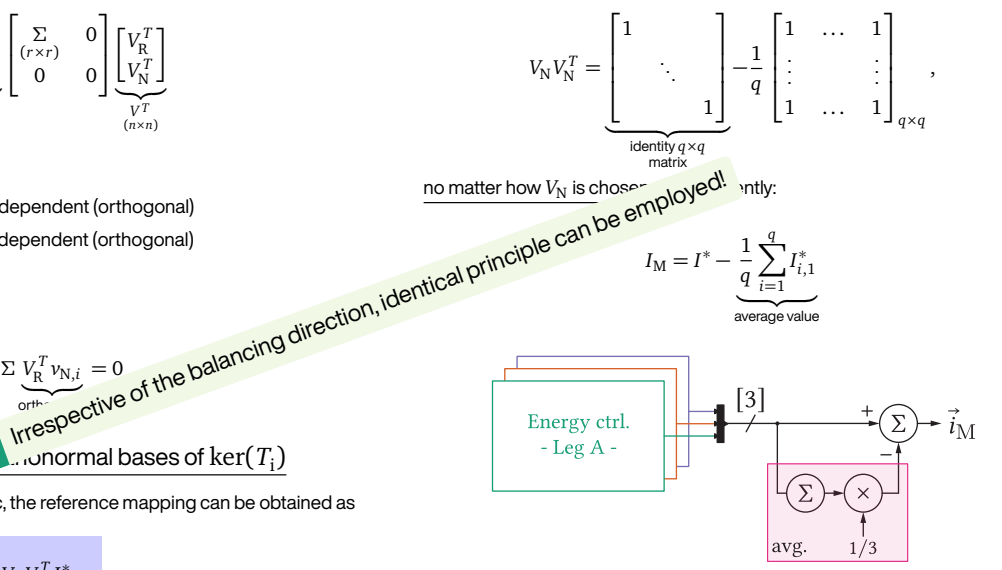

▲Reference mapping in the 3PH MMC [[2](#page-70-1)], [[9](#page-70-8)]

#### **APPLICATION OF SVD TO THE VERTICAL BALANCING PROBLEM - METHOD 1**

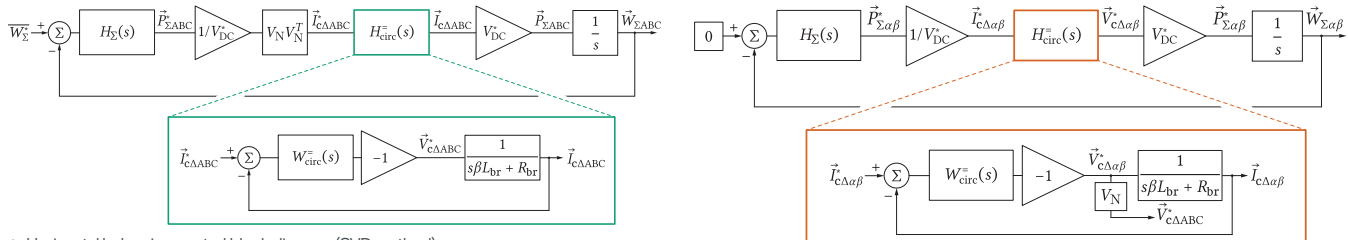

■ Horizontal balancing control block diagram (SVD method)

Interestingly,  $V_{\rm N}^T$  actually performs the Clarke transformation!

$$
V_{\rm N}^T = \sqrt{\frac{2}{3}} \begin{bmatrix} 1 & -1/2 & -1/2 \\ 0 & \sqrt{3}/2 & -\sqrt{3}/2 \end{bmatrix}
$$

From here, it is straightforward to show that

$$
\vec{V}_{\text{c}\Delta}^* = W_{\text{circ}}^=(s) \bigg( V_{\text{N}} \frac{H_{\Sigma}(s)}{V_{\text{DC}}^*} (\vec{W}_{\Sigma \alpha \beta}^* - \vec{W}_{\Sigma \alpha \beta}) - \vec{I}_{\text{c}\Delta} \bigg)
$$

Multiplying with  $V^T_{\rm N}$  from the left yields

$$
\vec{V}_{c\Delta\alpha\beta}^* = W_{\rm circ}^=(s) \bigg( \frac{H_{\Sigma}(s)}{V_{\rm DC}^*} (\vec{W}_{\Sigma\alpha\beta}^* - \vec{W}_{\Sigma m\alpha\beta}) - \vec{I}_{c\Delta\alpha\beta} \bigg).
$$

 $\blacktriangle$ Horizontal balancing control block diagram ( $\alpha$ *β* transformation based) [[5\]](#page-70-4), [[6\]](#page-70-5)

#### **APPLICATION OF SVD TO THE VERTICAL BALANCING PROBLEM - METHOD 1**

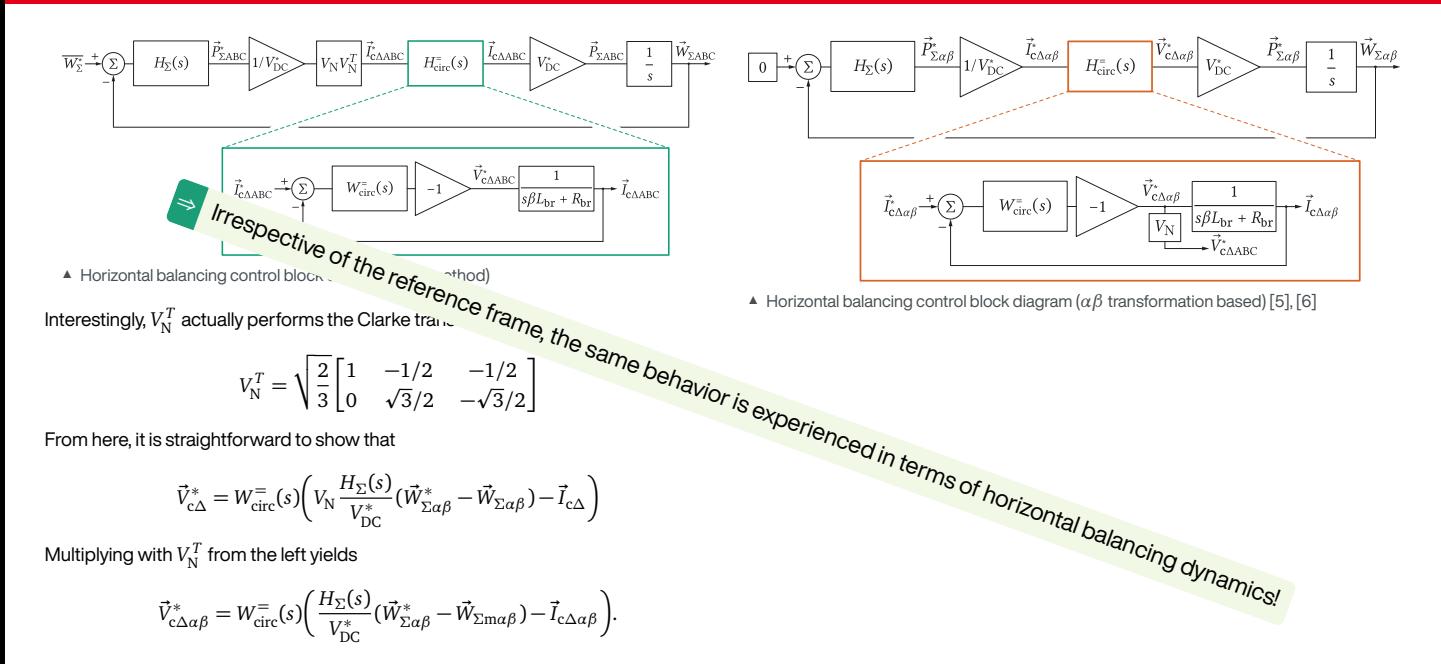

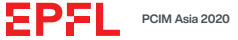

#### **APPLICATION OF SVD TO THE VERTICAL BALANCING PROBLEM - METHOD 1**

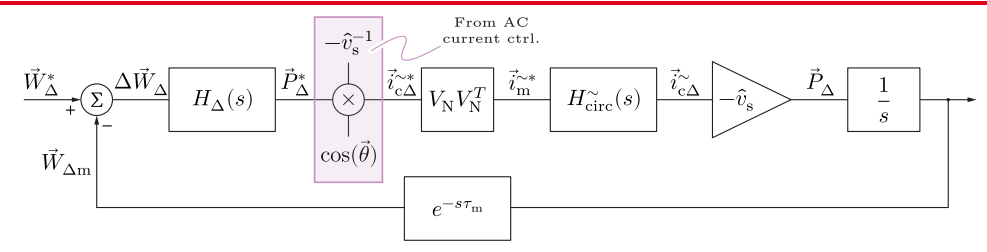

▲ Control block diagram concerning energy balancing in vertical direction (ABC frame)

#### **Method properties:**

- $\triangleright$  Control conducted per every leg individually
- $\blacktriangleright$  Mapping matrix generated through the SVD utilization
- <sup>É</sup> *H∆*(*s*) can be either P- or PI- controller
- $\blacktriangleright$  Information on voltage  $v_{\rm s}$  is always available in the controller

Observation in the complex domain, leads to

$$
\overrightarrow{i}_{\underline{\widetilde{M}}} = V_{\mathrm{N}} V_{\mathrm{N}}^T \, \frac{H_{\Delta}(s)}{\hat{v}_{\mathrm{s}}} e^{-j\gamma} \begin{bmatrix} 1 & 0 & 0 \\ 0 & a^2 & 0 \\ 0 & 0 & a \end{bmatrix} \begin{bmatrix} W_{\Delta\mathrm{A}} \\ W_{\Delta\mathrm{B}} \\ W_{\Delta\mathrm{C}} \end{bmatrix},
$$

where  $a = e^{j\frac{2\pi}{3}}$ . Moreover,

$$
V_{N}V_{N}^{T} = \frac{1}{3} \begin{bmatrix} 2 & -1 & -1 \\ -1 & 2 & -1 \\ -1 & -1 & 2 \end{bmatrix}.
$$

Fortescue transformation of *⃗i ∼∗* M should output only positive and negative sequences.

$$
F_{\text{pn0}} = \frac{1}{3} \begin{bmatrix} 1 & a & a^2 \\ 1 & a^2 & a \\ 1 & 1 & 1 \end{bmatrix}
$$

If 
$$
W^*_{\Delta\{A/B/C\}} = 0
$$
, whereas  $\tau_m \approx 0$ , then

$$
\begin{bmatrix} \underline{\tilde{i}_{\rm m+}^{\sim}} \\ \underline{\tilde{i}_{\rm m-}^{\sim}} \\ \underline{\tilde{i}_{\rm m0}^{\sim}} \end{bmatrix} = \frac{H_{\Delta}(s)}{\hat{v}_s} e^{-j\gamma} \times \begin{bmatrix} \frac{1}{\sqrt{3}} W_{\Delta 0} \\ W_{\Delta \alpha} + jW_{\Delta \beta} \\ 0 \end{bmatrix},
$$

while *αβ*0 quantities were obtained by means of the matrix from below.

$$
K_{\alpha\beta 0} = \sqrt{\frac{2}{3}}\begin{bmatrix} 1 & -\frac{1}{2} & -\frac{1}{2} \\ 0 & \frac{\sqrt{3}}{2} & -\frac{\sqrt{3}}{2} \\ \frac{1}{\sqrt{2}} & \frac{1}{\sqrt{2}} & \frac{1}{\sqrt{2}} \end{bmatrix}
$$

#### **VERTICAL BALANCING - METHOD 2**

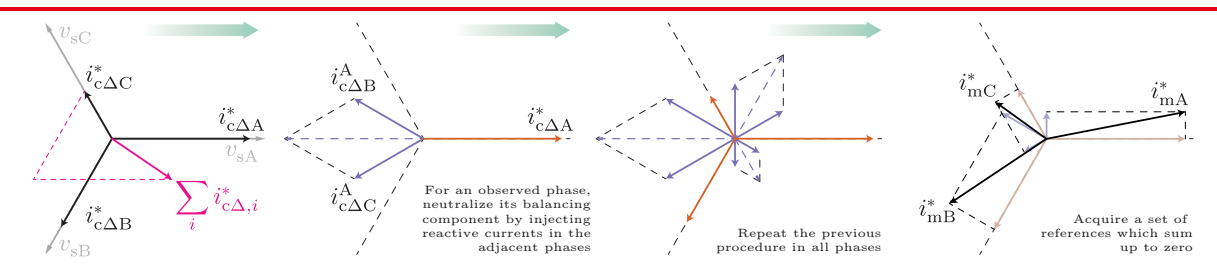

- ▲ Vert. bal. procedure based on the injection of orthogonal components
- **E** Injection of reactive currents
- $\blacktriangleright$  Sum of circ. current references equal to zero
- $\triangleright$  Control structure similar to Method 1

Mapping matrix is changed with respect to Method 1.

$$
\underline{M}_{\rm m} = \begin{bmatrix} 1 & j\frac{a}{\sqrt{3}} & -j\frac{a^2}{\sqrt{3}} \\ -j\frac{a^2}{\sqrt{3}} & 1 & j\frac{a}{\sqrt{3}} \\ j\frac{a}{\sqrt{3}} & -j\frac{a^2}{\sqrt{3}} & 1 \end{bmatrix}
$$

If 
$$
W^*_{\Delta\{A/B/C\}} = 0
$$
, whereas  $\tau_m \approx 0$ , then

$$
\overrightarrow{i}_{\underline{\widetilde{M}}}=\frac{H_{\Delta}(s)}{\hat{v}_s}e^{-j\gamma}\underline{M}_{\rm m}\begin{bmatrix}1 & 0 & 0 \\ 0 & a^2 & 0 \\ 0 & 0 & a\end{bmatrix}\begin{bmatrix}W_{\Delta\Lambda}\\ W_{\Delta B}\\ W_{\Delta C}\end{bmatrix}\frac{r_{\rm pn0}}{K_{\alpha\beta0}}\begin{bmatrix}\overrightarrow{i}_{\underline{\widetilde{m}}+}\\ \overrightarrow{i}_{\underline{\widetilde{m}}-}\\ \overrightarrow{i}_{\underline{\widetilde{m}}} \end{bmatrix}=\frac{H_{\Delta}(s)}{\hat{v}_s}e^{-j\gamma}\times\begin{bmatrix}\frac{1}{\sqrt{3}}W_{\Delta0}\\ \frac{2}{\sqrt{6}}\left(W_{\Delta\alpha}+jW_{\Delta\beta}\right)\\ 0\end{bmatrix}
$$

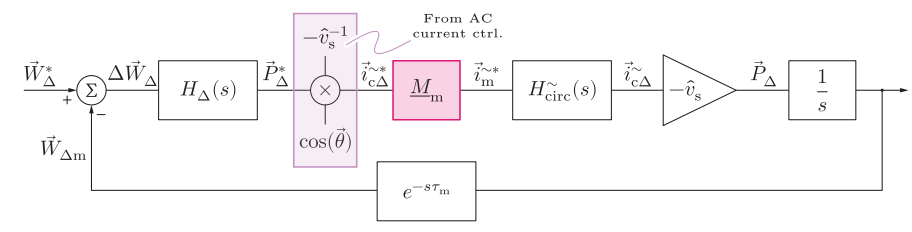

 $\triangle$  Control block associated to the balancing method described above

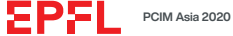

#### **VERTICAL BALANCING - METHOD 3**

- $\blacktriangleright$  Direct control of the energy unbalances in the *αβ*0 domain ( $V^T_{\rm N} = K_{\alpha\beta}$ )
- <sup>É</sup> The use of +*/−* circ. current sequences (similar approach followed in [\[10](#page-70-9)], [\[11](#page-70-10)])

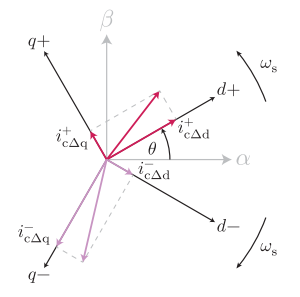

 $\blacktriangle$  Positive and negative seq.

Circ. currents in the *ABC* frame can be obtained as

$$
\begin{bmatrix} i_{\text{c}\Delta\text{A}}\\ i_{\text{c}\Delta\text{B}}\\ i_{\text{c}\Delta\text{C}} \end{bmatrix} = K_{\alpha\beta}^T \underbrace{\begin{bmatrix} \cos(\theta) & -\sin(\theta) \\ \sin(\theta) & \cos(\theta) \end{bmatrix}}_{\text{control clockwise}} \begin{bmatrix} i_{\text{c}\Delta\text{d}}^+ \\ i_{\text{c}\Delta\text{q}}^+ \end{bmatrix} + K_{\alpha\beta}^T \underbrace{\begin{bmatrix} \cos(\theta) & \sin(\theta) \\ -\sin(\theta) & \cos(\theta) \end{bmatrix}}_{\text{clockwise}} \begin{bmatrix} i_{\text{c}\Delta\text{d}}^- \\ i_{\text{c}\Delta\text{q}}^- \end{bmatrix}
$$

According to[[6\]](#page-70-5), the following expressions can be established:

$$
P_{\Delta a} = -\frac{2}{\sqrt{6}} \hat{v}_s \vec{i}_{\alpha \Delta d} \qquad \qquad P_{\Delta \beta} = +\frac{2}{\sqrt{6}} \hat{v}_s \vec{i}_{\alpha \Delta q} \qquad \qquad P_{\Delta 0} = -\frac{2}{\sqrt{3}} \hat{v}_s \vec{i}_{\alpha \Delta d}
$$

Decoupled control of relevant energy components

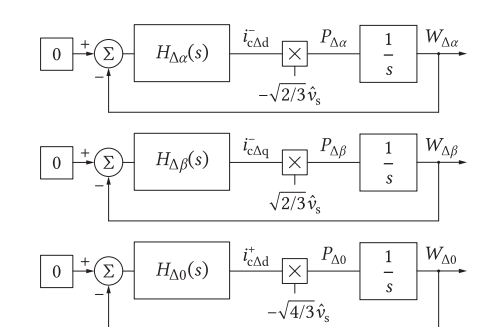

- ▲ Block diagram derived according to the equations on the left
- <sup>É</sup> Controllers *H∆{α/β/*0*}* (*s*) can be tuned independently!
- <sup>É</sup> *i* + c*∆*q can be controlled to zero
- $\blacktriangleright$  <code>For simplicity reasons assume that  $H_{\Delta$ {*α*/*β*/0}</sub>(*s*) =  $H_{\Delta}$ (*s*)</code>

$$
F_{\rm pn0}\begin{bmatrix} \underline{i}_{\rm c\Delta A}\\ \underline{i}_{\rm c\Delta B}\\ \underline{i}_{\rm c\Delta C}\end{bmatrix} = \begin{bmatrix} \underline{i}_{\rm m+}^{\sim}\\ \underline{i}_{\rm m-}^{\sim}\\ \underline{i}_{\rm m0}^{\sim}\end{bmatrix} = \frac{H_{\Delta}(s)}{\hat{v}_s}e^{-j\gamma}\times \begin{bmatrix} \frac{1}{\sqrt{2}}W_{\Delta 0}\\ W_{\Delta\alpha}+jW_{\Delta\beta}\\ 0\end{bmatrix}
$$

.

#### **VERTICAL BALANCING - METHOD 3**

- $\blacktriangleright$  Direct control of the energy unbalances in the *αβ*0 domain ( $V^T_{\rm N} = K_{\alpha\beta}$ )
- <sup>É</sup> The use of +*/−* circ. current sequences (similar approach followed in [\[10](#page-70-9)], [\[11](#page-70-10)])

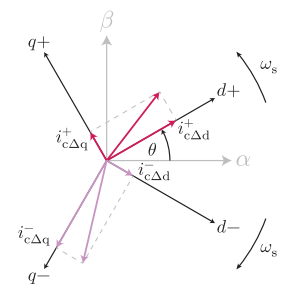

 $\blacktriangle$  Positive and negative seq.

Circ. currents in the *ABC* frame can be obtained as

$$
\begin{bmatrix} i_{\text{c}\Delta\text{A}} \\ i_{\text{c}\Delta\text{B}} \\ i_{\text{c}\Delta\text{C}} \end{bmatrix} = K_{\alpha\beta}^T \underbrace{\begin{bmatrix} \cos(\theta) & -\sin(\theta) \\ \sin(\theta) & \cos(\theta) \end{bmatrix}}_{\text{counterclockwise}} \begin{bmatrix} i_{\text{c}\Delta\text{d}}^+ \\ i_{\text{c}\Delta\text{q}}^+ \end{bmatrix} + K_{\alpha\beta}^T \underbrace{\begin{bmatrix} \cos(\theta) & \sin(\theta) \\ -\sin(\theta) & \cos(\theta) \end{bmatrix}}_{\text{clockwise}} \begin{bmatrix} i_{\text{c}\Delta\text{d}}^- \\ i_{\text{c}\Delta\text{q}}^- \end{bmatrix}
$$

According to[[6\]](#page-70-5), the following expressions can be established:

$$
P_{\Delta a} = -\frac{2}{\sqrt{6}} \hat{v}_s \vec{i}_{c\Delta d} \qquad \qquad P_{\Delta \beta} = +\frac{2}{\sqrt{6}} \hat{v}_s \vec{i}_{c\Delta q} \qquad \qquad P_{\Delta 0} = -\frac{2}{\sqrt{3}} \hat{v}_s \vec{i}_{c\Delta d}
$$

Decoupled control of relevant energy components

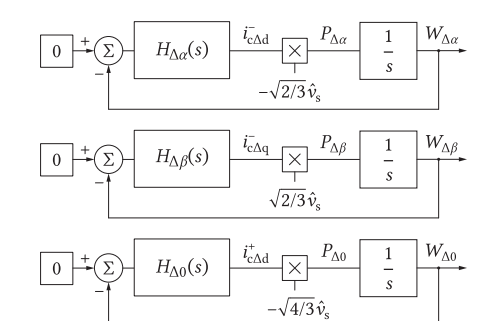

- ▲ Block diagram derived according to the equations on the left
- <sup>É</sup> Controllers *H∆{α/β/*0*}* (*s*) can be tuned independently!
- <sup>É</sup> *i* + c*∆*q can be controlled to zero
- $\blacktriangleright$  <code>For simplicity reasons assume that  $H_{\Delta$ {*α*/*β*/0}</sub>(*s*) =  $H_{\Delta}$ (*s*)</code>

$$
F_{\rm pn0}\left[\underbrace{\begin{matrix} \dot{L}_{\rm C\Delta A}\\ \dot{L}_{\rm C\Delta B}\\ \dot{L}_{\rm C\Delta C} \end{matrix}}_{\rm C} \right] = \left[\begin{matrix} \underbrace{\begin{matrix} \ddot{L}_{\rm m+1}\\ \ddot{L}_{\rm m-1}\\ \dot{L}_{\rm m0} \end{matrix}}}_{\rm C} \right] = \frac{H_\Delta(s)}{\hat{v}_s}e^{-j\gamma}\times \left[\begin{matrix} \frac{1}{\sqrt{2}}W_{\Delta 0}\\ W_{\Delta\alpha}+jW_{\Delta\beta}\\ 0 \end{matrix} \\ 0 \end{matrix} \right]
$$

#### **Problem statement**

**?** How to compare the vertical balancing methods presented so far?

.

#### **Method 1**

$$
\begin{bmatrix} \underline{\ddot{I}_{m+}^{\times}} \\ \underline{\ddot{I}_{m-}^{\times}} \\ \underline{\ddot{I}_{m0}^{\times}} \end{bmatrix} = \frac{H_{\Delta}(s)}{\hat{v}_s} e^{-j\gamma} \times \begin{bmatrix} \frac{1}{\sqrt{3}} W_{\Delta 0} \\ \frac{1}{\sqrt{6}} (W_{\Delta a} + jW_{\Delta \beta}) \\ 0 \end{bmatrix}
$$
  
Method 2

$$
\begin{bmatrix} \underline{i}_{m+}^{\infty} \\ \underline{i}_{m-}^{\infty} \\ \underline{i}_{m0}^{\infty} \end{bmatrix} = \frac{H_{\Delta}(s)}{\hat{v}_s} e^{-j\gamma} \times \begin{bmatrix} \frac{1}{\sqrt{3}} W_{\Delta 0} \\ \frac{2}{\sqrt{6}} (W_{\Delta a} + jW_{\Delta \beta}) \\ 0 \end{bmatrix}
$$
  
Method 3

$$
\begin{bmatrix} \underline{i}_{\text{m}+}^{\sim} \\ \underline{i}_{\text{m}-}^{\sim} \\ \underline{i}_{\text{m}0}^{\sim} \end{bmatrix} = \frac{H_{\Delta}(s)}{\hat{v}_{s}} e^{-j\gamma} \times \begin{bmatrix} \frac{1}{\sqrt{2}} W_{\Delta 0} \\ 1(W_{\Delta \alpha} + jW_{\Delta \beta}) \\ 0 \end{bmatrix}
$$

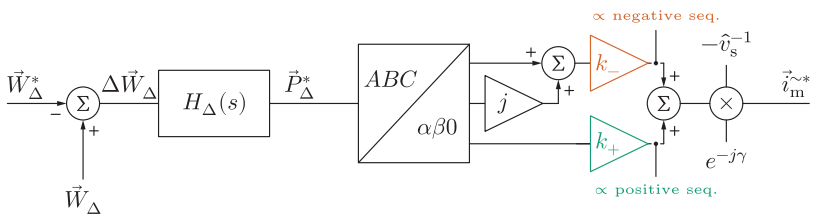

Î An alternative way of generating circulating current references achieving the energy balance in vertical direction

#### In general, the expressions

$$
i_{\text{c}\Delta \text{d}}^+ = \Re\Big(\sqrt{\frac{3}{2}}e^{j\gamma}\underline{i}_{\text{m}+}^{\sim}\Big) \quad i_{\text{c}\Delta \text{q}}^+ = \Im\Big(\sqrt{\frac{3}{2}}e^{j\gamma}\underline{i}_{\text{m}+}^{\sim}\Big) \quad i_{\text{c}\Delta \text{d}}^- = \Re\Big(\sqrt{\frac{3}{2}}e^{j\gamma}\underline{i}_{\text{m}+}^{\sim}\Big) \quad i_{\text{c}\Delta \text{q}}^- = -\Im\Big(\sqrt{\frac{3}{2}}e^{j\gamma}\underline{i}_{\text{m}+}^{\sim}\Big)
$$

hold, while *i* + <sup>c</sup>*∆*<sup>q</sup> = 0. From here, one can obtain system of equations provided below.

$$
i^+_{\rm c\Delta d} = \sqrt{\frac{3}{2}}k_+\frac{H_\Delta}{\hat{v}_s}W_{\Delta 0} \hspace{1cm} i^-_{\rm c\Delta d} = \sqrt{\frac{3}{2}}k_-\frac{H_\Delta}{\hat{v}_s}W_{\Delta a} \hspace{1cm} i^-_{\rm c\Delta q} = -\sqrt{\frac{3}{2}}k_-\frac{H_\Delta}{\hat{v}_s}W_{\Delta \beta}.
$$

Combining the above system with

$$
P_{\Delta a}=-\frac{2}{\sqrt{6}}\,\mathring{v}_{\rm s}\,i_{\rm c\Delta d}^{-} \qquad \qquad P_{\Delta \beta}=+\frac{2}{\sqrt{6}}\,\mathring{v}_{\rm s}\,i_{\rm c\Delta q}^{-} \qquad \qquad P_{\Delta 0}=-\frac{2}{\sqrt{3}}\,\mathring{v}_{\rm s}\,i_{\rm c\Delta d}^{+}
$$

yields

$$
\begin{aligned} P_{\Delta\alpha} &= -k_- H_\Delta W_{\Delta\alpha} &= -k_{1\alpha} H_\Delta W_{\Delta\alpha} \\ P_{\Delta\beta} &= -k_- H_\Delta W_{\Delta\beta} &= -k_{1\beta} H_\Delta W_{\Delta\beta} \\ P_{\Delta 0} &= -\sqrt{2}k_+ H_\Delta W_{\Delta 0} &= -k_{10} H_\Delta W_{\Delta 0}. \end{aligned}
$$

$$
Circ.\ current+/- sequences can be expressed as
$$

$$
\begin{aligned} \underline{i}_{\text{m}+}^{\sim} &= \frac{H_{\Delta}(s)}{\hat{v}_s} e^{-j\gamma} \times k_+ W_{\Delta 0} \\ \underline{i}_{\text{m}-}^{\sim} &= \frac{H_{\Delta}(s)}{\hat{v}_s} e^{-j\gamma} \times k_-(W_{\Delta \alpha} + jW_{\Delta \beta}), \end{aligned}
$$

allowing for the representation in a tabular form

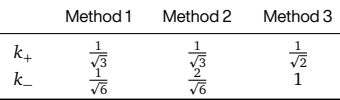

#### **VERTICAL BALANCING METHODS COMPARISON (II)**

According to previous derivations, the expression

$$
P_{\Delta\{\alpha/\beta/0\}} = -k_{1\{\alpha/\beta/0\}} H_{\Delta} W_{\Delta\{\alpha/\beta/0\}}
$$

can be established, whereas

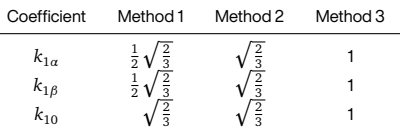

Furthermore, the relationship from below can be obtained.

$$
P_{\Delta\{\alpha/\beta/0\}} = k_{2\{\alpha/\beta/0\}} \hat{v}_s i_{c\Delta\{d^-/q^-/d^+\}}
$$

 $k_{20} = -2/\sqrt{3}$  and  $k_{2\{\alpha/\beta\}} = \mp 2/\sqrt{6}$ 

*⇒* Generalized control block diagram

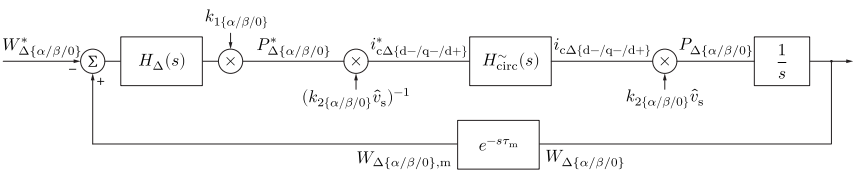

Î A general control block diagram concerning vertical balancing of the MMC energies.

To commence the comparison, once can assume that

$$
H^\sim_{\rm circ}(s) = \frac{1}{1+s\tau_{\rm c}} \qquad \qquad H_{\rm mf}(s) = e^{-s\tau_{\rm m}} \approx \frac{1-s\frac{\tau_{\rm m}}{2}}{1+s\frac{\tau_{\rm m}}{2}} \qquad \qquad H_\Delta(s) = k_{\rm p\Delta}.
$$

Establishing the function *G*(*s*) allows for a straightforward analysis throught the root-locus method.

$$
G(s) = \frac{H_{\text{circ}}^{\sim}(s)H_{\text{mf}}(s)}{s} = \frac{N(s)}{D(s)} \xrightarrow{\text{All the poles can be identified by solving}} D(s) + k_{\text{p}\Delta}k_{1\{\alpha/\beta/0\}}N(s) = 0.
$$

For the moment, assume the  $W_{\Delta 0}$  component is analyzed. Hence,  $k_{10} = 1$ .

If 
$$
k_{p\Delta} \to 0
$$
, zeros[ $D(s)$ ]  $\Rightarrow$  poles[ $W_{\Delta 0}/W_{\Delta 0}^*$ ]  
If  $k_{p\Delta} \to \infty$ , zeros[ $N(s)$ ]  $\Rightarrow$  poles[ $W_{\Delta 0}/W_{\Delta 0}^*$ ]  
2

$$
\sigma_1 = 0
$$

$$
\sigma_2 = -\frac{2}{\tau_m}
$$

$$
\sigma_3 = -\frac{1}{\tau_c}
$$

 $n_1 =$ 2 *τ*<sup>m</sup>

#### **VERTICAL BALANCING METHODS COMPARISON (II)**

According to previous derivations, the expression

$$
P_{\Delta\{\alpha/\beta/0\}} = -k_{1\{\alpha/\beta/0\}} H_{\Delta} W_{\Delta\{\alpha/\beta/0\}}
$$

can be established, whereas

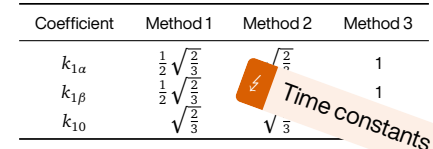

Furthermore, the relationship from below can be obtain.

$$
P_{\Delta\{\alpha/\beta/0\}} = k_{2\{\alpha/\beta/0\}} \hat{v}_s i_{c\Delta\{d^{-}/q^{-}/d^{+}\}}
$$

$$
k_{20} = -2/\sqrt{3}
$$
 and  $k_{2\{\alpha/\beta\}} = \pm 2/\sqrt{6}$ 

*⇒* Generalized control block diagram

is, the expression  
\n
$$
\frac{W_{\Delta(\alpha/\beta/0)}}{0|H_{\Delta}W_{\Delta(\alpha/\beta/0)}} = \frac{W_{\Delta(\alpha/\beta/0)}^2}{\sqrt{2\pi}} \left\{\n\begin{array}{c}\n\frac{1}{\sqrt{2\pi}} \cos{\frac{(\alpha/\beta/0)}{2\pi}} \\
\frac{1}{\sqrt{2\pi}} \cos{\frac{(\alpha/\beta/0)}{2\pi}} \\
\frac{1}{\sqrt{2\pi}} \sin{\frac{(\alpha/\beta/0)}{2\pi}} \\
\frac{1}{\sqrt{2\pi}} \sin{\frac{(\alpha/\beta/0)}{2\pi}} \\
\frac{1}{\sqrt{2\pi}} \sin{\frac{(\alpha/\beta/0)}{2\pi}} \\
\frac{1}{\sqrt{2\pi}} \sin{\frac{(\alpha/\beta/0)}{2\pi}} \\
\frac{1}{\sqrt{2\pi}} \sin{\frac{(\alpha/\beta/0)}{2\pi}} \\
\frac{1}{\sqrt{2\pi}} \sin{\frac{(\alpha/\beta/0)}{2\pi}} \\
\frac{1}{\sqrt{2\pi}} \sin{\frac{(\alpha/\beta/0)}{2\pi}} \\
\frac{1}{\sqrt{2\pi}} \sin{\frac{(\alpha/\beta/0)}{2\pi}} \\
\frac{1}{\sqrt{2\pi}} \sin{\frac{(\alpha/\beta/0)}{2\pi}} \\
\frac{1}{\sqrt{2\pi}} \sin{\frac{(\alpha/\beta/0)}{2\pi}} \\
\frac{1}{\sqrt{2\pi}} \sin{\frac{(\alpha/\beta/0)}{2\pi}} \\
\frac{1}{\sqrt{2\pi}} \sin{\frac{(\alpha/\beta/0)}{2\pi}} \\
\frac{1}{\sqrt{2\pi}} \sin{\frac{(\alpha/\beta/0)}{2\pi}} \\
\frac{1}{\sqrt{2\pi}} \sin{\frac{(\alpha/\beta/0)}{2\pi}} \\
\frac{1}{\sqrt{2\pi}} \sin{\frac{(\alpha/\beta/0)}{2\pi}} \\
\frac{1}{\sqrt{2\pi}} \sin{\frac{(\alpha/\beta/0)}{2\pi}} \\
\frac{1}{\sqrt{2\pi}} \sin{\frac{(\alpha/\beta/0)}{2\pi}} \\
\frac{1}{\sqrt{2\pi}} \sin{\frac{(\alpha/\beta/0)}{2\pi}} \\
\frac{1}{\sqrt{2\pi}} \sin{\frac{(\alpha/\beta/0)}{2\pi}} \\
\frac{1}{\sqrt{2\pi}} \sin{\frac{(\alpha/\beta/0)}{2\pi}} \\
\frac{1}{\sqrt{2\pi}} \sin{\frac{(\alpha/\beta/
$$

ΞP

▲ Parameters of the converter used for further analyses

| Rated   | Output       | Grid          | Number of SMs | Nominal SM   | SΜ                 | Branch         | <b>Branch</b>      | <b>PWM</b> carrier | Fundamental |
|---------|--------------|---------------|---------------|--------------|--------------------|----------------|--------------------|--------------------|-------------|
| power   | voltage      | voltage       | per branch    | voltage      | capacitance        | inductance     | resistance         | frequency          | frequency   |
| $(S^*)$ | $V_{\rm DC}$ | $(v_{\sigma}$ | (N            | $V_{\rm SM}$ | (C <sub>SM</sub> ) | $(L_{\rm br})$ | (R <sub>br</sub> ) | U c.               | $(f_{o})$   |
| 1.25MVA | 5kV          | 3.3kV         |               | 1kV          | 3.36mF             | 2.5mH          | $60m\Omega$        | 1kHz               | 60Hz        |

In the setup used to verify the results presented henceforward

$$
\tau_{\rm m} \approx 375 \mu s
$$
 and  $\tau_{\rm c} \approx \frac{1}{f_{\rm bw}^{\rm circ}} = 1 \text{ms},$ 

resulting in the diagram presented bellow.

Apparently, there exists an optimal gain  $k_{\rm p∆}^*$  guaranteeing the fastest and strictly aperiodic response! To calculate  $k_{\rm p\Delta}^*$  , one should substitute the solution of

$$
\frac{\mathrm{d}D(s)}{\mathrm{d}s}N(s) - \frac{\mathrm{d}N(s)}{\mathrm{d}s}D(s) = 0,
$$

$$
k_{\rm p\Delta}^* = -\frac{D(\sigma_{\rm c})}{N(\sigma_{\rm c})}.
$$

In the analyzed example,  $k_{\rm p\Delta}^* \approx 6425$ 

which is actually  $s = \sigma_c$ , into

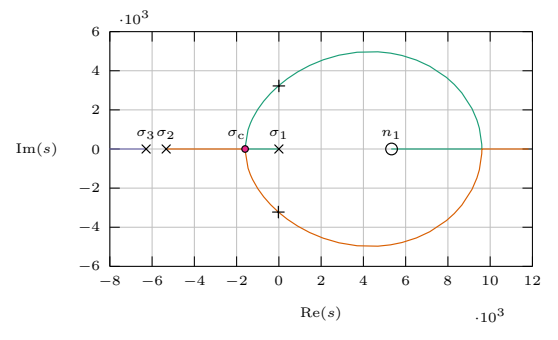

 $\triangle$  Root locus constructed based on the function  $G(s)$ 

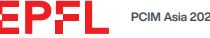

▲ Parameters of the converter used for further analyses

| Rated   | Output       | Grid          | Number of SMs | Nominal SM | SM          | <b>Branch</b>      | <b>Branch</b>  | <b>PWM</b> carrier | Fundamental |
|---------|--------------|---------------|---------------|------------|-------------|--------------------|----------------|--------------------|-------------|
| power   | voltage      | voltage       | per branch    | voltage    | capacitance | inductance         | resistance     | frequency          | frequency   |
| $(S^*)$ | $V_{\rm DC}$ | $(v_{\sigma}$ | (N            | $(V_{SM})$ | $U_{SM}$    | (L <sub>br</sub> ) | $(R_{\rm br})$ |                    | (to)        |
| 1.25MVA | 5k\          | 3.3kV         |               | 1kV        | 3.36mF      | 2.5mH              | $60m\Omega$    | 1kHz               | 60Hz        |

In the setup used to verify the results presented henceforward

$$
\tau_{\rm m} \approx 375 \mu s
$$
 and  $\tau_{\rm c} \approx \frac{1}{f_{\rm bw}^{\rm circ}} = 1 \text{ms},$ 

resulting in the diagram presented bellow.

Apparently, there exists an optimal gain  $k_{\rm p∆}^*$  guaranteeing the fastest and strictly aperiodic response! To calculate  $k_{\rm p\Delta}^*$  , one should substitute the solution of

$$
\frac{dD(s)}{ds}N(s) - \frac{dN(s)}{ds}D(s) = 0,
$$
  

$$
k_{\text{p}\Delta}^{*} = -\frac{D(\sigma_{\text{c}})}{N(\sigma_{\text{c}})}.
$$

which is actually  $s = \sigma_c$ , into

$$
P^{\Delta}
$$

In the analyzed example,  $k_{\rm p\Delta}^* \approx 6425$ 

**?** Is this gain realistic?

 $A$ ssuming that  $\Delta W_0 = 0.1 W_{\rm br}^*$ , where  $W_{\rm br}^* \approx C_{\rm SM} V_{\rm brZ}^{*2}/(2N)$ , one can realize that

$$
\hat{i}_{\rm c\Delta 0} = k_{\rm p\Delta} \frac{0.1\sqrt{3}W_{\rm br}^*}{2\hat{v}_{\rm s}} \approx 210 \text{A},
$$

which is approximately 70% of the converter nominal AC current amplitude!

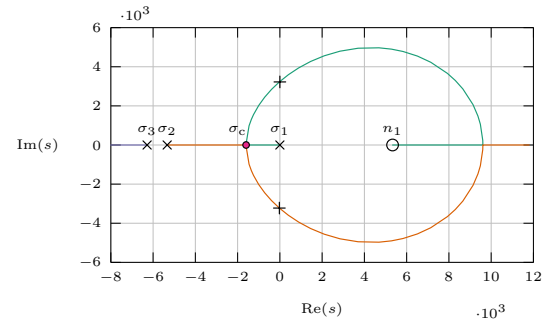

 $\triangle$  Root locus constructed based on the function  $G(s)$ 

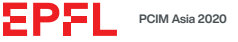

▲ Parameters of the converter used for further analyses

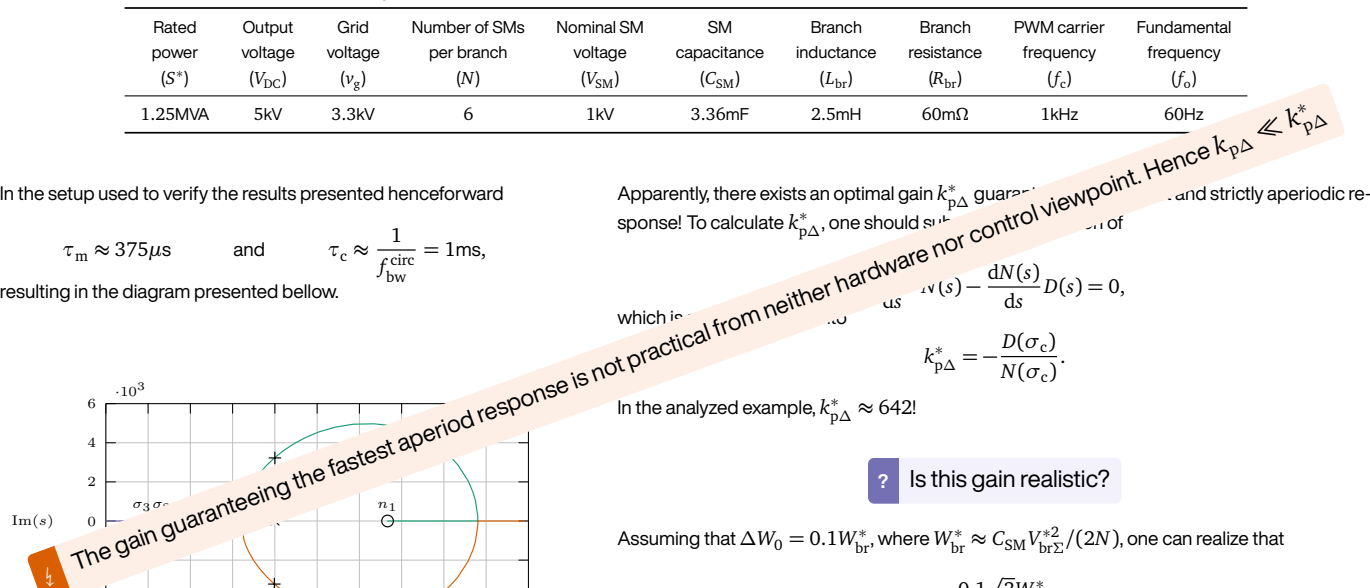

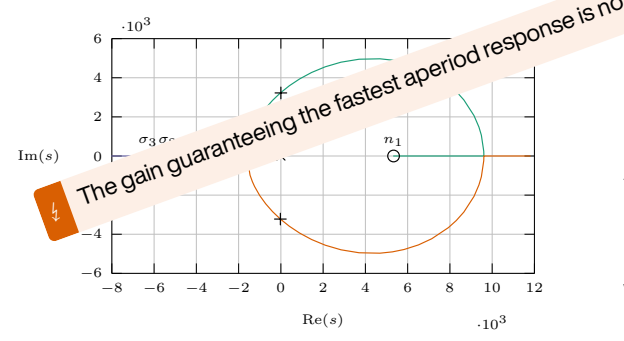

 $\triangle$  Root locus constructed based on the function  $G(s)$ 

 $\frac{dS}{ds}D(s) = 0,$ which is **strom τις**  $k_{\text{p}\Delta}^{*} = -\frac{D(\sigma_{\text{c}})}{N(\sigma_{\text{c}})}$  $\frac{1}{N(\sigma_c)}$ . In the analyzed example,  $k_{\text{p}\Delta}^* \approx 6425$ **?** Is this gain realistic?  $A$ ssuming that  $\Delta W_0 = 0.1 W_{\rm br}^*$ , where  $W_{\rm br}^* \approx C_{\rm SM} V_{\rm brZ}^{*2}/(2N)$ , one can realize that

$$
\hat{i}_{\rm c\Delta 0} = k_{\rm p\Delta} \frac{0.1\sqrt{3}W_{\rm br}^*}{2\hat{v}_{\rm s}} \approx 210 \text{A},
$$

PWM carrier frequency

Fundamental frequency

which is approximately 70% of the converter nominal AC current amplitude!

#### **VERTICAL BALANCING METHODS COMPARISON (IV)**

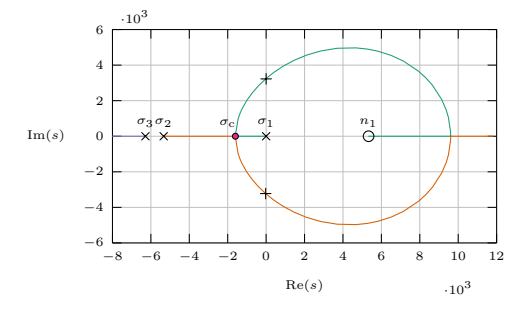

 $\triangle$  Root locus constructed based on the function  $G(s)$ 

Since  $k_{\sf p\Delta}\ll k_{\sf p\Delta}^*$  one can conclude that  $\sigma_1\gg\sigma_{\rm c}.$  From the equation

$$
D(s) + \underbrace{k_{\text{p}\Delta}k_{1\{\alpha/\beta/0\}}}_{k'_{\text{p}}} N(s) = 0,
$$

the following observations can be made

- $\blacktriangleright$  The higher  $k'_{\text{p}}$  the further the pole  $\sigma_1$  from the imaginary axis
- **E** For fixed  $k_{p\Delta}$ , the system dynamics depends on  $k_{1\{a/\beta/0\}}$
- **Reminder values of coefficients determining the balancing dynamics of** energy components *W∆α*, *W∆<sup>β</sup>* and *W∆*<sup>0</sup> , respectively.

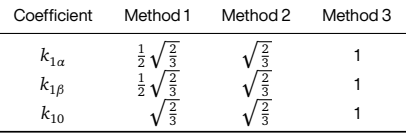

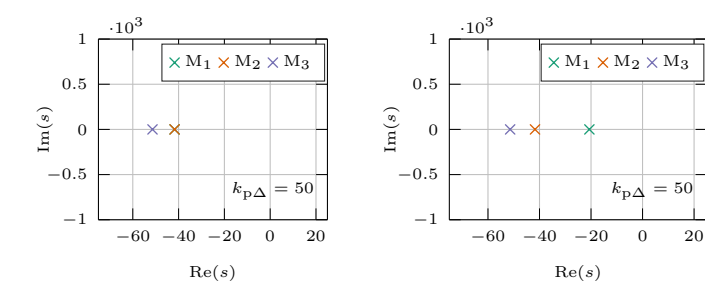

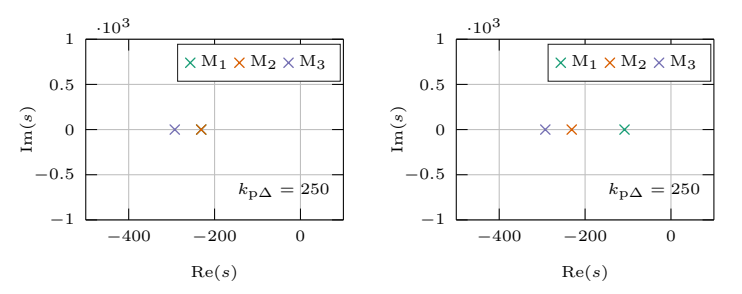

<sup>Î</sup> Position of poles in the closed loop function *W∆{α/β/*0*}/W<sup>∗</sup> ∆{α/β/*0*}* for two different gains *k*p*<sup>∆</sup>*

#### **VERTICAL BALANCING METHODS COMPARISON (IV)**

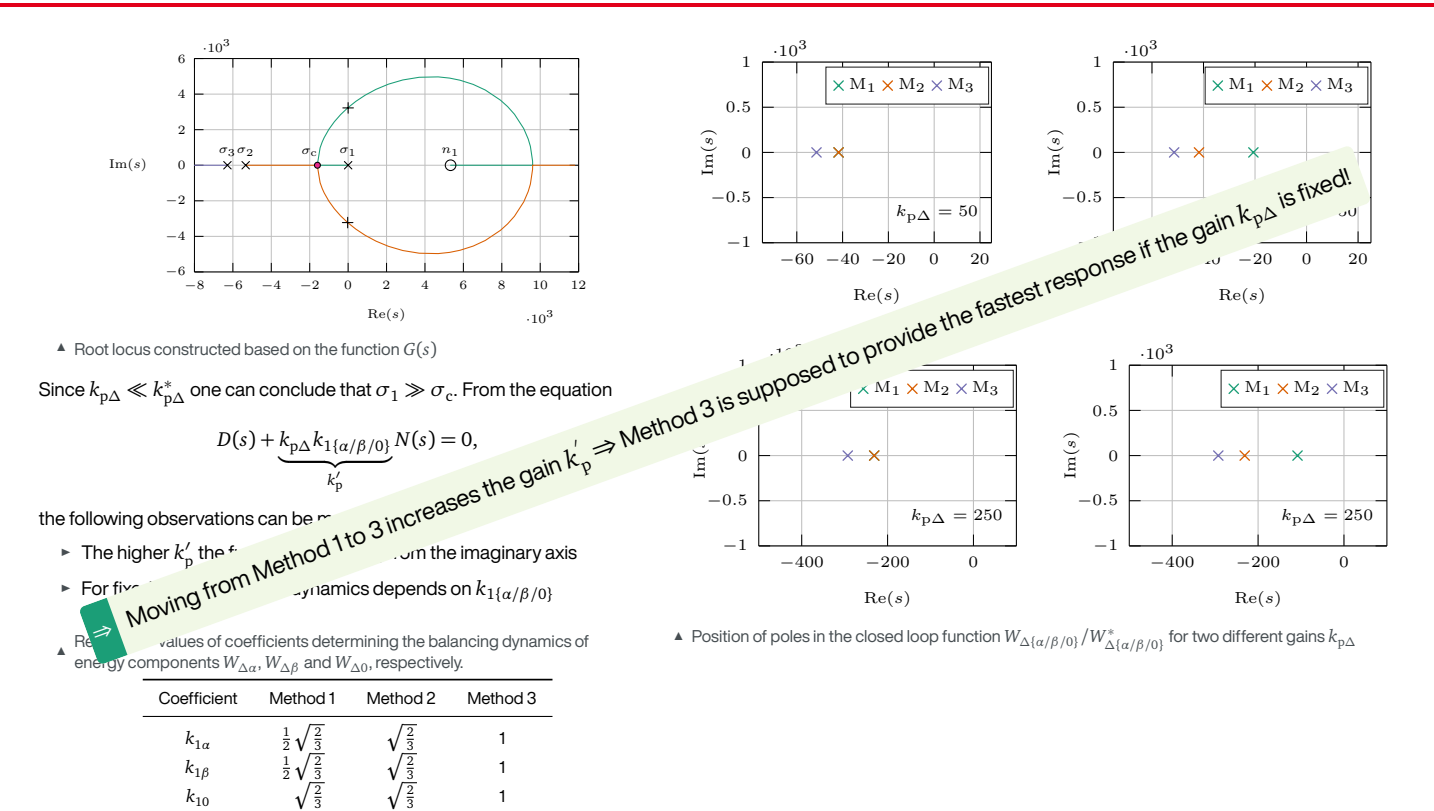

*k*1*<sup>α</sup>*

*k*1*<sup>β</sup>*

 $k_{10}$ 

3

1

1

1

#### **VERTICAL BALANCING METHODS COMPARISON - IMPORTANT REMARKS**

- E Controllers in the  $\alpha\beta$ 0 domain (Method 3) do not have to be identically tuned
- $\triangleright$  For Methods 1 and 2, every leg has its own controller, however, controllers are tuned identically
- <sup>É</sup> The gain *k*p*<sup>∆</sup>* does not have to be fixed
- $\blacktriangleright$  Methods 1 and 2 can be derived from Method 3 if

$$
H_{\text{c}\Delta 0}^{(\text{method 3})} = H_{\Delta}^{(\text{method 12})} \times \frac{k_{10}^{(\text{method 12})}}{k_{10}^{(\text{method 3})}}
$$

$$
H_{\text{c}\Delta\{\alpha/\beta\}}^{(\text{method 12})} = H_{\Delta}^{(\text{method 12})} \times \frac{k_{1\{\alpha/\beta\}}^{(\text{method 12})}}{k_{\text{(method 3)}}^{(\text{method 3})}}
$$

- ► Method 3 can be derived from Method 2 if the gains are increased by the factor  $\sqrt{\frac{3}{2}}$  (if  $H_{\Delta\{a/\beta/0\}}(s) = H_\Delta(s)$ ).
- $\blacktriangleright$  Method 3 cannot be derived from Method 1
- <sup>É</sup> Average energies response was considered (for branch voltage ripple optimization, please refer to[[12](#page-70-11)],[[10\]](#page-70-9),[[1](#page-70-0)],[[13](#page-70-12)])

Î Reminder - values of coefficients determining the balancing dynamics of energy components *W∆α*, *W∆<sup>β</sup>* and *W∆*<sup>0</sup> , respectively.

| Coefficient  | Method 1 | Method 2 | Method 3 |
|--------------|----------|----------|----------|
| $k_{1a}$     |          |          |          |
| $k_{1\beta}$ |          |          |          |
| $k_{10}$     |          |          |          |

#### **HIL VERIFICATION**

 $\triangle$  Parameters of the converter used for further analyses

| Rated   | Output         | Grid    | Number of SMs | Nominal SM         | SΜ             | <b>Branch</b>  | <b>Branch</b>      | <b>PWM</b> carrier | Fundamental    |
|---------|----------------|---------|---------------|--------------------|----------------|----------------|--------------------|--------------------|----------------|
| power   | voltage        | voltage | per branch    | voltage            | capacitance    | inductance     | resistance         | frequency          | frequency      |
| $(S^*)$ | $(V_{\rm DC})$ | $(v_g)$ | (N)           | (V <sub>SM</sub> ) | $(C_{\rm SM})$ | $(L_{\rm br})$ | (R <sub>br</sub> ) | (f.                | $(f_{\alpha})$ |
| .25MVA  | 5kV            | 3.3kV   |               | 1kV                | 3.36mF         | 2.5mH          | $60m\Omega$        | 1kHz               | 60Hz           |

- $\triangleright$  Converter with parameters provided above (identical to [\[14\]](#page-70-13))
- ► Real industrial ABB PEC800 controller
	- ► Master & Slave PECs (flexibility in reconfiguration)
	- $\blacktriangleright$  PECMI ( $\nu$  /*i* measurements)
	- $\triangleright$  Control HUB (SM signals aggregation and reference processing)
	- ► COMBIO (Realays/Switches/Monitoring)
	- É **More details in Part 4.**
- ► Identical gains  $k_{p\Sigma} = k_{p\Delta} = 50$

*⇒* Control structure identical to the real prototype

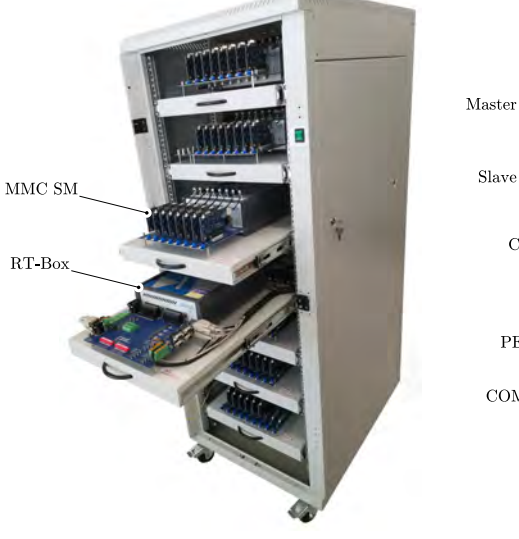

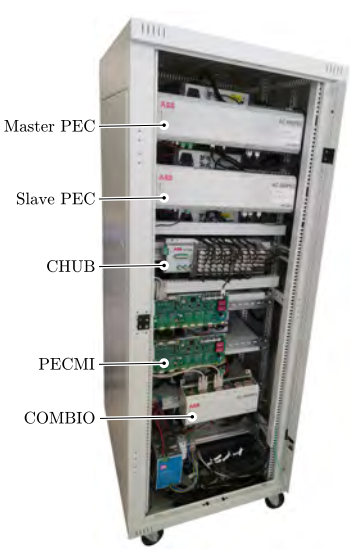

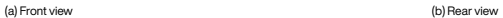

ÆΡX

 $\triangle$  HIL system used for result verification purposes

#### **HIL VERIFICATION - HORIZONTAL BALANCING**

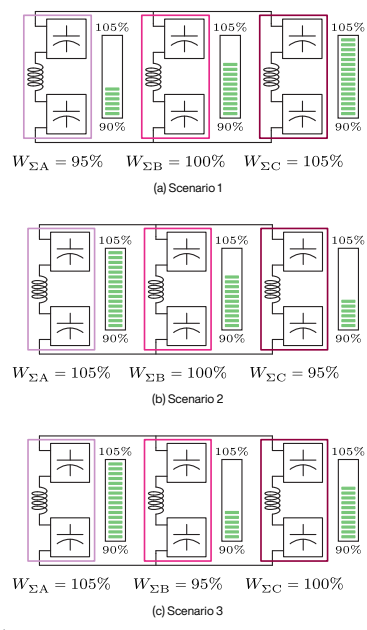

 $\triangle$  Unbalance scenarios used for results verification purpose

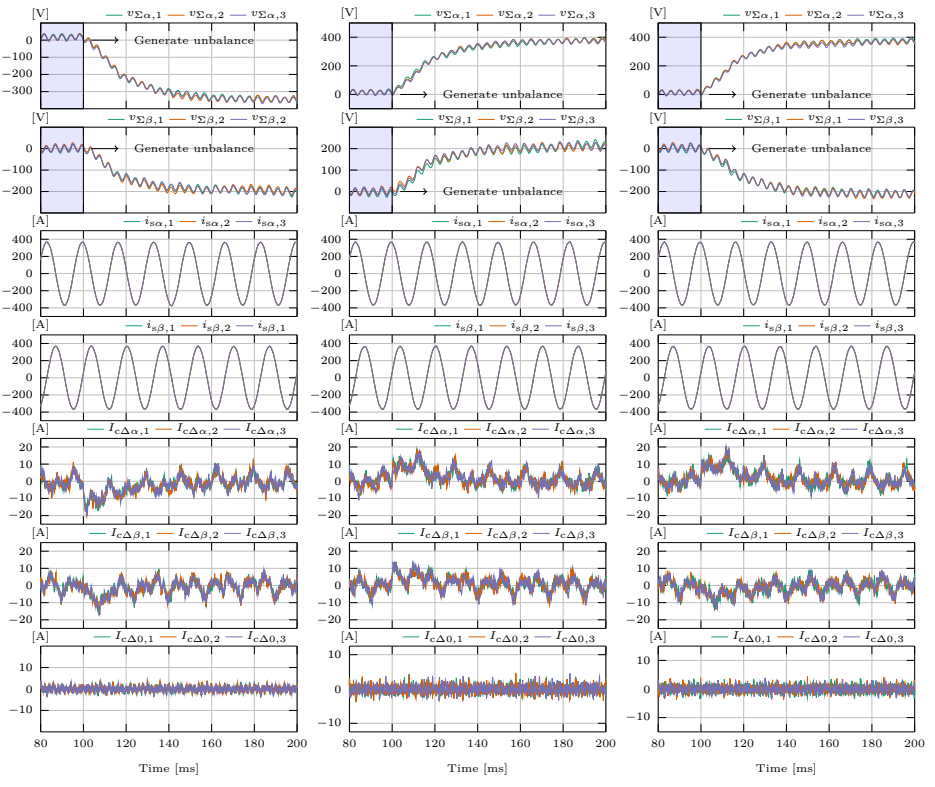

 $\triangle$  Response under the unbalance scenario 1

 $\triangle$  Response under the unbalance scenario 2

 $\triangle$  Response under the unbalance scenario 2

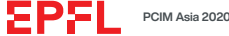

#### **HIL VERIFICATION - VERTICAL BALANCING**

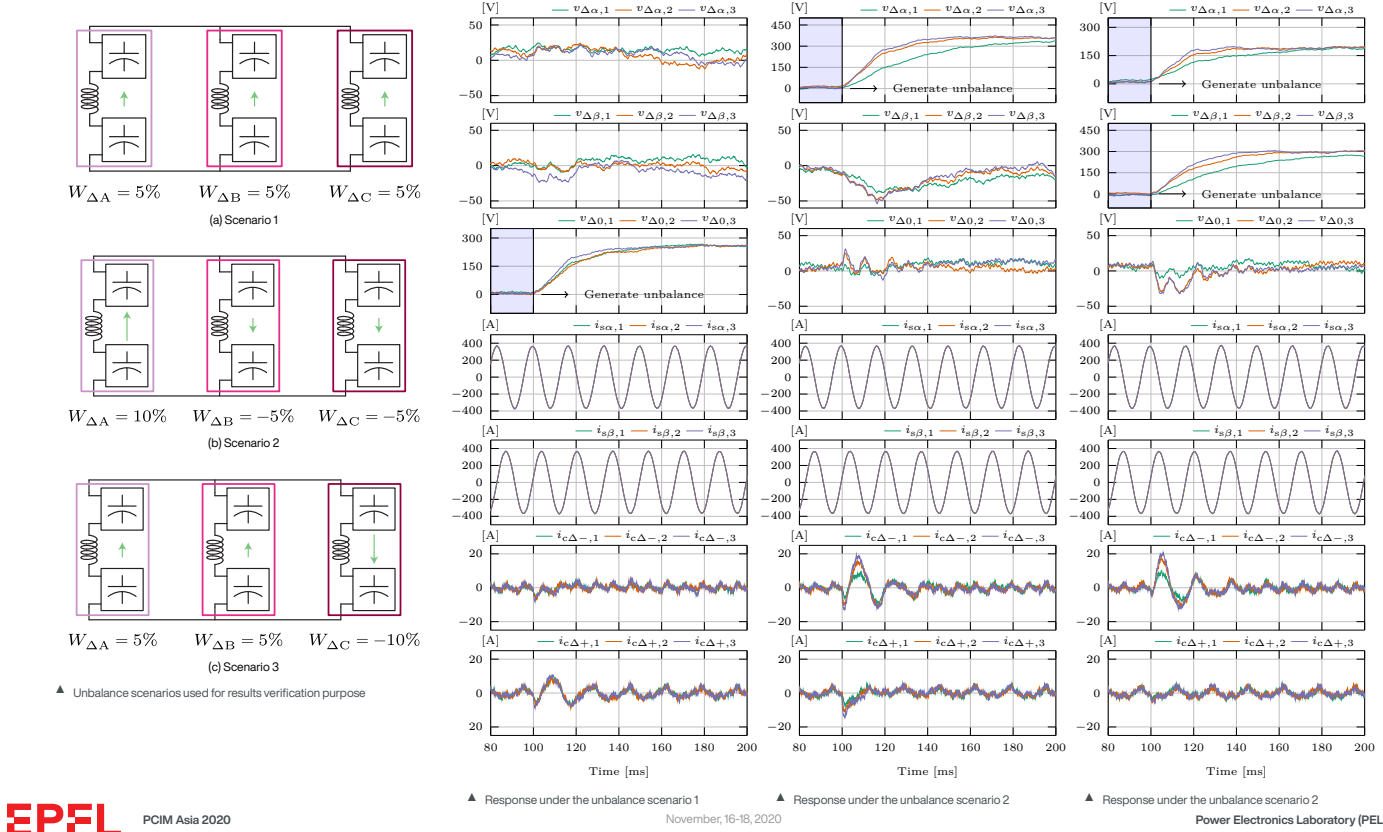

#### **SUMMARY**

- $\blacktriangleright$  Control of average energies
- **F** Three **decoupled** layers of balancing
	- $\blacktriangleright$  Total energy control
	- $\blacktriangleright$  Horizontal balancing
	- $\triangleright$  Vertical balancing
- $\blacktriangleright$  Different options with regards to the choice of bal. methods
- ► Chosen approach affects the energy balancing dynamics

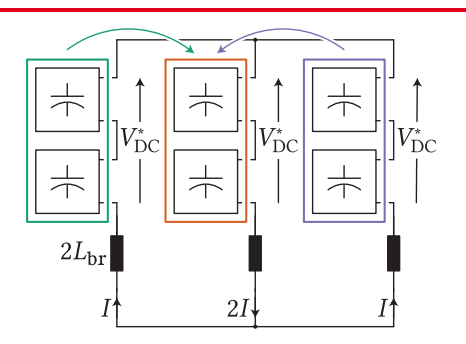

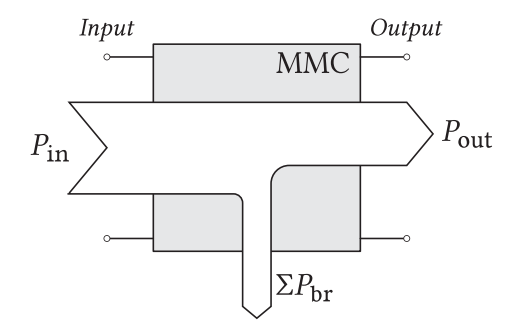

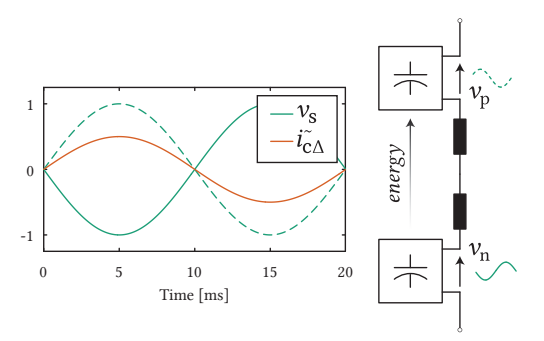

#### **BIBLIOGRAPHY**

- <span id="page-70-0"></span>[1] A. J. Korn, M. Winkelnkemper, and P. Steimer. "Low output frequency operation of the Modular Multi-Level Converter." *2010 IEEE Energy Conversion Congress and Exposition*. 2010, pp. 3993–3997.
- <span id="page-70-1"></span>[2] A. J. Korn et al. "Capacitor voltage balancing in modular multilevel converters." 6th IET Int. Conf. on Power Electronics. Machines and Drives (PEMD 2012). Mar. 2012, pp. 1–5.
- <span id="page-70-2"></span>[3] Kamran Sharifabadi et al. *Design, control, and application of modular multilevel converters for HVDC transmission systems*. John Wiley & Sons, 2016.
- <span id="page-70-3"></span>[4] Stefan Milovanovic. "MMC-based conversion for MVDC applications." (2020), p. 268. URL: <http://infoscience.epfl.ch/record/277121>.
- <span id="page-70-4"></span>[5] P. Münch et al. "Integrated current control, energy control and energy balancing of Modular Multilevel Converters." *IECON 2010 - 36th Annual Conf. on IEEE Industrial Electronics Society*. Nov. 2010, pp. 150–155.
- <span id="page-70-5"></span>[6] J. Kolb et al. "Cascaded Control System of the Modular Multilevel Converter for Feeding Variable-Speed Drives." 30.1 (2015), pp. 349–357.
- <span id="page-70-6"></span>[7] Gilbert Strang. "Linear algebra and its applications, Thomson Learning." *Inc., London* (1988).
- <span id="page-70-7"></span>[8] M. Basić, S. Milovanović, and D. Dujić. "Comparison of two Modular Multilevel Converter Internal Energy Balancing Methods." *2019 20th International Symposium on Power Electronics (Ee)*. 2019, pp. 1–8.
- <span id="page-70-8"></span>[9] Kosei Shinoda et al. "Energy difference controllers for MMC without DC current perturbations." *The 2nd International Conference on HVDC (HVDC2016)*. 2016.
- <span id="page-70-9"></span>[10] G. Bergna et al. "An Energy-Based Controller for HVDC Modular Multilevel Converter in Decoupled Double Synchronous Reference Frame for Voltage Oscillation Reduction." 60.6 (2013), pp. 2360–2371.
- <span id="page-70-10"></span>[11] S. Cui et al. "A comprehensive cell canacitor energy control strategy of a modular multileyel converter (MMC) without a stiff DC bus voltage source" 2014 JEFF Applied Power Flectronics Conference and Exposition - APEC
- <span id="page-70-11"></span>[12] A. Rasic et al. "Optimization of the modular multilevel converters performance using the second harmonic of the module current." *2009 13th European Conf. on Power Electronics and Appl.* Sept. 2009, pp. 1–10.
- <span id="page-70-12"></span>[13] J. Pou et al. "Circulating Current Injection Methods Based on Instantaneous Information for the Modular Multilevel Converter." 62.2 (2015), pp. 777–788.
- <span id="page-70-13"></span>[14] M. M. Steurer et al. "Multifunctional Megawatt-Scale Medium Voltage DC Test Bed Based on Modular Multilevel Converter Technology." 2.4 (Dec. 2016), pp. 597-606.

# **DCIM**<br>ASIA Hybrid

# **Modular Multilevel Converters Operating Principles and Applications**

Prof. Drazen Dujic, Dr. Stefan Milovanovic **Power Electronics Laboratory** Ecole Polytechnique Fédérale de Lausanne
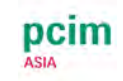

#### **MODULAR MULTILEVEL CONVERTERS - OPERATING PRINCIPLES AND APPLICATIONS - PART 3**

#### **Prof. Dražen Dujić, Dr. Stefan Milovanović**

École Polytechnique Fédérale de Lausanne (EPFL) Power Electronics Laboratory (PEL) Switzerland

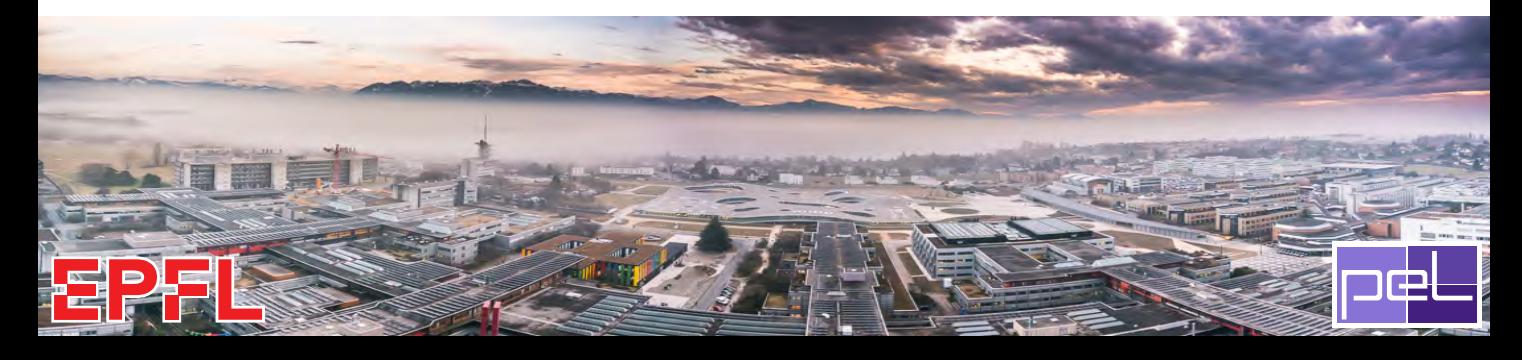

**Before the virtual coffee break**

#### **After the virtual coffee break**

#### **Part 1) Introduction and motivation**

- $\triangleright$  MMC Applications
- $\blacktriangleright$  MMC operating principles
- $\blacktriangleright$  Modeling and control

#### **Part 2) MMC energy control**

- $\blacktriangleright$  Role of circulating currents
- $\blacktriangleright$  Branch energy control methods
- $\blacktriangleright$  Performance benchmark

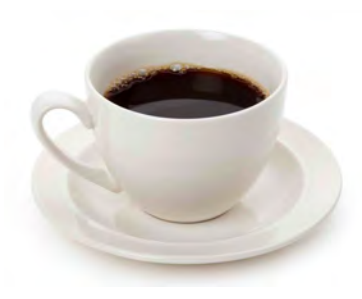

#### **Part 3) MMC power extension**

- $\triangleright$  MMC scalability
- $\triangleright$  Branch paralleling
- $\blacktriangleright$  Energy control

#### **Part 4) MMC research platform**

- $\blacktriangleright$  MMC system level design
- $\blacktriangleright$  MMC Sub-module development
- $\triangleright$  MMC RT-HIL development

### **MMC POWER CAPACITY EXTENSION**

*Boosting the power through branch paralleling...*

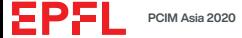

#### **MODULAR MULTILEVEL CONVERTER POWER SCALING**

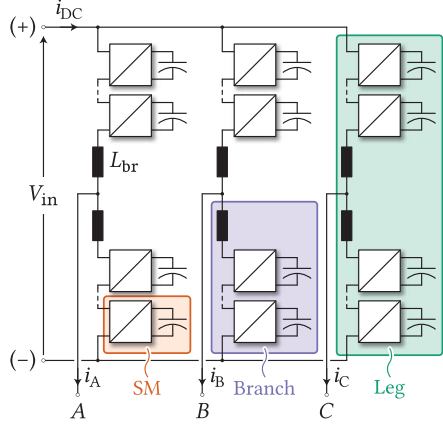

- ▲ Conventional 3PH MMC
- $\blacktriangleright$  Series connection of SMs
- $\blacktriangleright$  Extremely flexible in terms of voltage scaling
- $\triangleright$  Convenient if application voltage is freely selected

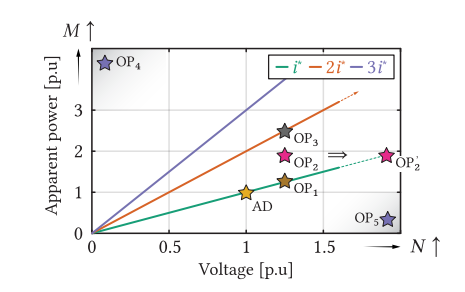

- $\blacktriangle$  MMC power scaling [\[1\]](#page-97-0), [[2](#page-97-1)], [[3](#page-97-2)]
- $\blacktriangleright$  Existing SM design is assumed
- Einear  $S = f(V)$  change for a given current rating
- <sup>É</sup> Current capacity *↑ ⇒* new characteristics

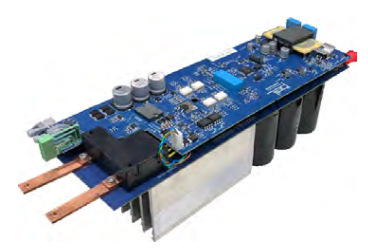

▲ SM designed at PEL

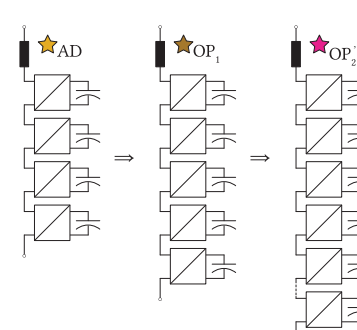

▲ MMC branch voltage scaling

#### **MODULAR MULTILEVEL CONVERTER POWER SCALING**

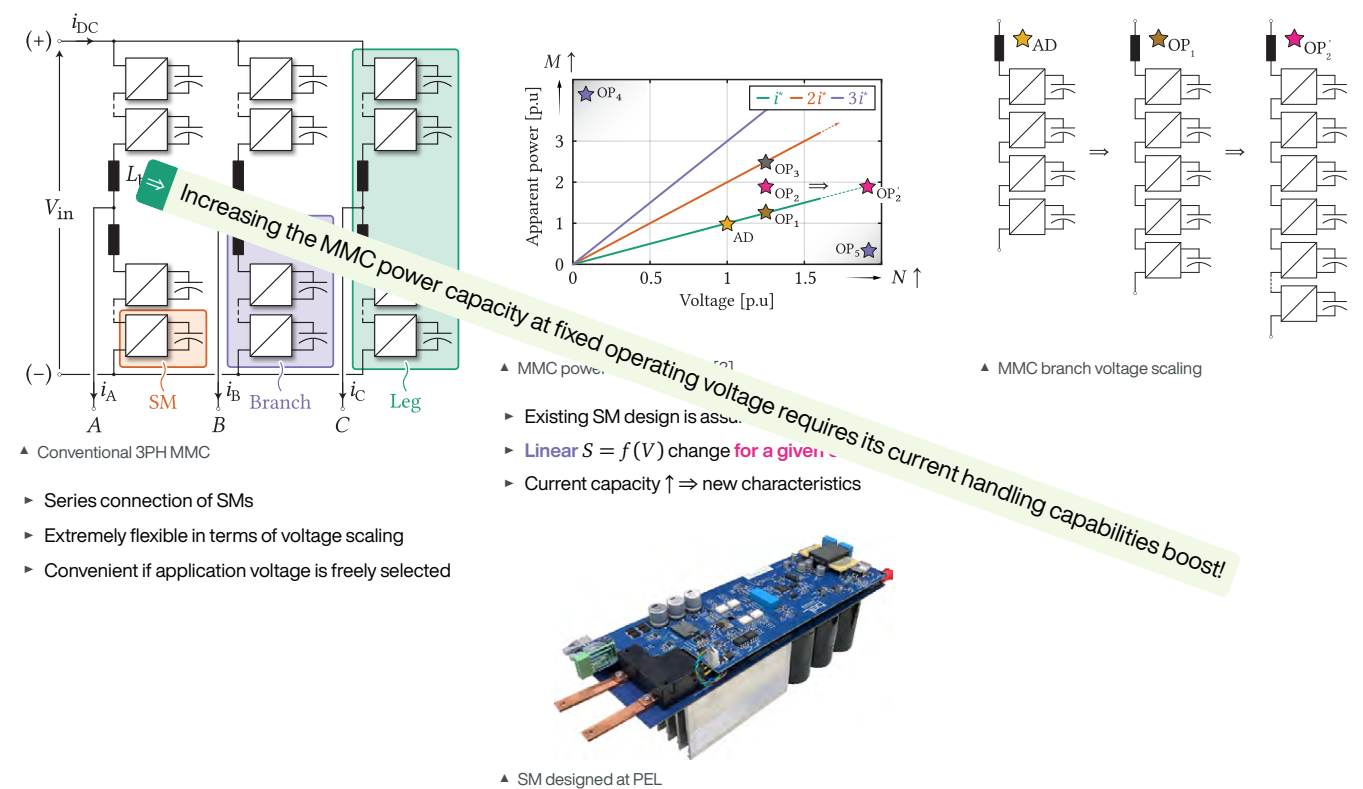

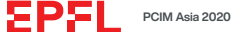

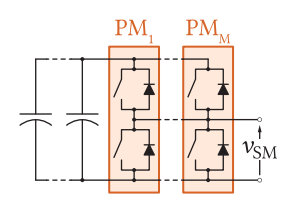

 $\blacktriangle$  Paralleling semiconductor modules [\[4\]](#page-97-3), [\[5\]](#page-97-4)

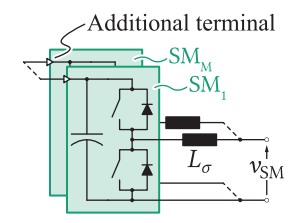

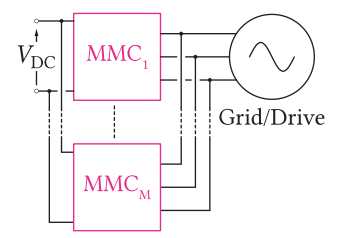

▲ Paralleling converters [[8](#page-97-7)], [[9\]](#page-97-8), [[10](#page-97-9)]

▲ Paralleling SMs [\[6\]](#page-97-5), [\[7](#page-97-6)]

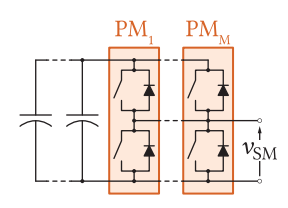

 $\blacktriangle$  Paralleling semiconductor modules [\[4\]](#page-97-3), [\[5\]](#page-97-4)

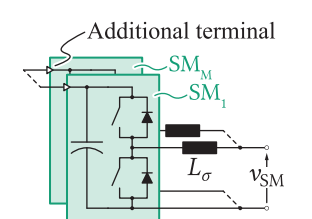

▲ Paralleling SMs [\[6\]](#page-97-5), [\[7](#page-97-6)]

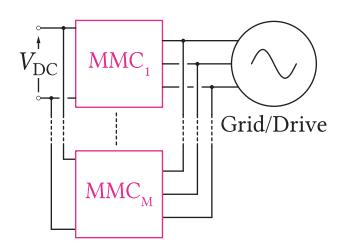

▲ Paralleling converters [[8](#page-97-7)], [[9\]](#page-97-8), [[10](#page-97-9)]

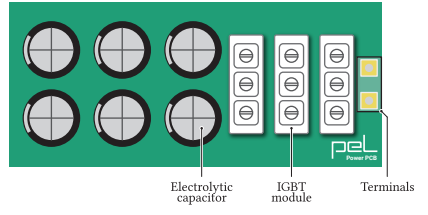

 $\triangleq$  Exemplary cell design; Current capacity -  $3I_{\text{rated}}$ 

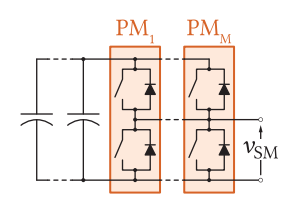

 $\blacktriangle$  Paralleling semiconductor modules [\[4\]](#page-97-3), [\[5\]](#page-97-4)

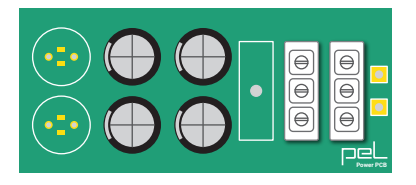

 $\triangleq$  Exemplary cell design; Current capacity -  $2I<sub>rated</sub>$ 

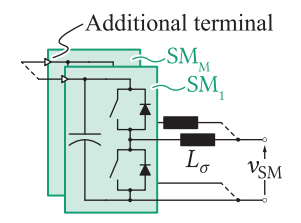

▲ Paralleling SMs [\[6\]](#page-97-5), [\[7](#page-97-6)]

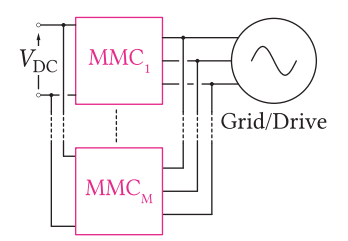

▲ Paralleling converters [[8](#page-97-7)], [[9\]](#page-97-8), [[10](#page-97-9)]

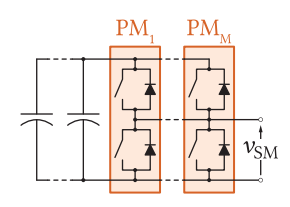

 $\blacktriangle$  Paralleling semiconductor modules [\[4\]](#page-97-3), [\[5\]](#page-97-4)

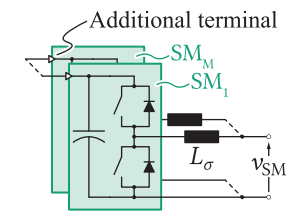

 $\triangle$  Paralleling SMs [\[6\]](#page-97-5), [\[7](#page-97-6)]

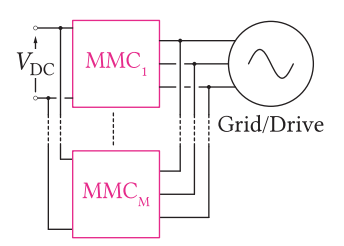

▲ Paralleling converters [[8](#page-97-7)], [[9\]](#page-97-8), [[10](#page-97-9)]

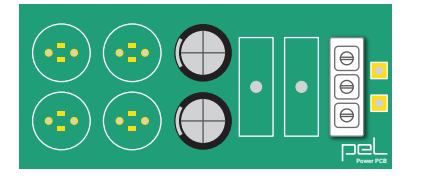

- $\triangle$  Exemplary cell design; Current capacity  $I_{\text{rad}}$ 
	- $\blacktriangleright$  Special design considerations
	- $\blacktriangleright$  Cell frame size does not change
	- $\blacktriangleright$  Possible heat sink oversizing?

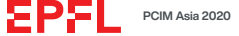

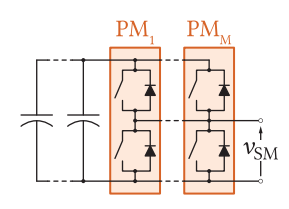

 $\blacktriangle$  Paralleling semiconductor modules [\[4\]](#page-97-3), [\[5\]](#page-97-4)

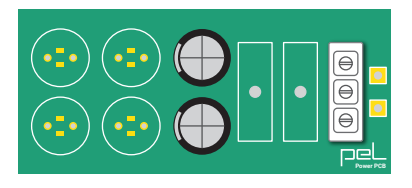

- $\triangle$  Exemplary cell design; Current capacity  $I_{\text{rad}}$ 
	- $\blacktriangleright$  Special design considerations
	- $\blacktriangleright$  Cell frame size does not change
	- $\blacktriangleright$  Possible heat sink oversizing?

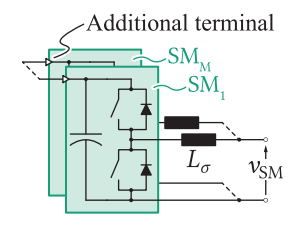

 $\triangle$  Paralleling SMs [\[6\]](#page-97-5), [\[7](#page-97-6)]

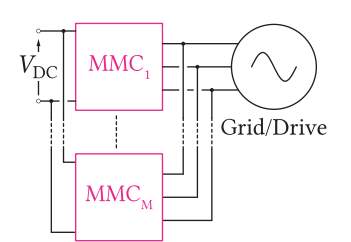

▲ Paralleling converters [[8](#page-97-7)], [[9\]](#page-97-8), [[10](#page-97-9)]

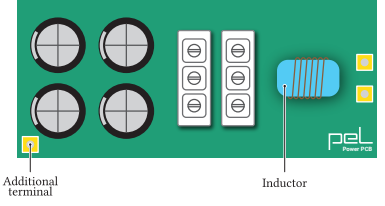

- $\triangle$  Cell designed for paralleling
	- $\blacktriangleright$  Additional inductor is needed
	- $\blacktriangleright$  Additional terminal for the capacitors
	- $\blacktriangleright$  Special gate driver structure

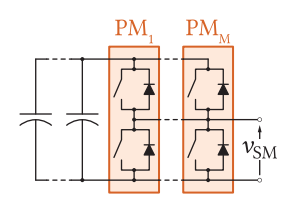

 $\blacktriangle$  Paralleling semiconductor modules [\[4\]](#page-97-3), [\[5\]](#page-97-4)

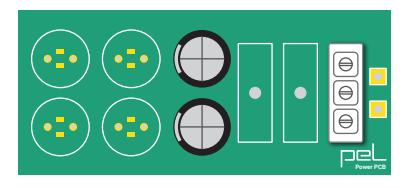

- $\triangle$  Exemplary cell design; Current capacity  $I_{\text{rad}}$ 
	- $\blacktriangleright$  Special design considerations
	- $\blacktriangleright$  Cell frame size does not change
	- $\blacktriangleright$  Possible heat sink oversizing?

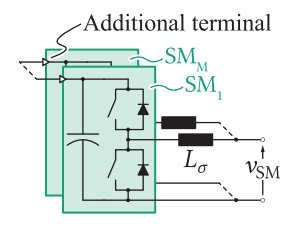

 $\triangle$  Paralleling SMs [\[6\]](#page-97-5), [\[7](#page-97-6)]

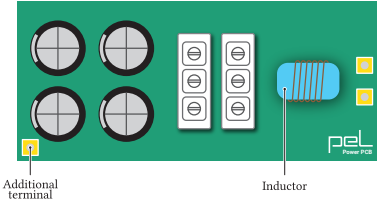

- $\triangle$  Cell designed for paralleling
	- $\blacktriangleright$  Additional inductor is needed
	- $\blacktriangleright$  Additional terminal for the capacitors
	- $\blacktriangleright$  Special gate driver structure

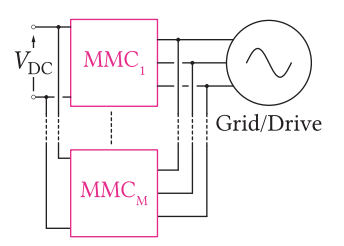

- ▲ Paralleling converters [[8](#page-97-7)], [[9\]](#page-97-8), [[10](#page-97-9)]
- $\triangleright$  Well known principle
- $\blacktriangleright$  Problem is shifted to the control domain

Paralleled MMC branches*⇒* System simplification

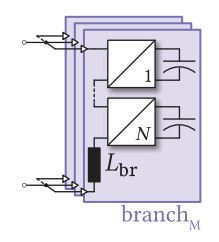

▲ Paralleling branches [\[2\]](#page-97-1), [[3](#page-97-2)], [[11](#page-97-10)]

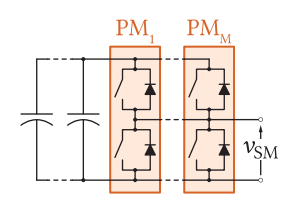

 $\triangle$  Paralleling semiconductor modules [\[4\]](#page-97-3), [\[5\]](#page-97-4)

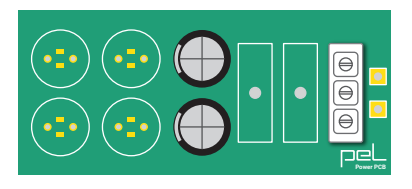

- $\triangle$  Exemplary cell design; Current capacity  $I_{\text{rad}}$ 
	- $\blacktriangleright$  Special design considerations
	- $\blacktriangleright$  Cell frame size does not change
	- $\blacktriangleright$  Possible heat sink oversizing?

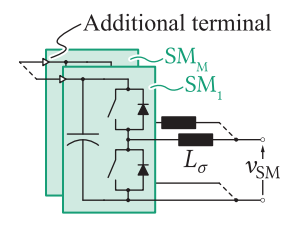

 $\triangle$  Paralleling SMs [\[6\]](#page-97-5), [\[7](#page-97-6)]

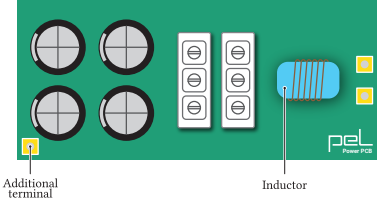

- $\triangle$  Cell designed for paralleling
	- $\blacktriangleright$  Additional inductor is needed
	- $\blacktriangleright$  Additional terminal for the capacitors
	- $\blacktriangleright$  Special gate driver structure

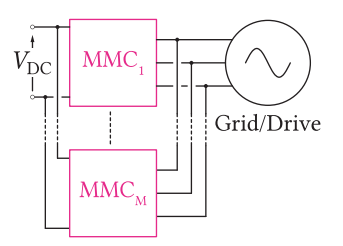

- ▲ Paralleling converters [[8](#page-97-7)], [[9\]](#page-97-8), [[10](#page-97-9)]
- $\triangleright$  Well known principle
- $\blacktriangleright$  Problem is shifted to the control domain

Paralleled MMC branches*⇒* System simplification

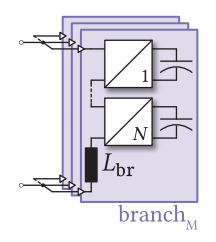

▲ Paralleling branches [\[2\]](#page-97-1), [[3](#page-97-2)], [[11](#page-97-10)]

*⇒* If the branches are paralleled, there is no need to go through a new design process to accomplish the MMC power extension

#### **MODELING**

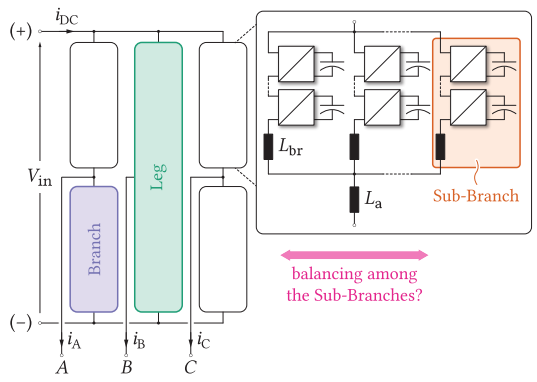

▲ MMC with paralleled (sub)branches

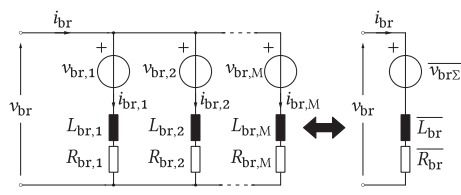

 $\triangle$  Branch equivalent circuit

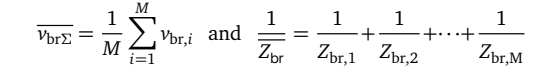

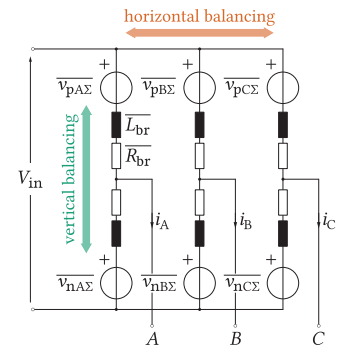

- Î Equivalent circuit of the converter operating with parallel (sub)branches
- <sup>É</sup> Equivalent circuit *≡* Conventional MMC
- $\blacktriangleright$  All state of the art control considerations still hold
- $\blacktriangleright$  New layers of control to be added?
	- $\blacktriangleright$  Unequal SBR parameters
	- $\blacktriangleright$  SBR energy balance
	- $\triangleright$  SBR current balance
- $\triangleright$  Voltage quality improvement due to paralleling

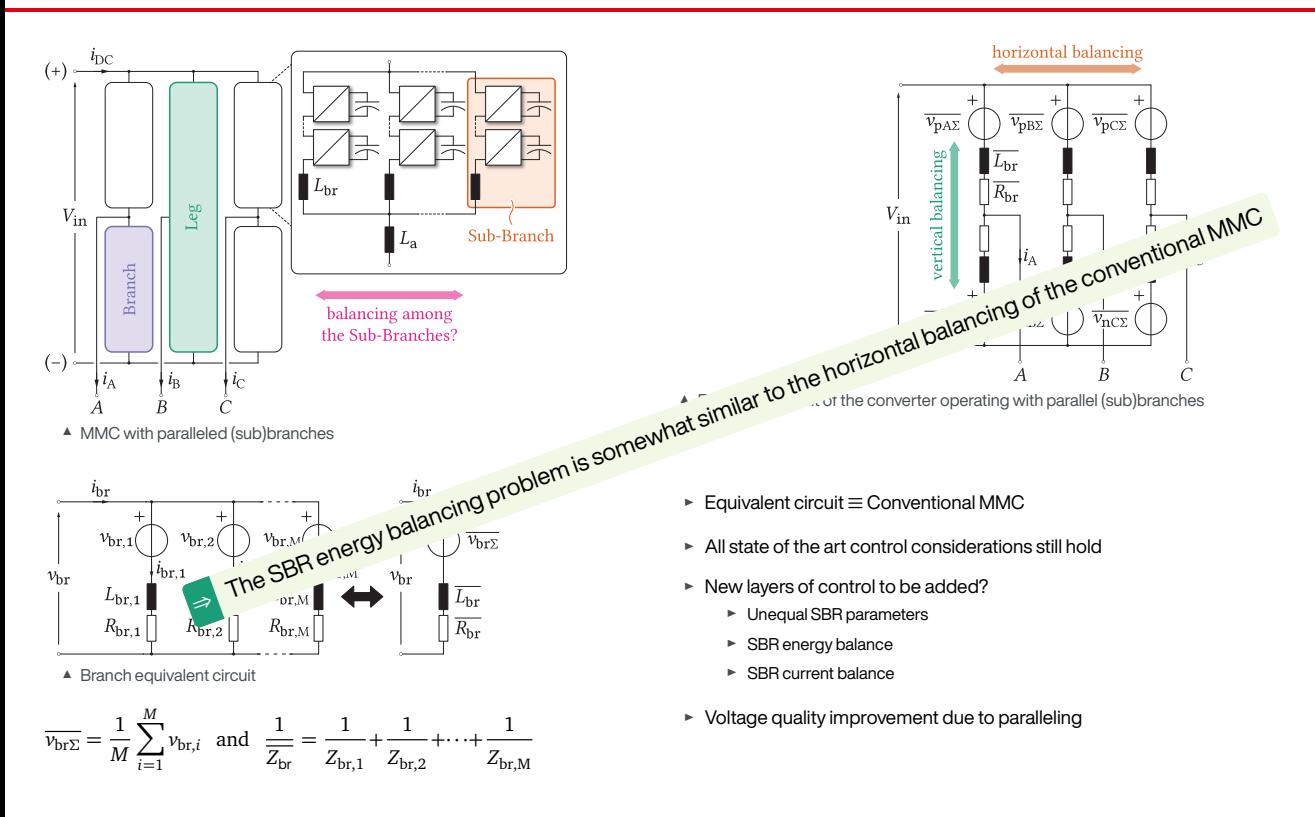

EPE

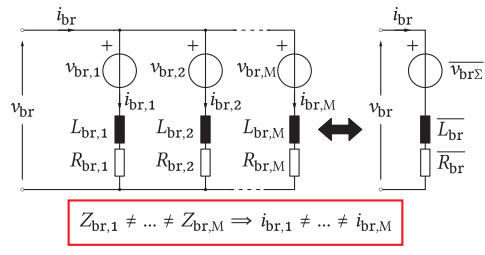

 $\triangle$  Equivalent circuit of the branch

$$
L_{\text{br}}\frac{\mathrm{d}}{\mathrm{d}t}\bigg(\underbrace{i_{\text{br},i}-\frac{i_{\text{br}}}{M}}_{\Delta i_{\text{br},i}}\bigg)+R_{\text{br}}\bigg(i_{\text{br},i}-\frac{i_{\text{br}}}{M}\bigg)=\overline{\nu_{\text{br}\Sigma}}-\nu_{\text{br},i}
$$

Should  $v_{\text{br,i}}$  be chosen like:  $v_{\text{br,i}} = \overline{v_{\text{br}\Sigma}^*} + \Delta v_{\text{br,i}}$ 

$$
L_{\text{br}} \frac{\mathrm{d}}{\mathrm{d}t} \Delta i_{\text{br},i} + R_{\text{br}} \Delta i_{\text{br},i} = -\Delta \nu_{\text{br},i}
$$

- **Equal current sharing obtained by means of**  $\Delta$ *γ***<sub>bri</sub>**
- $\triangleright$  Total branch voltage must not be corrupted!

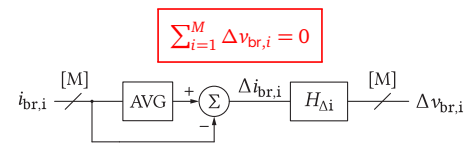

▲ SBR current balancing controller

Energy vs. current sharing *⇒* an important aspect to consider!

i.

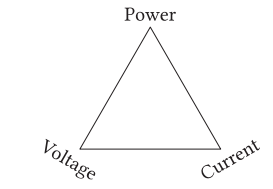

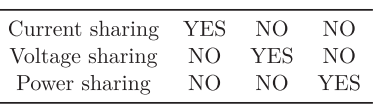

 $\triangle$  Power extension triangle

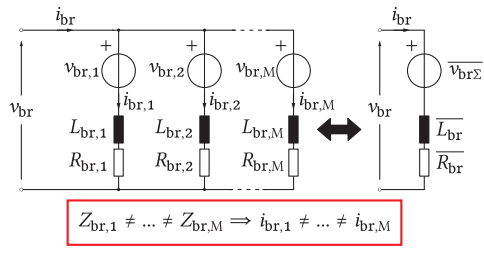

 $\triangle$  Equivalent circuit of the branch

$$
L_{\text{br}}\frac{\mathrm{d}}{\mathrm{d}t}\bigg(\underbrace{i_{\text{br},i}-\frac{i_{\text{br}}}{M}}_{\Delta i_{\text{br},i}}\bigg)+R_{\text{br}}\bigg(i_{\text{br},i}-\frac{i_{\text{br}}}{M}\bigg)=\overline{\nu_{\text{br}\Sigma}}-\nu_{\text{br},i}
$$

Should  $v_{\text{br,i}}$  be chosen like:  $v_{\text{br,i}} = \overline{v_{\text{br}\Sigma}^*} + \Delta v_{\text{br,i}}$ 

$$
L_{\text{br}} \frac{\mathrm{d}}{\mathrm{d}t} \Delta i_{\text{br},i} + R_{\text{br}} \Delta i_{\text{br},i} = -\Delta v_{\text{br},i}
$$

- ► Equal current sharing obtained by means of  $\Delta v$ <sub>bri</sub>
- $\blacktriangleright$  Total branch voltage must not be corrupted!

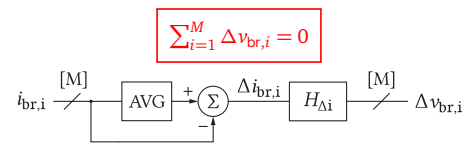

▲ SBR current balancing controller

Energy vs. current sharing *⇒* an important aspect to consider!

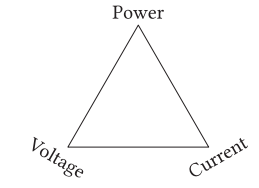

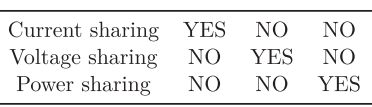

 $\triangle$  Power extension triangle

#### **Current balancing is not enough!**

SBR powers are different *⇒* capacitor energy (voltage) divergence

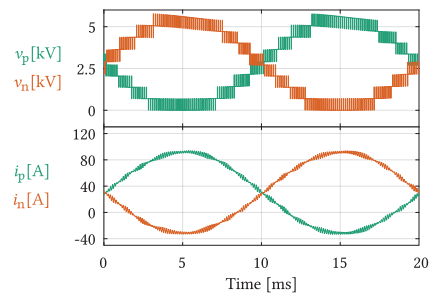

▲ Typical voltage/current waveforms of an SBR

#### (Sub)branch power equation

$$
\begin{split} P_{\text{sbr}} &= \overline{v_{\text{sbr}} i_{\text{sbr}}} \\ &= V_{\text{sbr}}^{\text{DC}} I_{\text{sbr}}^{\text{DC}} + \overline{v_{\text{sbr}}^{\sim}} i_{\text{sbr}}^{\sim} \\ \end{split}
$$

Taylor series expansion

$$
P_{\text{shr}} = P_{\text{shr}}^{\text{nom}} + \underbrace{\underbrace{\Delta P_{\text{shr}}^{\text{DC}}}_{\approx \frac{1}{2} V_{\text{DC}}^{\text{AC}} A_{\text{shr}}^{\text{DC}}} + \underbrace{\Delta P_{\text{shr}}^{\text{AC}}}_{\text{depends on }\Delta L_{\text{br}}}
$$

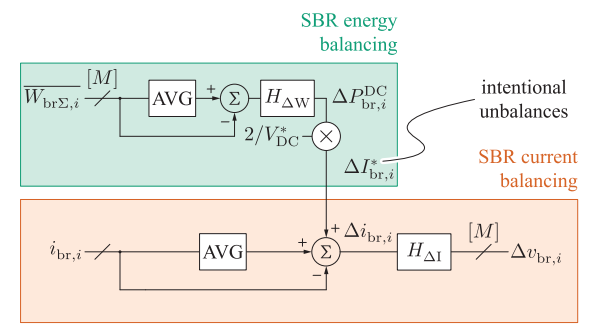

▲ SBR energy controller

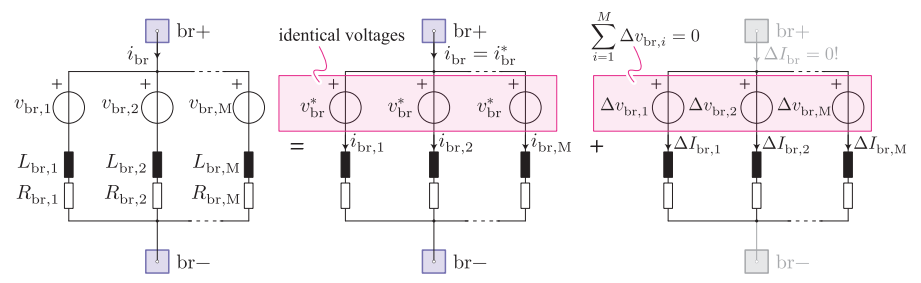

 $\triangle$  The branch voltage components represented through the superposition principle

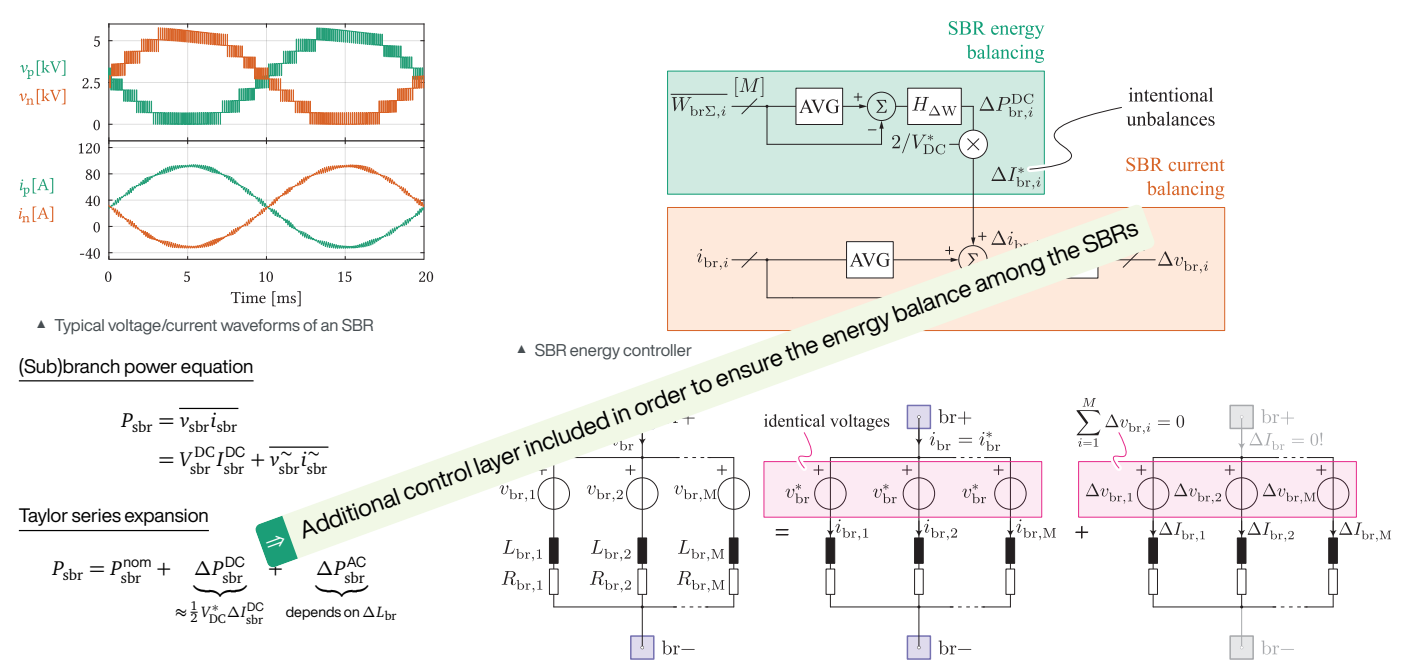

 $\blacktriangle$  The branch voltage components represented through the superposition principle

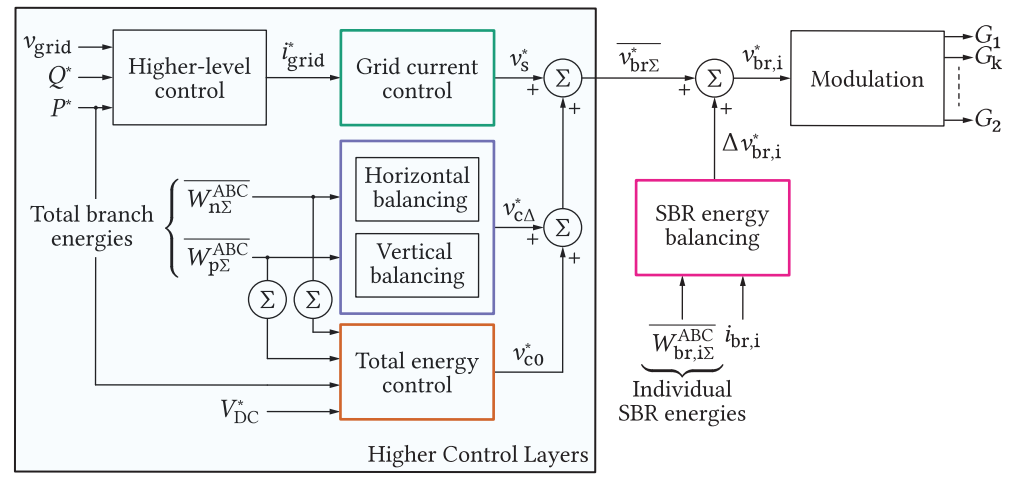

▲ Converter control layers

- ► Additional control layer (conventional MMC control is retained as can be seen on the left-hand side)
- ► Decoupling from the higher control levels ensured by means of  $\sum_{i=1}^{M} \Delta \nu_{\mathrm{br,i}} = 0$
- $\blacktriangleright$  Independent on the number of paralleled SBRs (the same approach for both odd and even *M*)
- $\blacktriangleright$  Power scalability depending solely upon the control system limitations

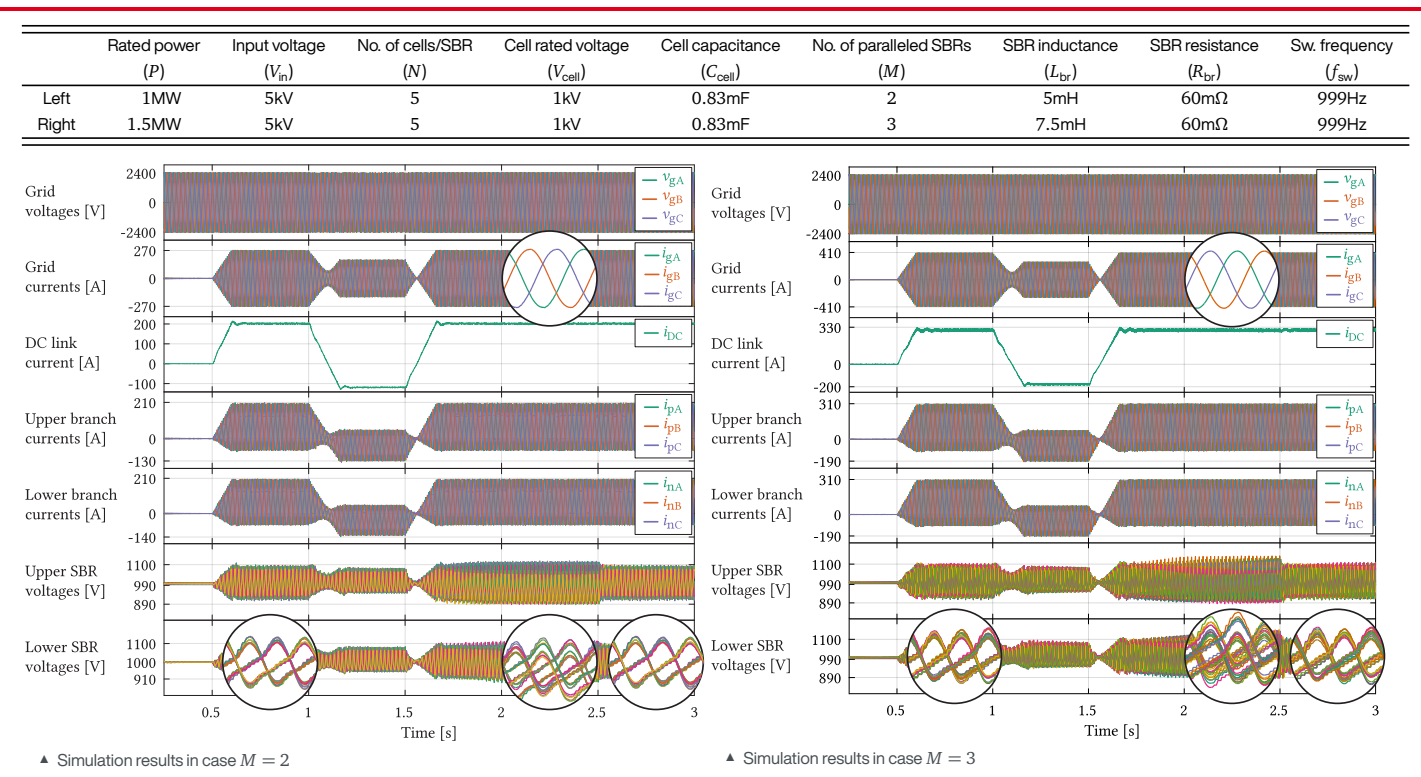

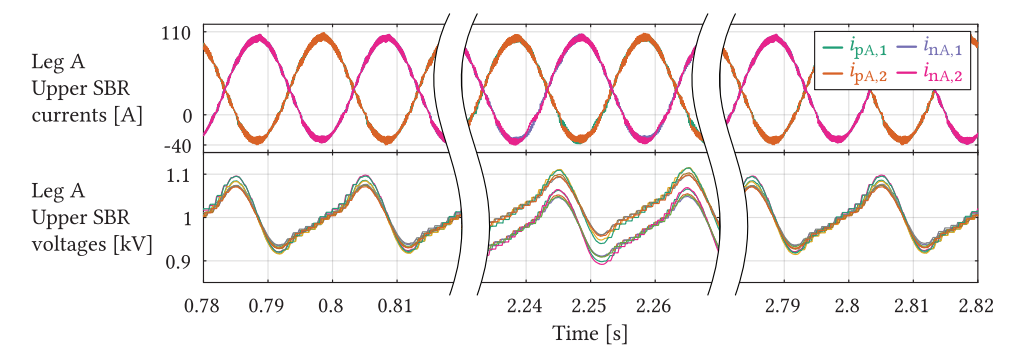

 $\triangleq$  Leg A upper and lower SBR currents (top) along with SBR voltages (bottom) in case  $M = 2$ 

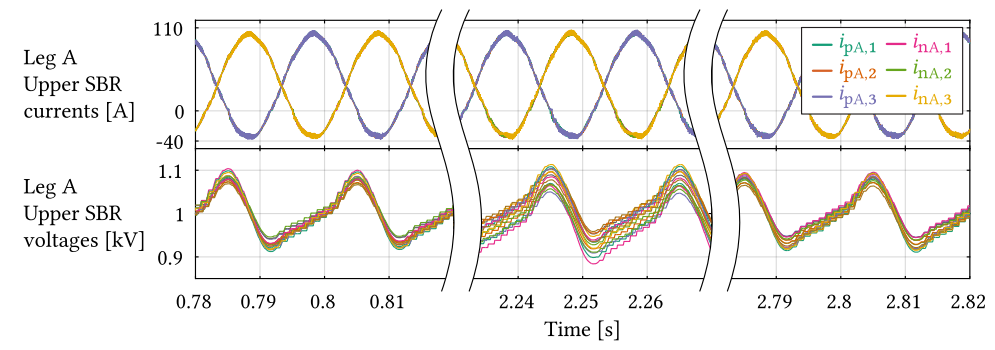

 $\triangle$  Leg A upper and lower SBR currents (top) along with SBR voltages (bottom) in case  $M = 3$ 

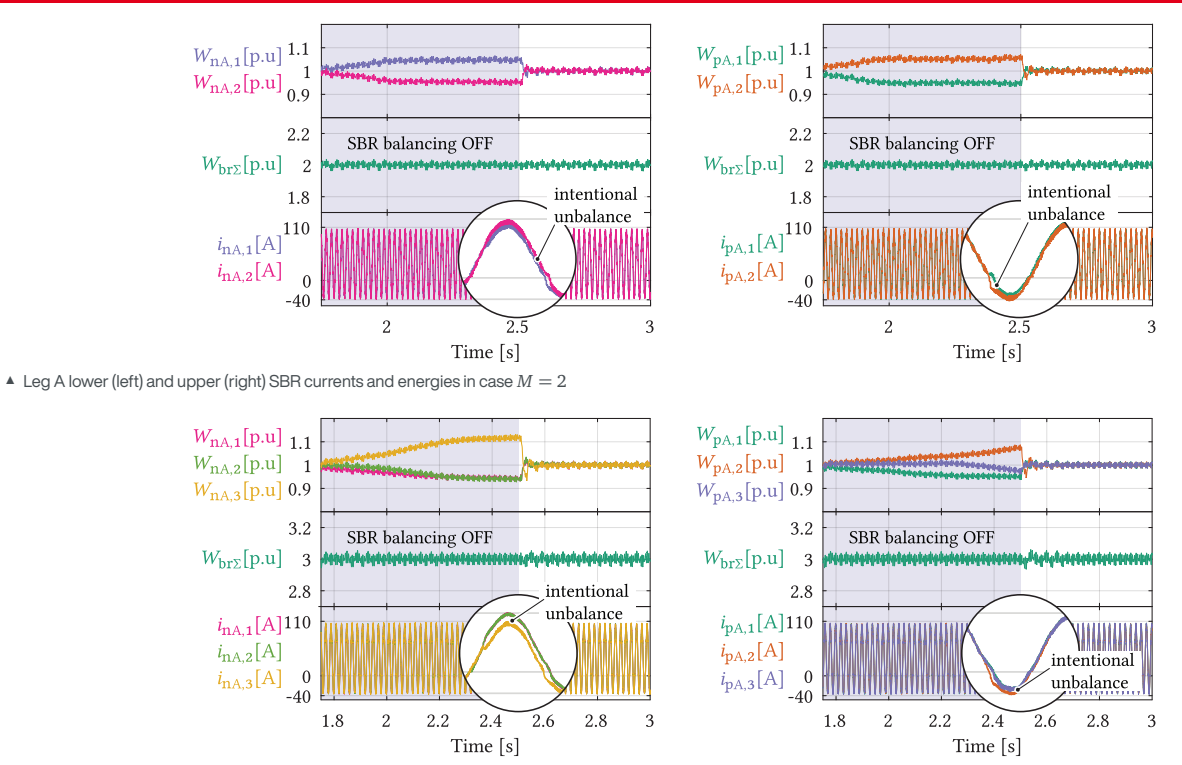

 $\triangle$  Leg A lower (left) and upper (right) SBR currents and energies in case  $M = 3$ 

#### There are two relevant questions one might ask:

- $\blacktriangleright$  How aggressive is the SBR energy balancing controller?
- $\triangleright$  Should current rating of the SMs be increased owing to the presence of SBR energy balancing?

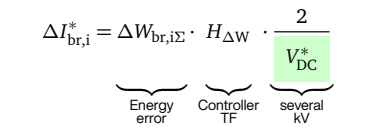

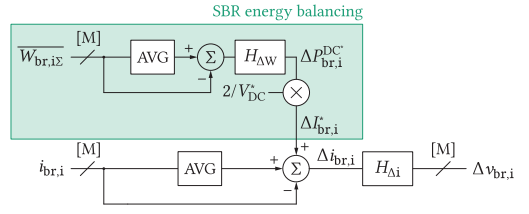

▲ SBR energy control (recap)

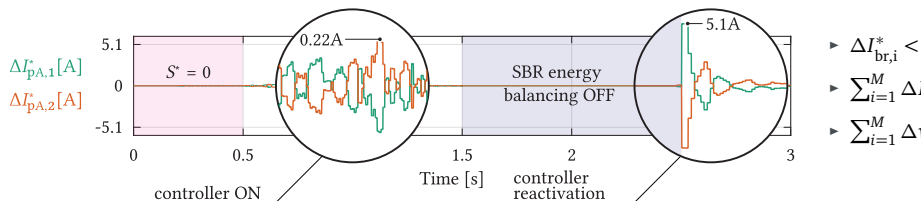

 $\triangle$  References provided by the SBR energy balancing controller  $(M = 2)$ 

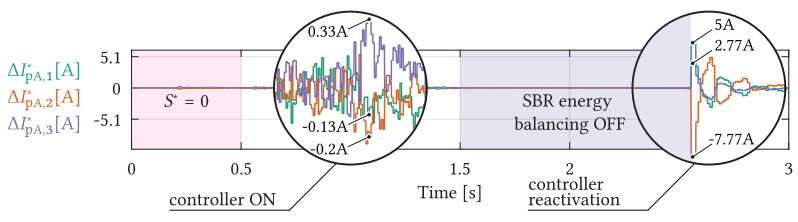

 $\triangle$  References provided by the SBR energy balancing controller ( $M = 3$ )

<sup>É</sup> *∆I ∗* br,i *<sup>&</sup>lt;* 10% <sup>ˆ</sup>*i*br **(Modest response!)**

$$
\sum_{i=1}^{M} \Delta I_{\text{br,i}}^* = 0
$$

 $\blacktriangleright \ \sum_{i=1}^{M} \Delta \nu^{\ast}_{\text{br,i}} = 0 \Rightarrow$  no interference with higher control loops

#### There are two relevant questions one might ask:

- $\blacktriangleright$  How aggressive is the SBR energy balancing controller?
- $\triangleright$  Should current rating of the SMs be increased owing to the presence of SBR energy balancing?

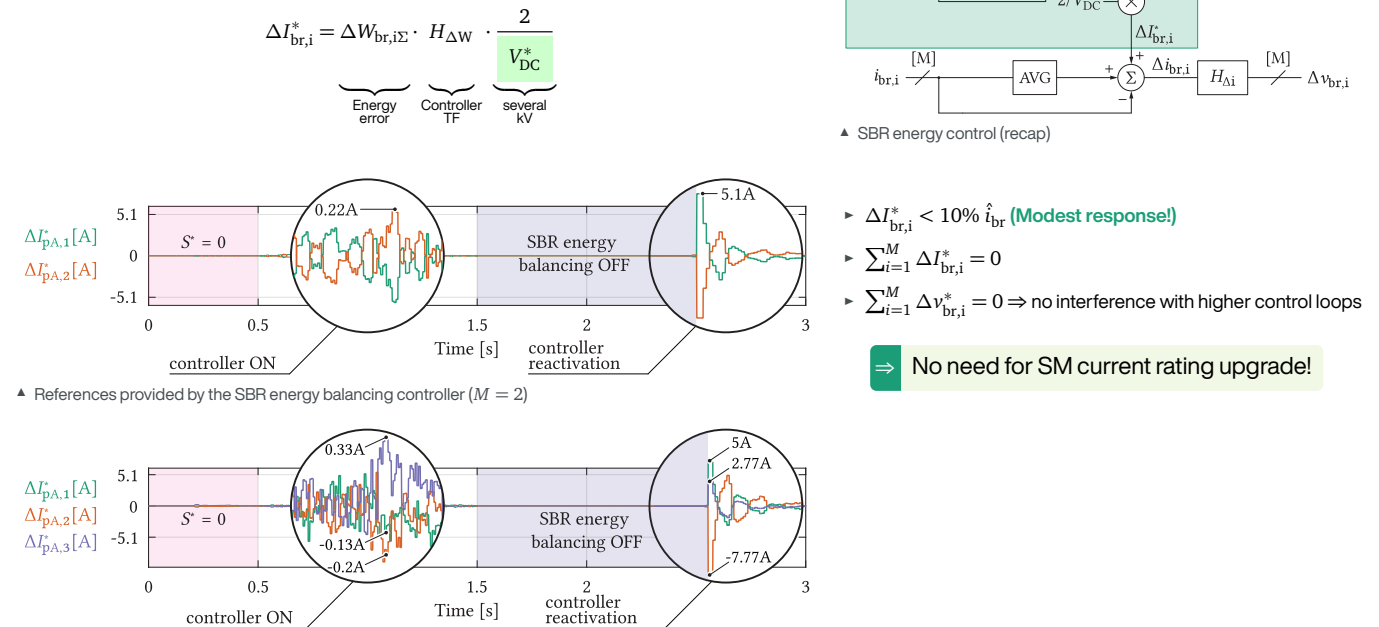

 $\triangle$  References provided by the SBR energy balancing controller ( $M = 3$ )

SBR energy balancing

 $\Delta P_{\rm {br}}^{\rm {DC}}$ 

 $[M]$  $\overline{W_{\text{br.}i\Sigma}} \overset{\mathfrak{u}\mathfrak{v}}{\rightarrow}$ 

#### **SUMMARY**

- **EXECUTE:** MMC power extension as a main motivation
- **EXA** Simple and cheap (no need for major redesign of the converter parts)
- <sup>É</sup> The challenge is shifted to the **control domain**
- ► State of the art control methods + **Additional loops**
- <sup>É</sup> Possible AC **voltage quality improvement**

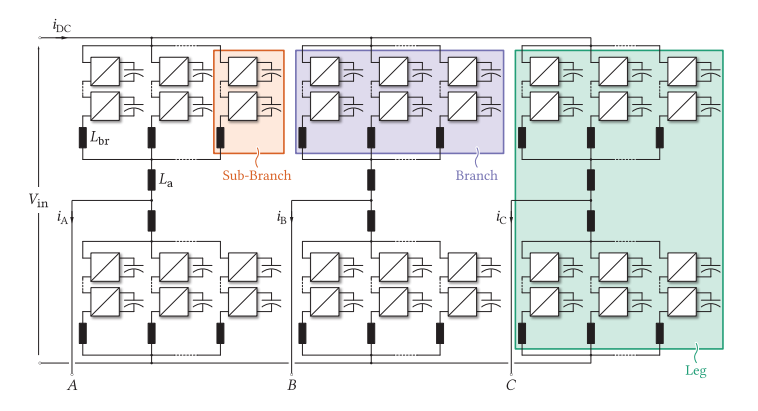

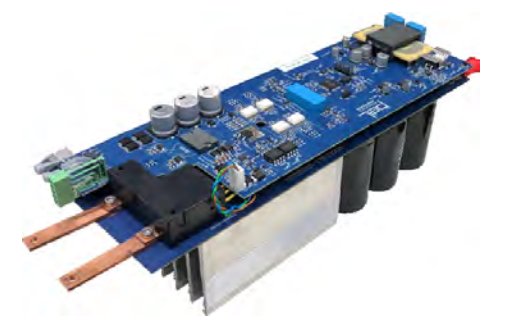

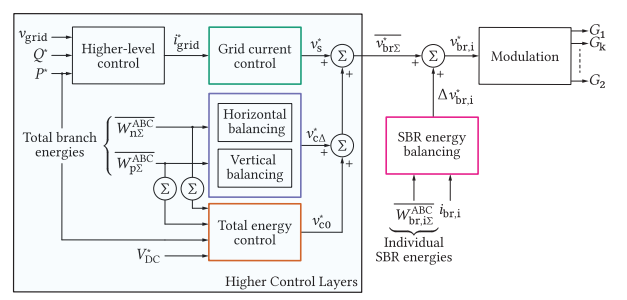

ΣF

#### **BIBLIOGRAPHY**

- <span id="page-97-0"></span>[1] Miodrag Basic, Pedro CO Silva, and Drazen Dujic. "High Power Electronics Innovation Perspectives for Pumped Storage Power Plants." (2018).
- <span id="page-97-1"></span>[2] S. Milovanović and D. Dujić. "On Facilitating the Modular Multilevel Converter Power Scalability Through Branch Paralleling." *2019 IEEE Energy Conversion Congress and Exposition (ECCE)*. Sept. 2019.
- <span id="page-97-2"></span>[3] Stefan Milovanovic. "MMC-based conversion for MVDC applications." (2020), p. 268. URL: <http://infoscience.epfl.ch/record/277121>.
- <span id="page-97-3"></span>[4] Andreas Volke, Jost Wendt, and Michael Hornkamp. *IGBT modules: technologies, driver and application*. Infineon, 2012.
- <span id="page-97-4"></span>[5] R. Hermann et al. "Parallel Connection of Integrated Gate Commutated Thyristors (IGCTs) and Diodes." 24.9 (Sept. 2009), pp. 2159–2170.
- <span id="page-97-5"></span>[6] R. Grinberg et al. "Study of overcurrent protection for modular multilevel converter." *2014 IEEE Energy Conversion Congress and Exposition (ECCE)*. Sept. 2014, pp. 3401–3407.
- <span id="page-97-6"></span>[7] M. M. Steurer et al. "Multifunctional Megawatt-Scale Medium Voltage DC Test Bed Based on Modular Multilevel Converter Technology." 2.4 (Dec. 2016), pp. 597-606.
- <span id="page-97-7"></span>[8] Josep Pou et al. "Current balancing strategy for interleaved voltage source inverters." *EPE Journal* 21.1 (2011), pp. 29–34.
- <span id="page-97-8"></span>[9] J. Pou et al. "Control strategy to balance operation of parallel connected legs of modular multilevel converters." *2013 IEEE International Symposium on Industrial Electronics*. 2013, pp. 1–7.
- <span id="page-97-9"></span>[10] F. Gao et al. "Control of Parallel-Connected Modular Multilevel Converters." *IEEE Transactions on Power Electronics* 30.1 (2015), pp. 372–386.
- <span id="page-97-10"></span>[11] S. Milovanovic and D. Dujic. "On Power Scalability of Modular Multilevel Converters: Increasing Current Ratings Through Branch Paralleling." *IEEE Power Electronics Magazine* 7.2 (2020), pp. 53-63.

# **DCIM**<br>ASIA Hybrid

# **Modular Multilevel Converters Operating Principles and Applications**

Prof. Drazen Dujic, Dr. Stefan Milovanovic **Power Electronics Laboratory** Ecole Polytechnique Fédérale de Lausanne

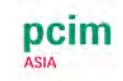

#### **MODULAR MULTILEVEL CONVERTERS - OPERATING PRINCIPLES AND APPLICATIONS - PART 4**

#### **Prof. Dražen Dujić, Dr. Stefan Milovanović**

École Polytechnique Fédérale de Lausanne (EPFL) Power Electronics Laboratory (PEL) Switzerland

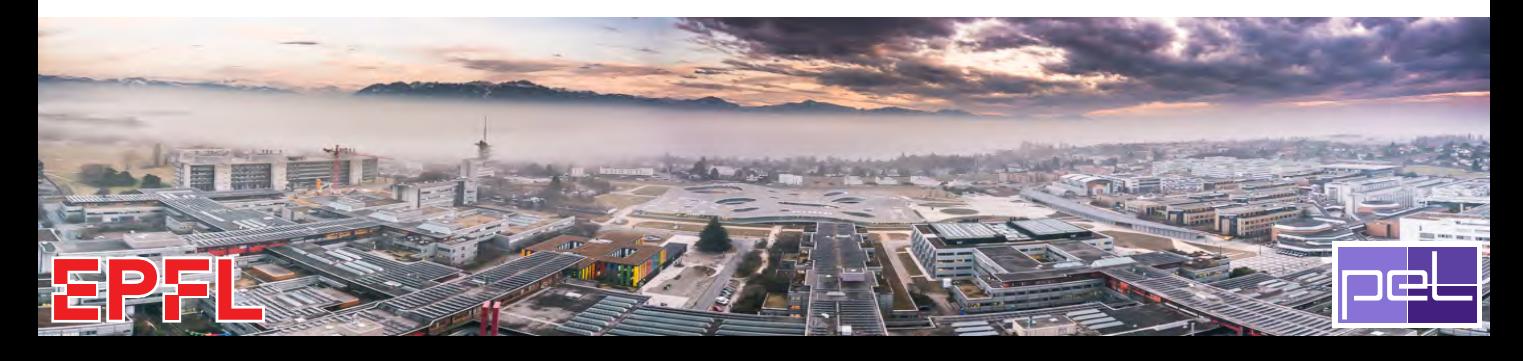

**Before the virtual coffee break**

#### **After the virtual coffee break**

#### **Part 1) Introduction and motivation**

- ▶ MMC Applications
- $\triangleright$  MMC operating principles
- $\triangleright$  Modeling and control

#### **Part 2) MMC energy control**

- $\triangleright$  Role of circulating currents
- $\triangleright$  Branch energy control methods
- ▶ Performance benchmark

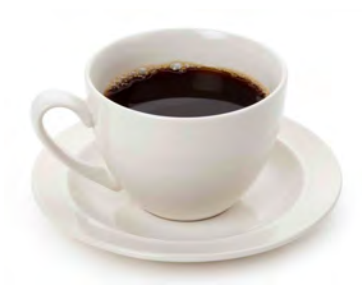

#### **Part 3) MMC power extension**

- ▶ MMC scalability
- $\triangleright$  Branch paralleling
- ▶ Energy control

#### **Part 4) MMC research platform**

- ▶ MMC system level design
- ▶ MMC Sub-module development
- ▶ MMC RT-HIL development

## **MMC RESEARCH PLATFORM**

*High power university lab prototype and versatile HIL system*

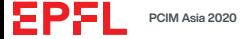

#### **ONGOING MMC RELATED ACTIVITIES**

#### **Pump Hydro Storage Research Platform**

- ▶ MMC based AC/AC converter
- ▶ Interface between SG and local AC grid

#### **Flexible DC Source (FlexDCS)**

- ▶ MMC Based DC Source rated at 0.5 MVA
- ▶ Reconfiguration unit allows series/parallel operation
- ▶ Four quadrant operation

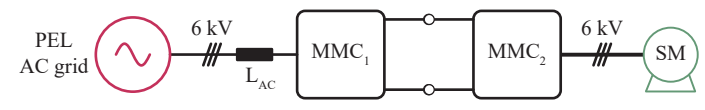

▲ MMC-Based AC/AC Converter for Pump Hydro Applications

- ▶ Flexible voltage source in a range *±*10 kV DC
- ▶ Flexible current source in a range *±*100 A DC

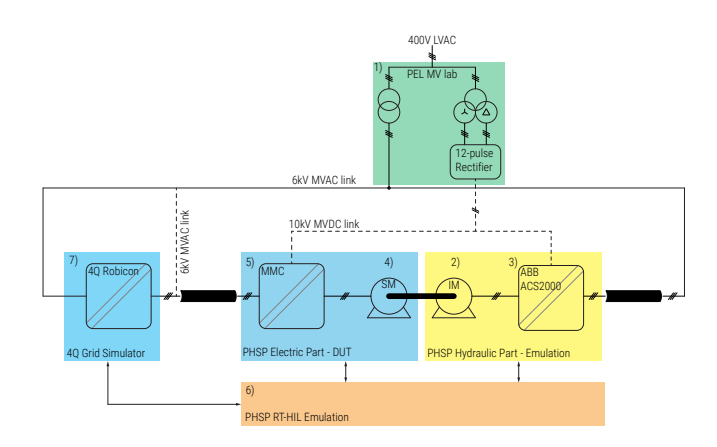

▲ Pumped Hydro Storage Plants - Research Platform

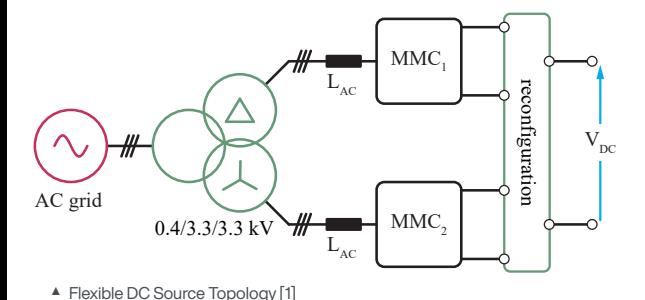

#### **MMC – CONVERTER LAYOUT**

MMC demonstrator ratings are:

- ▶ 500 kVA
- $▶ 10$  kV<sub>dc</sub>  $\leftrightarrow$  400 V<sub>ac</sub> or 6.6 kV<sub>ac</sub>
- ▶ 16 low voltage cells per branch *⇒* 32 cells per phase (cabinet) *⇒* 96 cells in total
- ▶ Industrial central controller and communication (ABB AC PEC 800)

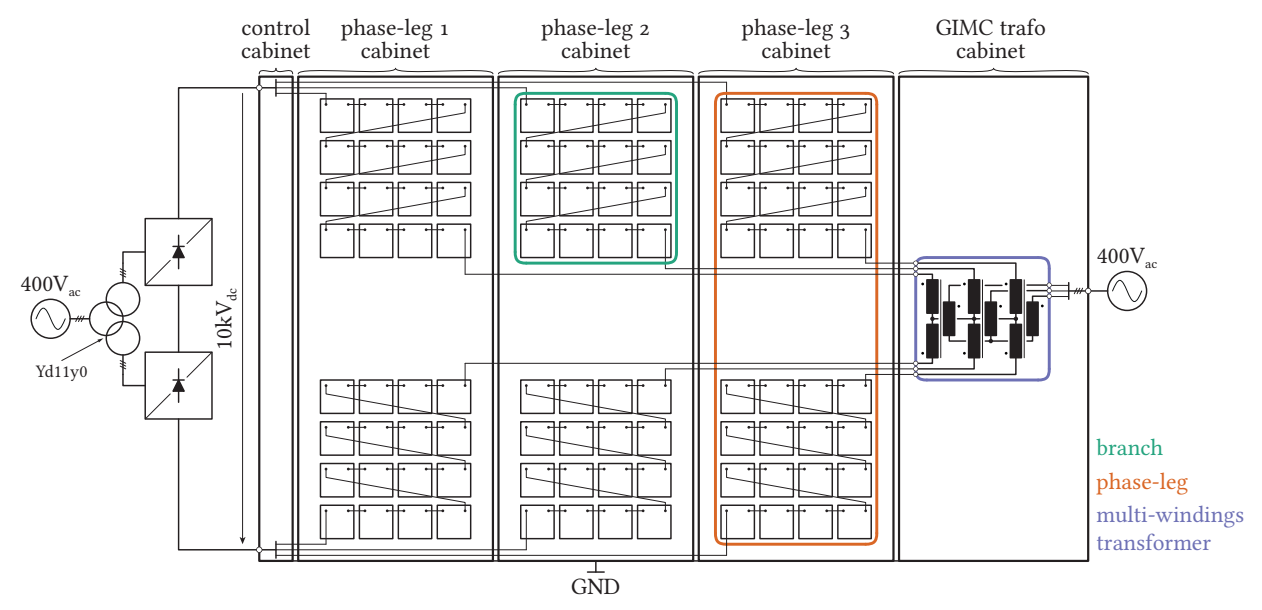

▲ DC/3-AC MMC Converter Layout [\[2\]](#page-129-1)

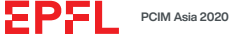

#### **MMC – SUBMODULE OPTIMIZATION**

#### **Submodule**

- ▶ 1.2 kV / 50 A full-bridge IGBT module
- $\triangleright$  *C*<sub>cell</sub> = 2.25 mF

#### **Thermal design**

- ▶ Cell level: detailed FEM
- ▶ Cabinet level: simplified FEM

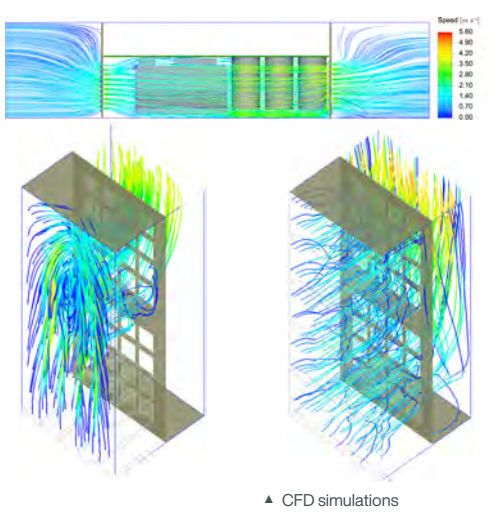

#### **Semiconductor losses**

- ▶ Virtual Submodule concept has been utilized [\[3\]](#page-129-2)
- ▶ Closed-loop waveforms are approached by analytical waveforms

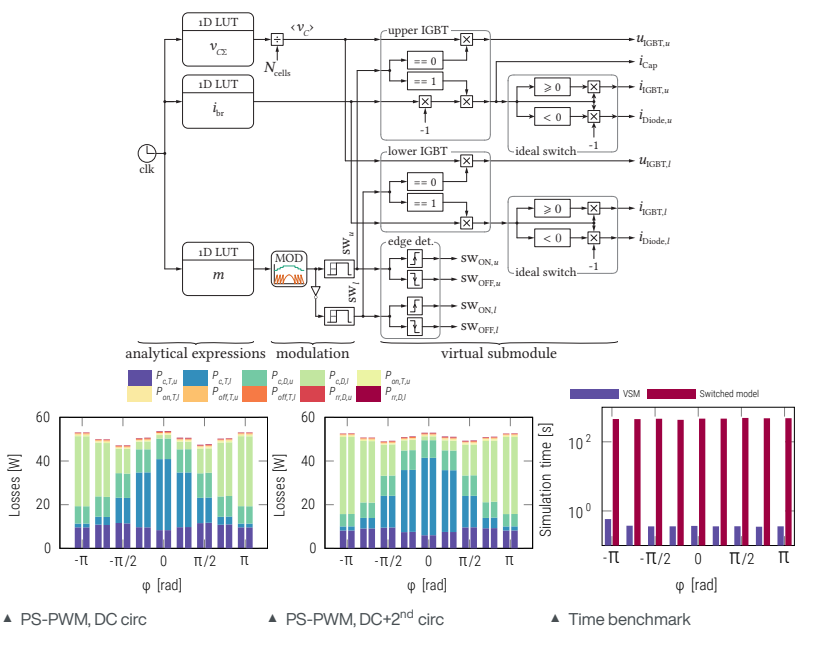

#### **INSULATION COORDINATION (I)**

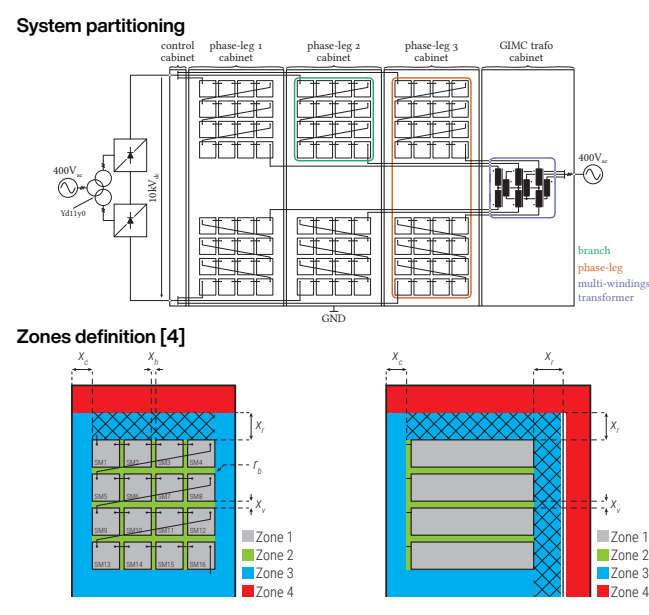

Zone 1 (ins. coord. inside a SM's enclosure) system voltage: 1kV<sub>ac</sub>

Zone 2 (ins. coord. branch)

- $\blacktriangleright$  Horizontal system voltage: 1 kV<sub>ac</sub>
- $\triangleright$  Vertical system voltage: 3.6 kVac

Zone 3 (ins. coord. branch - cabinet (at GND)) system voltage: 6.6 kVac

Zone 4 (ins. coord. for LV circuits) system voltage:  $0.4 \text{ kV}_{ac}$ 

#### **Standards**

- ▶ UL840 for cell PCB (*<* 1 kV)
- ▶ IEC61800-5-1 (AC motor drives)
	- ▶ Pollution degree 2: "Normally, only non-conductive pollution occurs. Occasionally, however, a temporary conductivity caused by condensation is to be expected, when the PDS is out of operation."
	- ▶ Overvoltage category II: "Equipment not permanently connected to the fixed installation. Examples are appliances, portable tools and other plug-connected equipment."

#### **Zone 2**

- $\triangleright$  Box at dc- cell's potential (floating)
- ▶ Box corner radius: 3 mm
- $\triangleright$  MKHP (high CTI material) drawer holding 4 cells

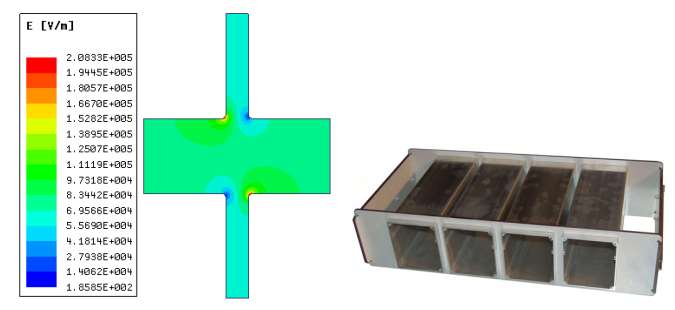

▲ E-field FEM simulations for drawer design

#### **INSULATION COORDINATION (II)**

- $\sqrt{ }$  MV MMC converter laboratory prototype layout compliant with:
	- ▶ UL840 (for cell)
	- ▶ IEC 61800-5-1
- $\checkmark$  Complete AC dielectric withstand tests on real prototype [\[4](#page-129-3)]

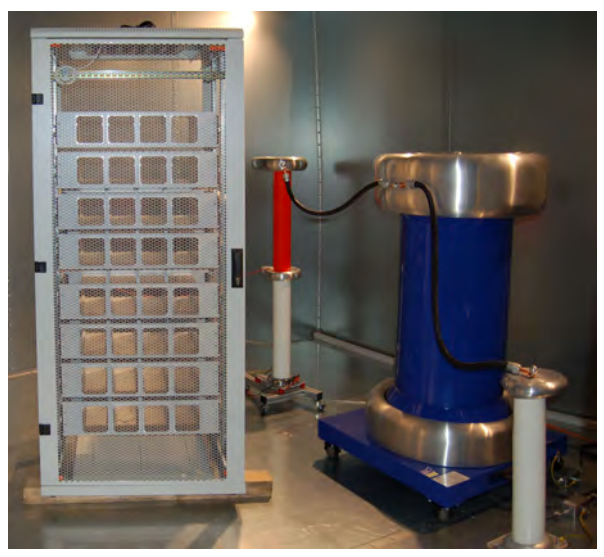

▲ Cabinet of one phase-leg (32 cells) in Faraday cage during insulation coordination testing

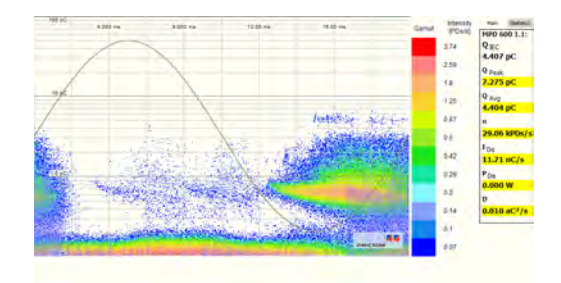

▲ AC dielectric withstand test result

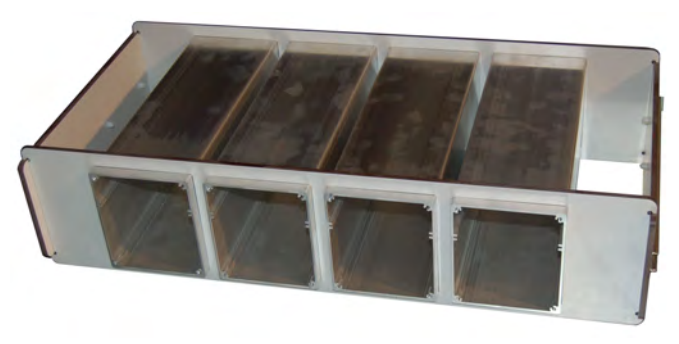

▲ Drawer holding 4 cell (MKHP material)

ΣΡΣΙ

#### **MMC – CONVERTER LAYOUT**

MMC demonstrator ratings are:

- ▶ 500 kVA ( $2 \times 250$  kVA)
- $\triangleright$  ± 10 kV<sub>dc</sub>  $\leftrightarrow$  2 x 3.3 kV<sub>ac</sub>
- ▶ 8 low voltage cells per branch *⇒* 16 cells per MMC phase *⇒* 58 cells in total per MMC
- ▶ Industrial central controller and communication (ABB AC PEC 800)

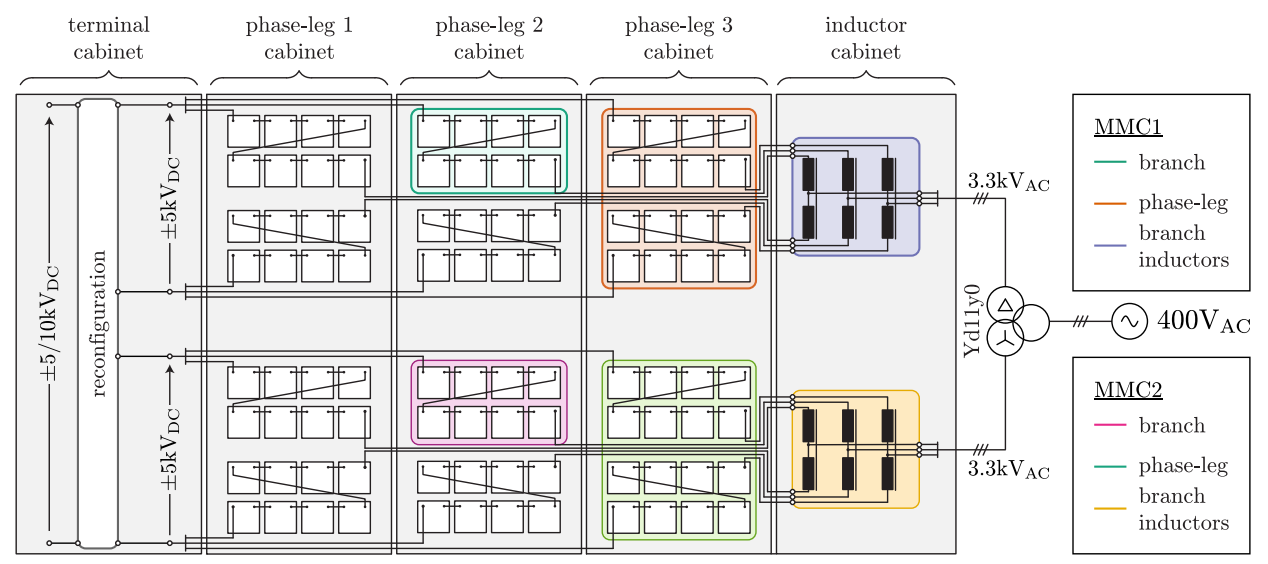

▲ Flexible DC Source Converter Layout

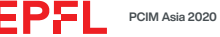
### **MMC MECHANICS**

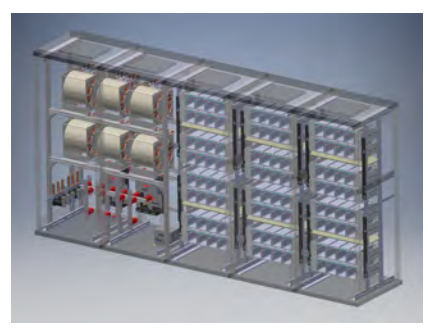

▲ MMC CAD development

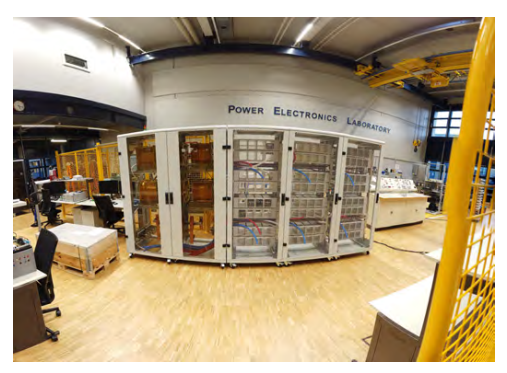

▲ MMC - Actual mechanical assembly

▲ MMC coupled air-core branch inductors

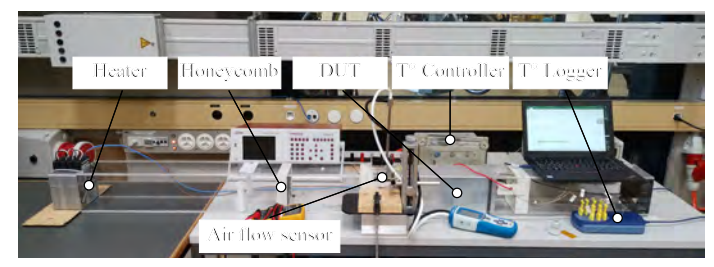

▲ MMC Submodule thermal heat-run test setup [[5\]](#page-129-0)

**EPFI** 

# **MMC SUB-MODULE**

*Low voltage based sub-module including cell controller*

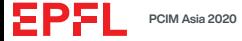

# **MMC SUB-MODULE – STRUCTURE**

#### **Key Features**

- ▶ Low voltage power components
- ▶ Full-bridge sub-module structure
- ▶ Sub-module rated voltage 625 V
- ▶ Sub-module insulation coordination 900 V
- ▶ Two interconnected PCBs: **Power PCB** and **Control PCB**

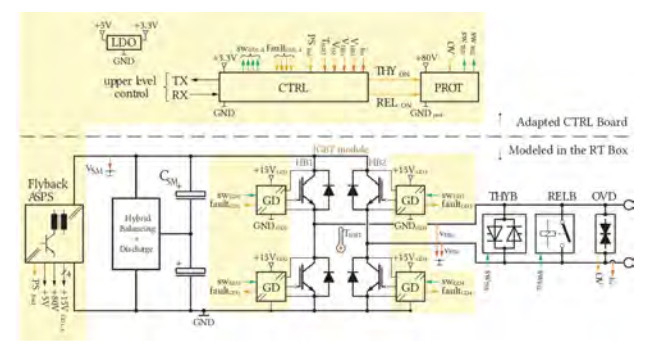

▲ MMC Sub-module Structure: Yellow parts - Control PCB

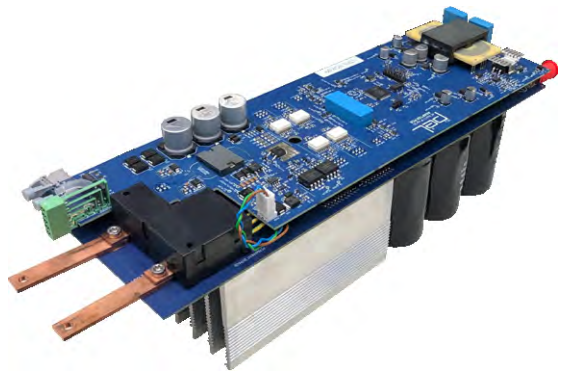

▲ Developed MMC FB sub-module based on the 1.2kV IGBTs

## **MMC SUB-MODULE – POWER PCB**

- ▶ Power processing part
- ▶ Semikron full-bridge IGBT module 1.2 kV/50 A
- $\triangleright$  Bank of electrolytic capacitors  $C_{\rm cm}$  = 2.25 mF
- ▶ Protection devices: Bypass thyristor, relay and OVD
- $\blacktriangleright$  Current and voltage measurements
- ▶ Hybrid balancing circuitry
- $\triangleright$  Hardware reconfiguration (HR)

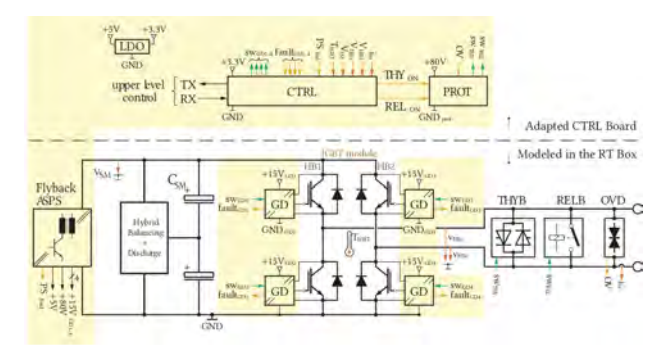

▲ MMC Sub-module Structure: Yellow parts - Control PCB

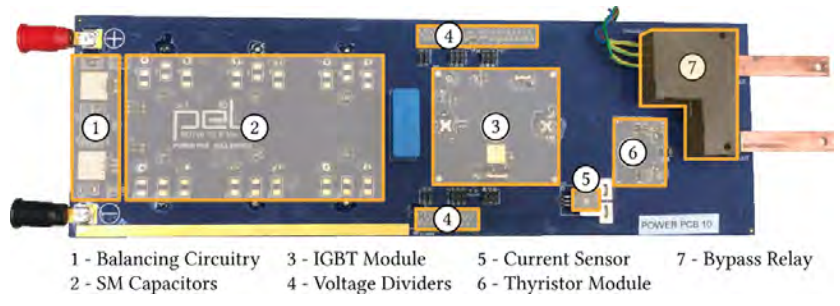

▲ Overview of the Power PCB

## **MMC SUB-MODULE – CONTROL PCB**

- ▶ Flyback based auxiliary power supply
	- ▶ +5V Output, used as a control feedback
	- ▶ +80V Protection supply
	- ▶ +15V Gate drivers supplies
	- ▶ +15V Self-supply output
- ▶ DSP based main SM Controller
	- $\triangleright$  Communication with upper level control
	- ▶ Voltage and current measurements
	- ▶ Monitoring the SM condition
	- $\blacktriangleright$  Decentralized modulation
- ▶ Gate drivers
- ▶ Protection logic
	- ▶ Protection activation from upper level control
	- ▶ Protection activation from DSP
	- ▶ Protection activation by overvoltage detection
- $\blacktriangleright$  Fiber-optical communication link

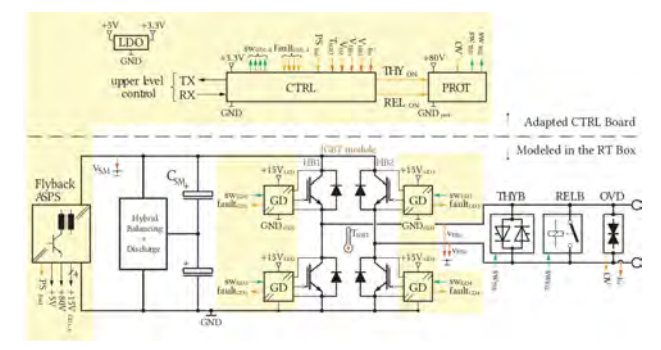

▲ MMC Sub-module Structure: Yellow parts- Control PCB

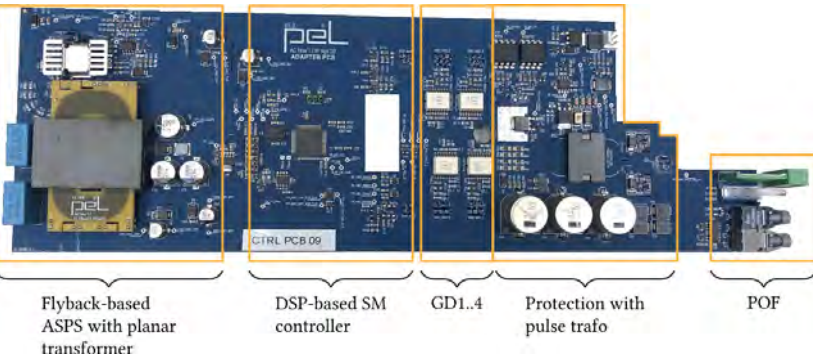

# **AUXILIARY SUB-MODULE POWER SUPPLY (I)**

#### **Possible concepts**

- $\triangleright$  Externally supplied
	- $\triangleright$  Single wire loop
	- ▶ Siebel
	- ▶ Inductive power transfer
- $\triangleright$  Internally supplied
	- ▶ Tapped inductor Buck
	- ▶ Flyback

#### **Choice [\[6](#page-129-1)]**

- $\triangleright$  Flyback with 6 isolated secondaries
	- $\triangleright$  1× 5 V, 4 W for the controller supply  $(V_{+5V})$ . This output is tightly regulated in closed-loop.
	- $\blacktriangleright$  4 × 15 V, 1.5 W for the IGBT gate drivers ( $V_{GDL}$ )
	- ▶ 1× 80 V, 15 W for 15 s operation when activated for the protection circuit  $(V_{\text{pred}})$

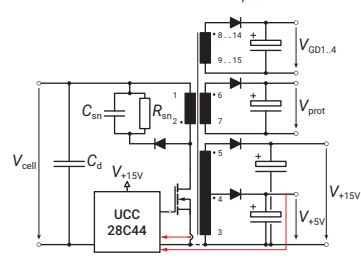

#### **Planar trafo design**

- ▶ PCB windings (isolation requirements!)
- $\blacktriangleright$  Planar ferrite cores with custom gapping (COSMO ferrites)

#### **Matlab design tool**

- $\triangleright$  Account for flux fringing [[7](#page-129-2)]
- ▶ BH curve for CF297
- ▶ Jiles-Atherton parametrization

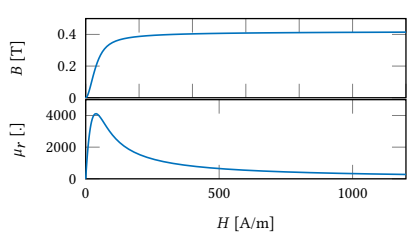

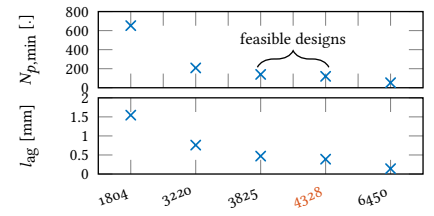

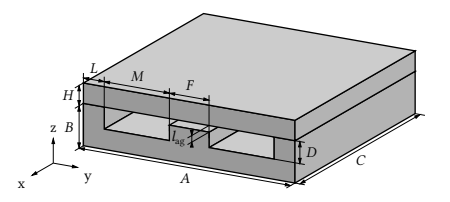

#### **FEM**

- ▶ Validate Matlab design
- $\triangleright$  3D model for accurate leakage flux

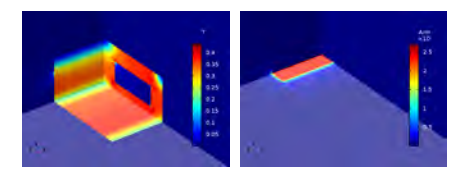

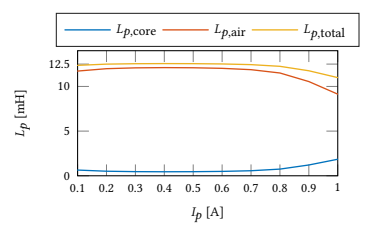

# **AUXILIARY SUB-MODULE POWER SUPPLY (II)**

#### **Transformer assembly**

- ▶ 14 copper layers PCB
- ▶ Custom gapped ferrite E+I core

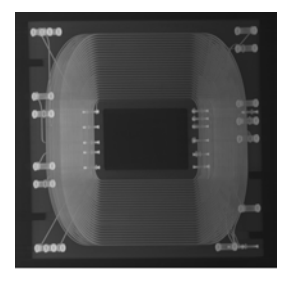

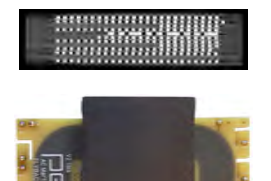

### **Tests**

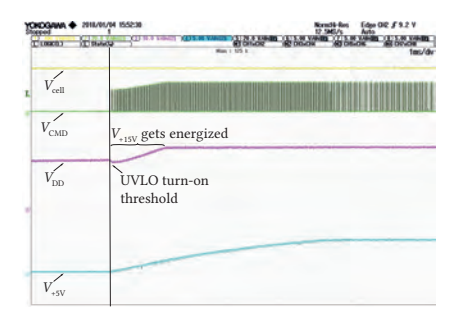

▲ Start-up

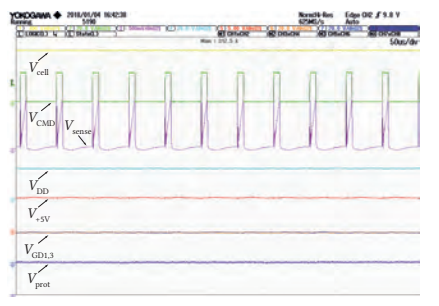

▲ Steady-state operation

#### **AC dielectric withstand test**

 $\triangleright$  Way below threshold level of 10pC

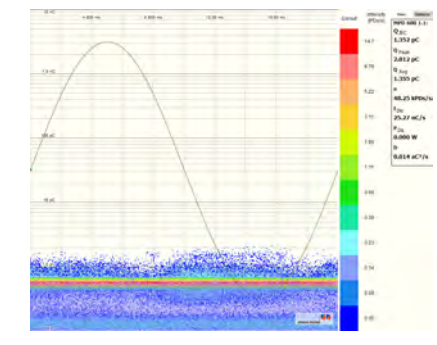

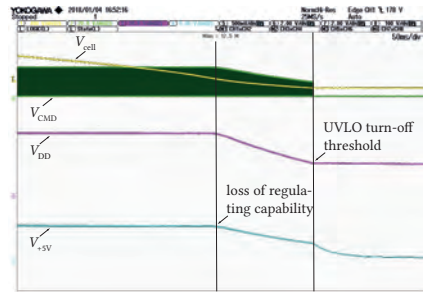

▲ Shut-down (slow d*v/*d*t* from Delta power-supply used to emulate the cell)

# **MMC SUB-MODULE POWER TESTS**

#### **Extensive testing has been done:**

- ▶ Power tests
- ▶ Thermal heat-runs
- ▶ Over current tests
- $\triangleright$  Loss of power supply
- ▶ DC link over voltage
- ▶ Terminal over voltage
- $\triangleright$  Short-circuit tests
- ▶ ...

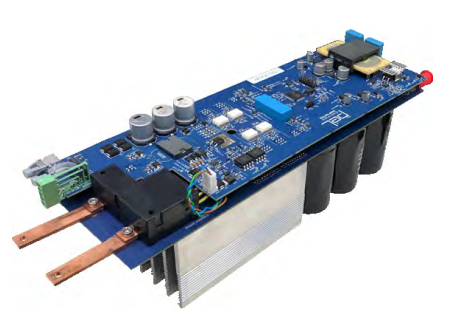

▲ Developed MMC FB sub-module

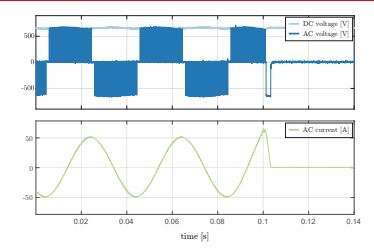

▲ MMC SM over current test

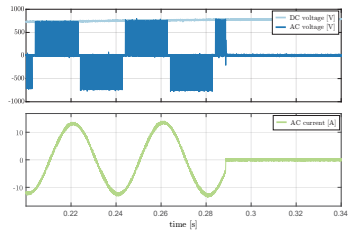

▲ MMC SM over voltage test

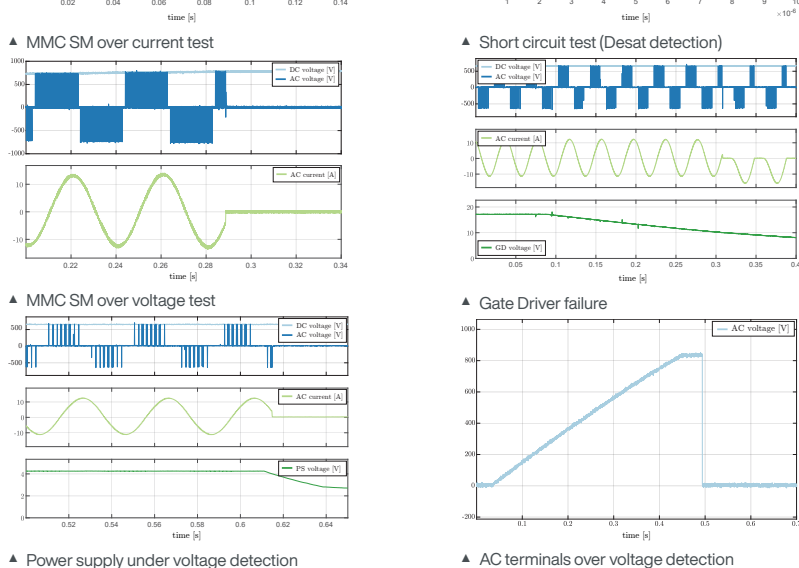

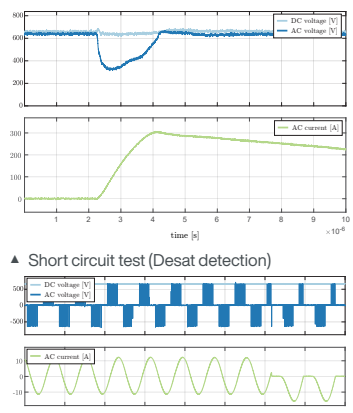

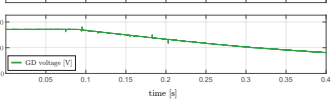

▲ Gate Driver failure

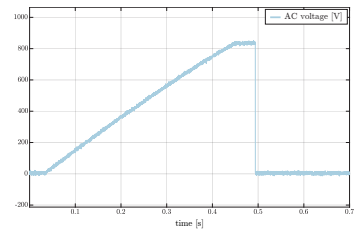

▲ AC terminals over voltage detection

ЮP

# **MMC DIGITAL TWIN**

*RT-Box based distributed HIL system*

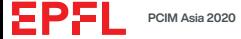

## **MMC – RT-HIL SYSTEM (I)**

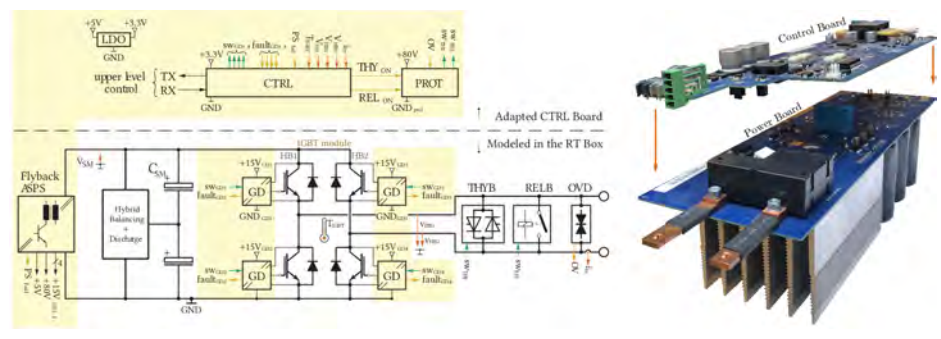

▲ Submodule layout

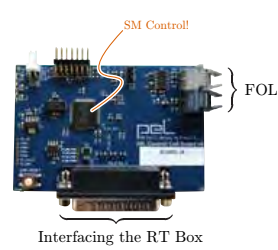

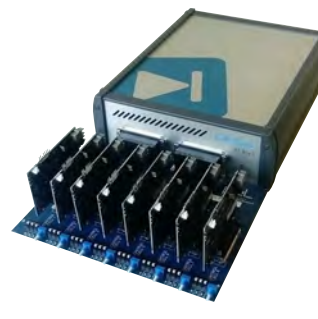

▲ SM control board adapted for HIL testing ▲ RT Boxes used to host up to eight MMC control cards ▲ Application (Grid) RT Box

#### Submodule

- ▶ Full-Bridge IGBT module
- ▶ Capacitor bank
- ▶ Protection circuitry
- ▶ Balancing circuit
- ▶ Auxiliary power supply

#### ABB controller

- ▶ 2 *×* PEC 800 (Master/Slave config.)
- ▶ PECMI (measurements)
- ▶ COMBIO (relays, switches, etc.)
- ▶ HUB (data gateway)

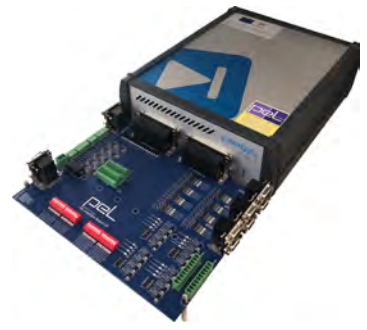

## **MMC – RT-HIL SYSTEM (I)**

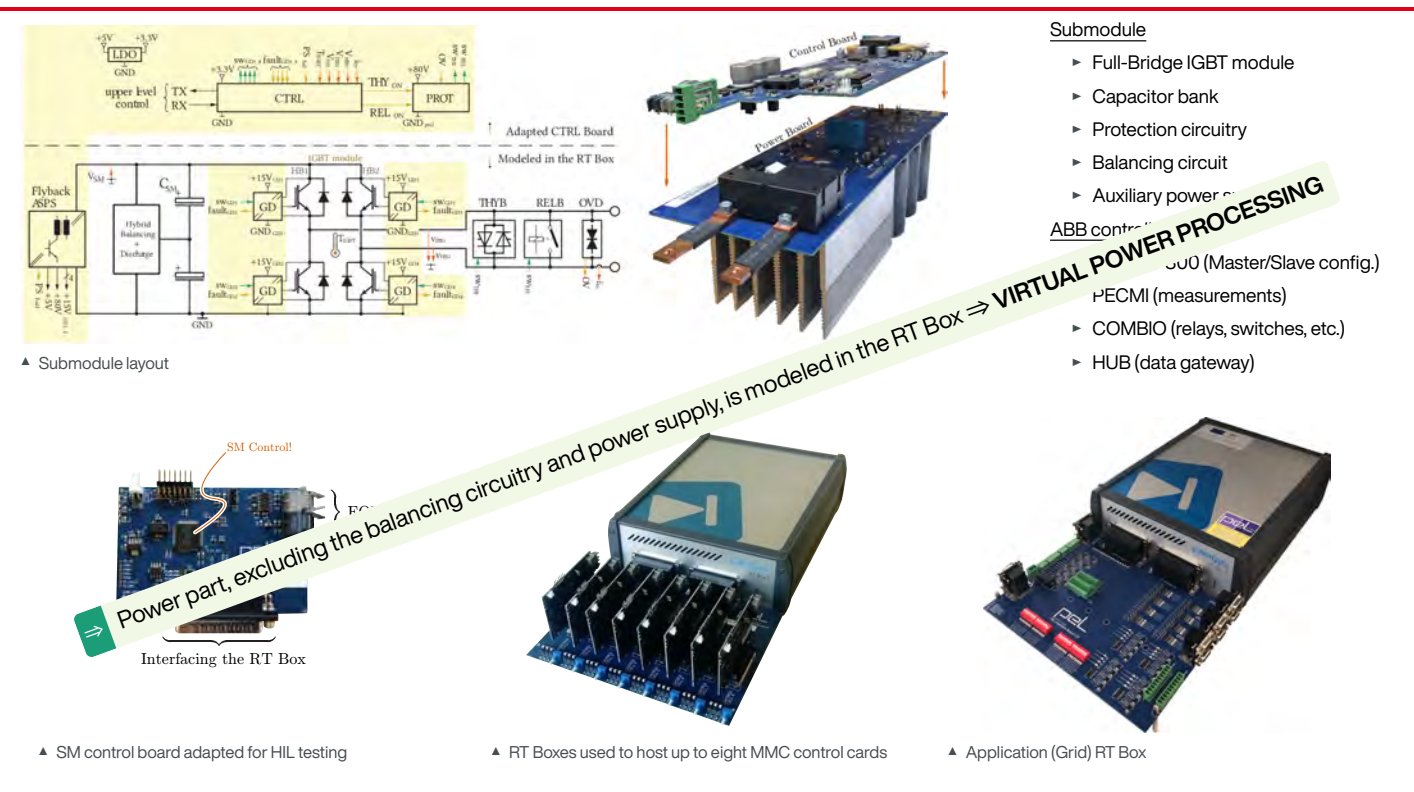

# **MMC – RT-HIL SYSTEM (II)**

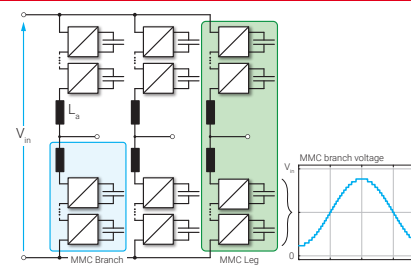

- ▲ Modular Multilevel Converter
- ▲ Channels available on the RT Box

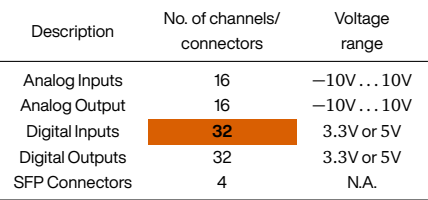

**Limitation in the number of DIs** One RT Box hosts up to 8 SMs!

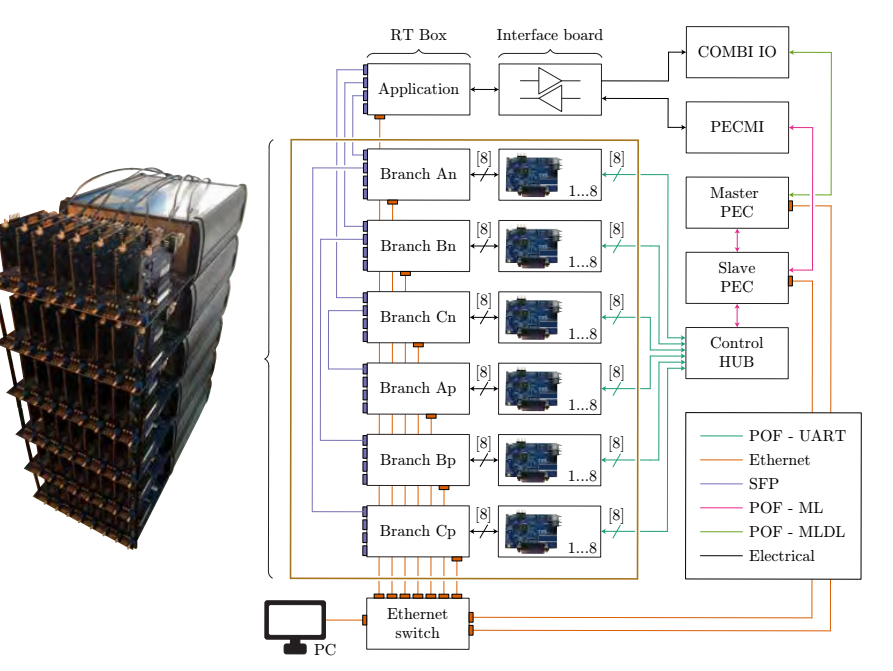

▲ Wiring communication scheme of a system comprising one MMC serving an arbitrary application

ΕΡΞ

# **MMC – RT-HIL SYSTEM (III)**

#### **System summary**

- ▶ 6 RT-Boxes one per Branch of the MMC
- ▶ 1 RT-Box Application (AC and DC side)
- ▶ ACS 800 PEC ABB Industrial controller
- $\triangleright$  ABB other peripheral control boards
- ▶ Integrated into IT cabinet

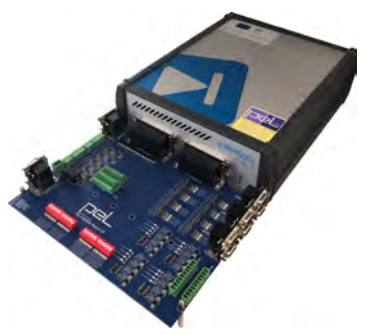

▲ Application (Grid) RT Box

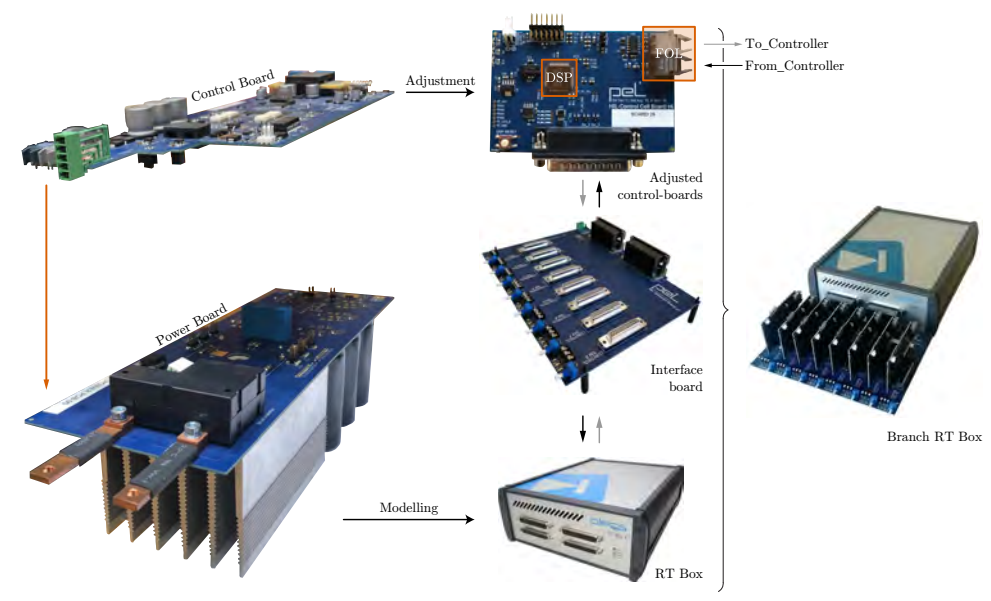

▲ Transformation of MMC cell into digital twin equivalent system

# **MMC – RT-HIL SYSTEM (IV)**

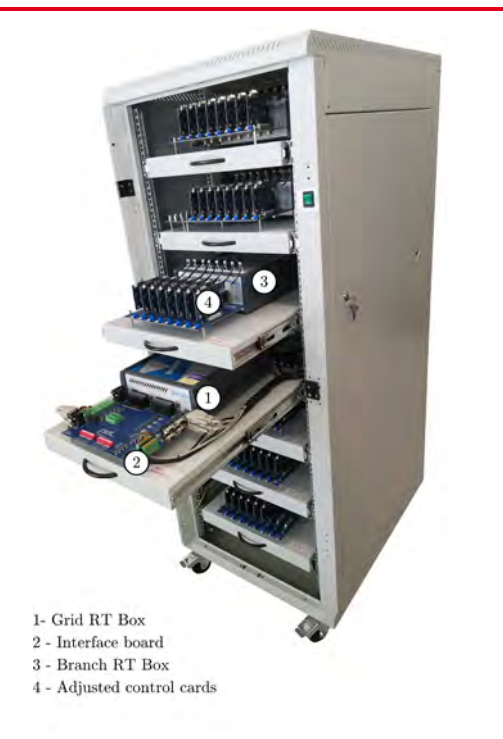

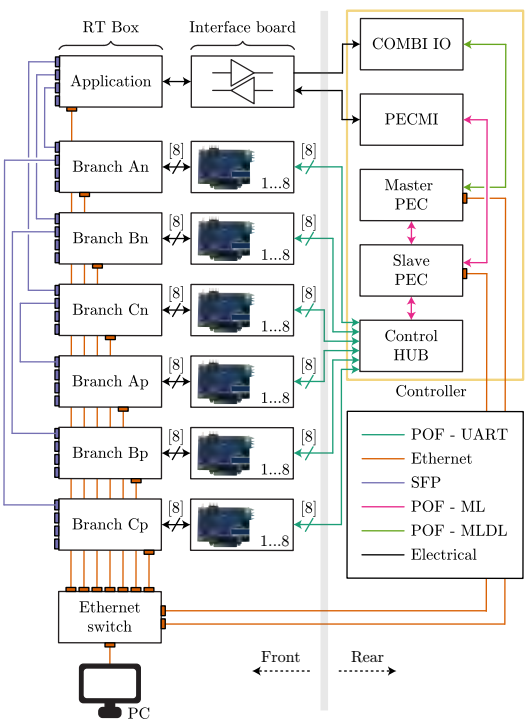

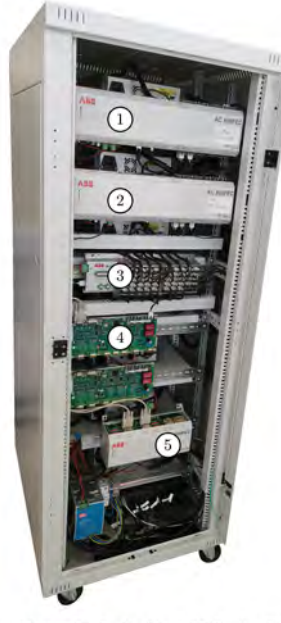

1 - Master PEC 2 - Slave PEC 3 - CHUB  $4$  -  $\operatorname{PECMI}$ 5 - COMBI IO

▲ Digital Twin - Realized RT-HIL system for control verification purpose: (left) front view; (middle) wiring scheme; (right) back view.

EPFL

## **MMC – RT-HIL SYSTEM (V)**

#### **MMC RT-HIL extended version**

- ▶ 4 RT-HIL cabinets one per MMC
- ▶ 48 cells per one RT-HIL cabinet
- ▶ Various reconfigurations are possible

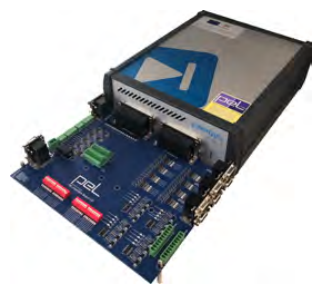

▲ RT Box hosting application

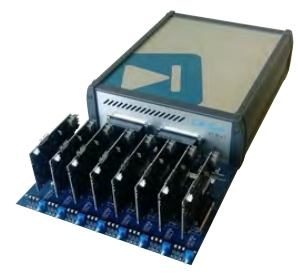

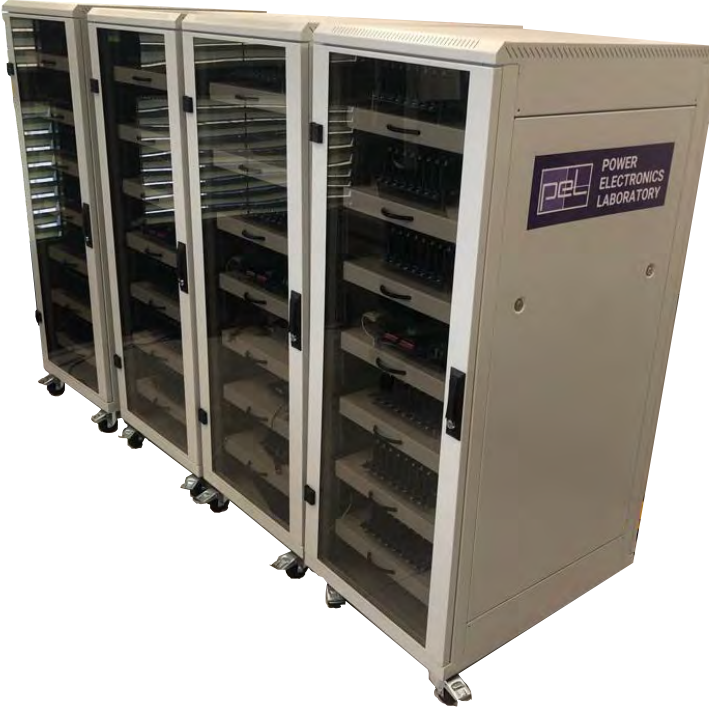

▲ RT Box hosting eight MMC sub-modules ▲ Digital Twins - Four RT-HIL systems allowing for various topological reconfigurations

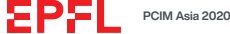

# **CONTROL SW TESTING**

*Results recorded from the HIL platform*

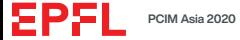

# **RECORDED WAVEFORMS (I)**

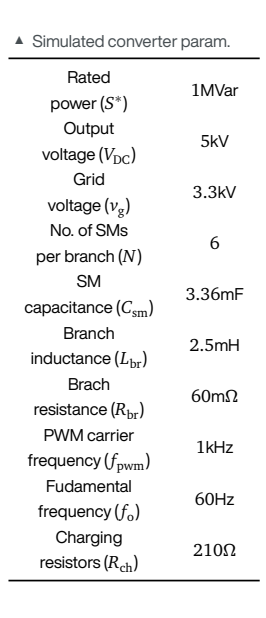

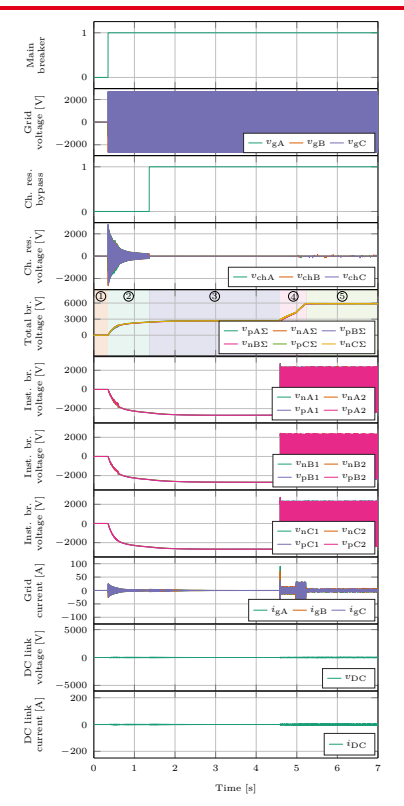

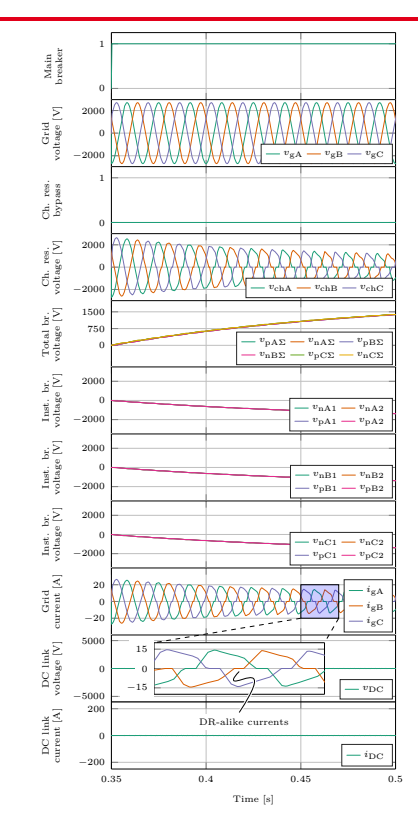

▲ A fraction of the interval referred to as the passive charging **PCIM Asia 2020 PCIM Asia 2020 PCIM Asia 2020 PCIM Asia 2020 POWER Electronics Laboratory** | 21 of 26

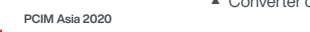

EPEL

# **RECORDED WAVEFORMS (II)**

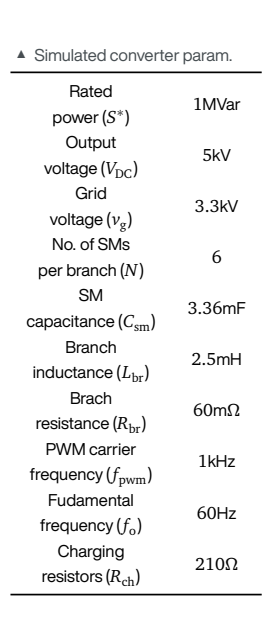

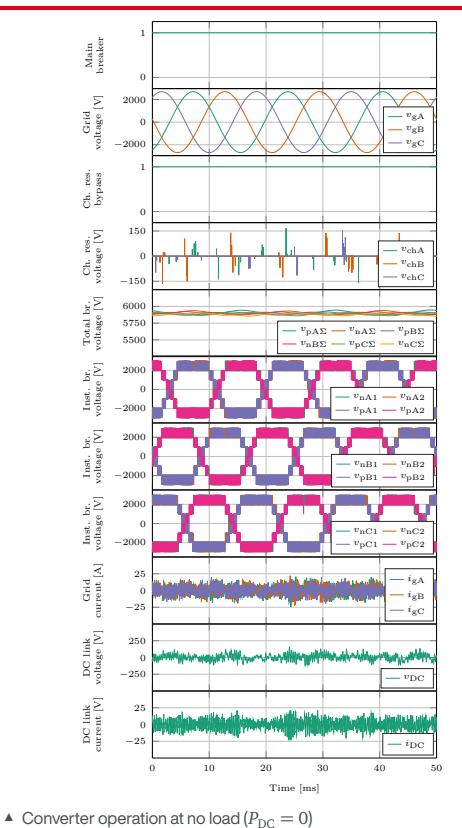

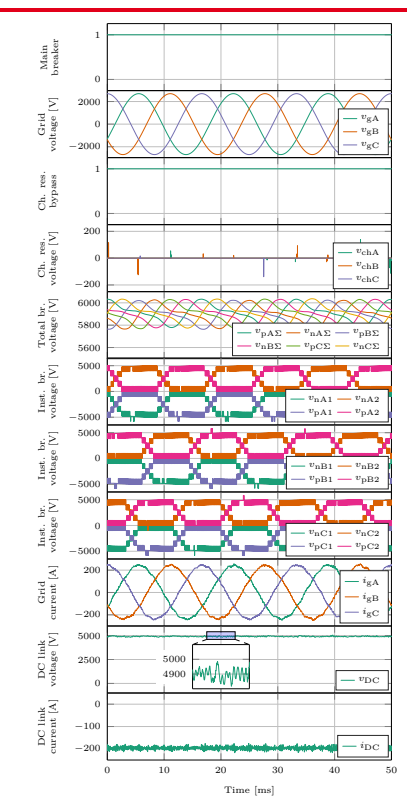

 $\triangle$  Converter operation at full load ( $P_{DC} = 1$ MW) **PCIM Asia 2020 POWER Electronics Laboratory** | 22 of 26 **November 16-18, 2020 Power Electronics Laboratory** | 22 of 26

# **RECORDED WAVEFORMS (III)**

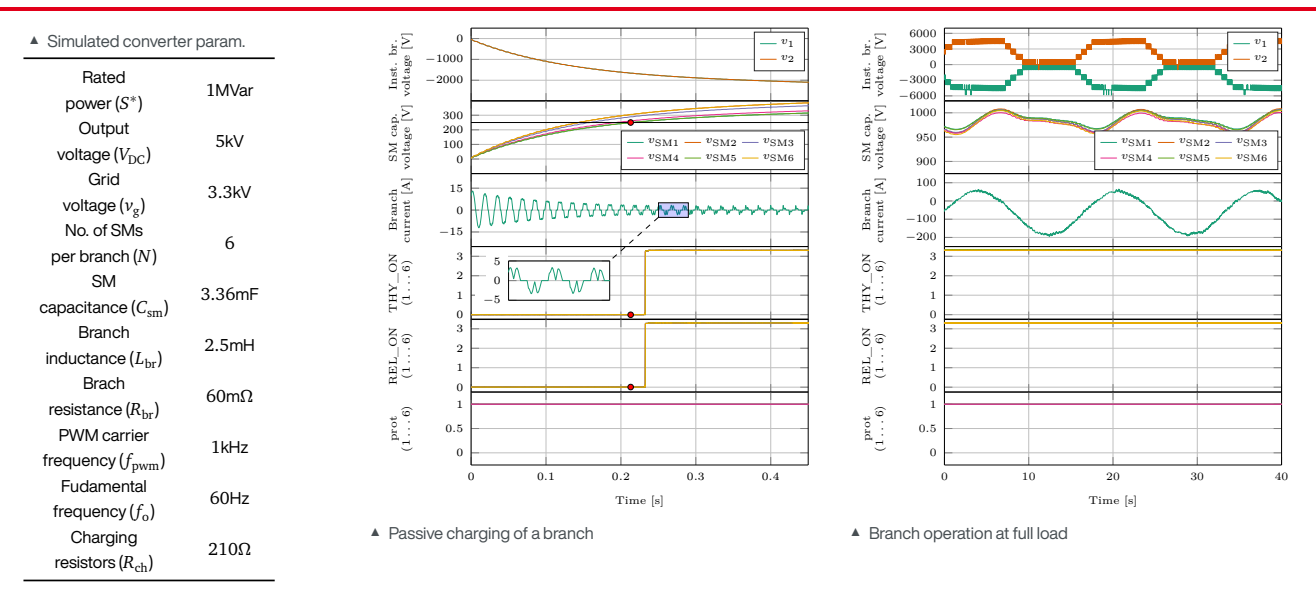

# **RECORDED WAVEFORMS (III)**

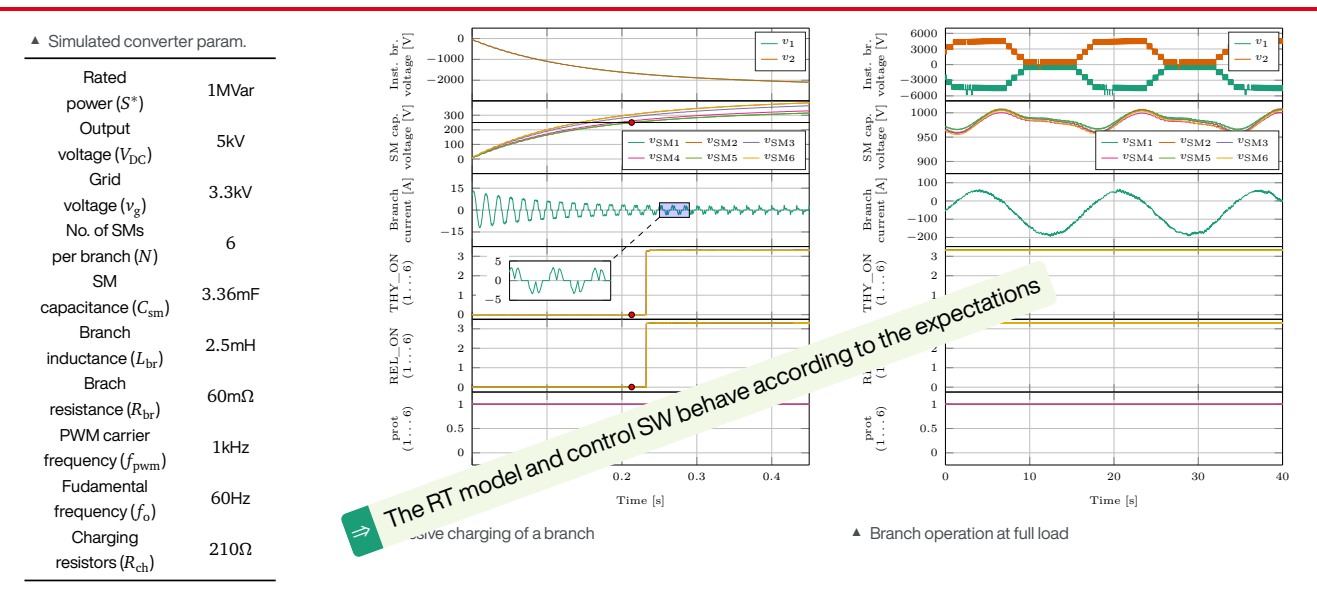

## **SUMMARY**

#### **MMC research platform**

- $\blacktriangleright$  Electrical and mechanical design
- ▶ Insulation coordination
- ▶ Control development
- ▶ Testing independently HW and SW
- ▶ RT-HIL modeling and development
- $\triangleright$  Achieving flexibility for various applications
- $\triangleright$  Supporting future research activities

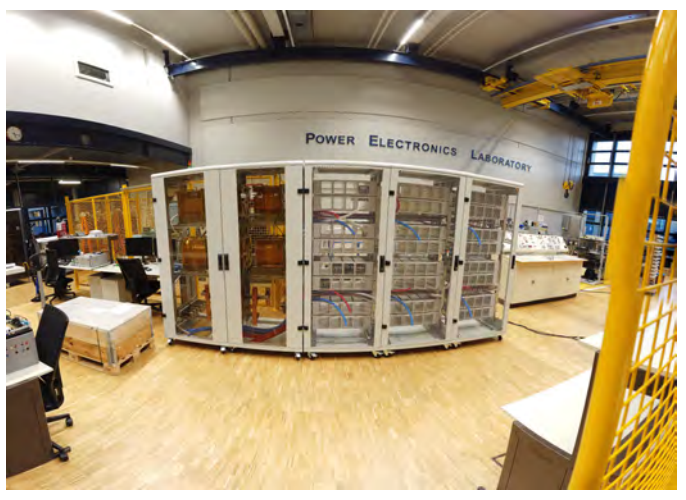

▲ MMC - Actual mechanical assembly

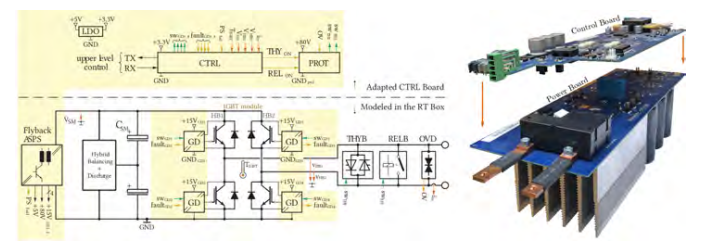

▲ PEL developed MMC sub-module

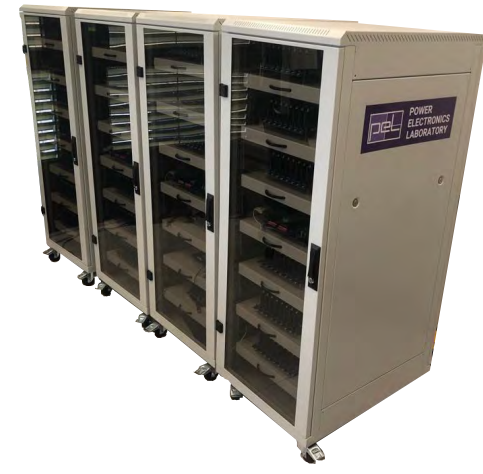

▲ Digital Twins - Four RT-HIL systems allowing for various topological reconfigurations

ΞP

## **BIBLIOGRAPHY**

- [1] M. Utvić, S. Milovanović, and D. Dujić. "Flexible Medium Voltage DC Source Utilizing Series Connected Modular Multilevel Converters." 2019 21st European Conference on Power Electronics and Applications (EPE '19 ECCE Eu
- [2] A. Christe and D. Dujic. "Galvanically isolated modular converter." *IET Power Electronics* 9.12 (2016), pp. 2318–2328.
- [3] A. Christe and D. Dujic. "Virtual Submodule Concept for Fast Semi-Numerical Modular Multilevel Converter Loss Estimation." *IEEE Transactions on Industrial Electronics* 64.7 (July 2017), pp. 5286–5294.
- [4] A. Christe, E. Coulinge, and D. Dujic. "Insulation coordination for a modular multilevel converter prototype." 2016 18th European Conference on Power Electronics and Applications (EPE'16 ECCE Europe). Sept. 2016, pp. 1
- <span id="page-129-0"></span>[5] I. Polanco and D. Dujic. \*Thermal Study of a Modular Multilevel Converter Submodule." PCIM Europe digital days 2020; International Exhibition and Conference for Power Electronics, Intelligent Motion, Renewable Energy a
- <span id="page-129-1"></span>[6] A. Christe et al. "Auxiliary submodule power supply for a medium voltage modular multilevel converter." *CPSS Transactions on Power Electronics and Applications* 4.3 (2019), pp. 204–218.
- <span id="page-129-2"></span>[7] J. Muhlethaler, J. W. Kolar, and A. Ecklebe. "A novel approach for 3d air gap reluctance calculations." 8th International Conference on Power Electronics - ECCE Asia. May 2011, pp. 446-452.

# **THANK YOU FOR YOUR ATTENTION**

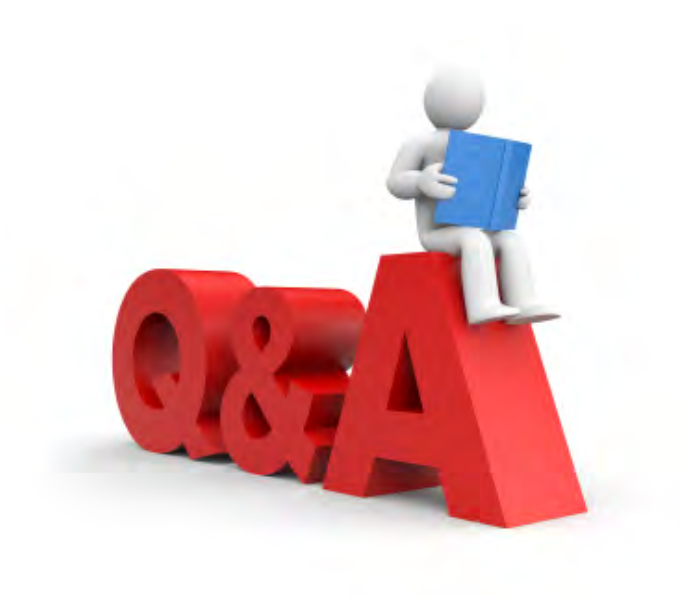

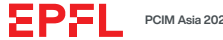